4 1126<br>44

# UNIVERSIDAD NACIONAL AUTÓNOMA DE MÉXICO

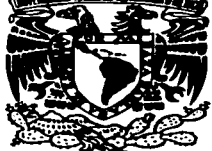

ESCUELA NACIONAL DE ESTUDIOS PROFESIONALES CAMPUS ARAGÓN

# ''AUTOMATIZACIÓN EN REDES ELÉCTRICAS USANDO GRAFCET Y EL MICRO - PLC SIEMENS S7-200".

# T E S I S

QUE PARA OBTENER EL TITULO DE: INGENIERO MECANICO ELECTRICISTA (AREA : ELECTRICA - ELECTRÓNICA) P R E S E N T A N: LEOPOLDO / GARCIA VANEGAS JOSÉ ANTONIO HERNÁNDEZ SÁNCHEZ

ASESOR DE TESIS: ING. ABEL VERDE CRUZ

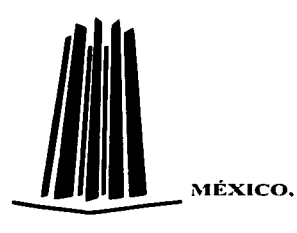

MÉXICO. TESIS CON PALLA DE ORIGEN

1

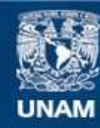

Universidad Nacional Autónoma de México

**UNAM – Dirección General de Bibliotecas Tesis Digitales Restricciones de uso**

# **DERECHOS RESERVADOS © PROHIBIDA SU REPRODUCCIÓN TOTAL O PARCIAL**

Todo el material contenido en esta tesis esta protegido por la Ley Federal del Derecho de Autor (LFDA) de los Estados Unidos Mexicanos (México).

**Biblioteca Central** 

Dirección General de Bibliotecas de la UNAM

El uso de imágenes, fragmentos de videos, y demás material que sea objeto de protección de los derechos de autor, será exclusivamente para fines educativos e informativos y deberá citar la fuente donde la obtuvo mencionando el autor o autores. Cualquier uso distinto como el lucro, reproducción, edición o modificación, será perseguido y sancionado por el respectivo titular de los Derechos de Autor.

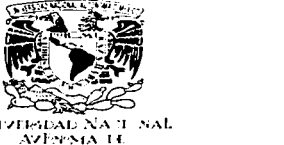

**VAIVERDAD NA 11 .NAL.** . ~\ºJ'l··.·•"'.'-f~\ 1 {  $\Delta$  \1  $\Delta$   $\sim$   $\sim$ 

#### ESCUELA NACIONAL DE ESTUDIOS PROFESIONALES ARAGÓN - UNAM

.JEFATURA DE CARRERA DE INGENIERÍA MECÁNICA ELÉCTRICA

OFICIO: ENAR/.JAME/0362/2003 •

ASUNTO: Tesis Conjunta.

#### LIC. ALBERTO IBARRA ROSAS SECRETARIO ACADÉMICO PRESENTE

Por medio del presente, me eermito hacer de su conocimiento que los alumnos: LEOPOLDO GARCIA VANEGAS, con Número de Cuenta: 08401316-7 y .JOSÉ ANTONIO HERNÁNDEZ SÁNCHEZ, con Número de Cuenta: 08640564-3 de la Carrera de Ingeniería Mecánica Eléctrica, realizarán conjuntamente el tema de tesis: "AUTOMATIZACIÓN EN REDES ELÉCTRICAS USANDO GRAFCET Y EL MICRO PLC SIEMENS S7-200'', para obtener el título de Licenciatura.

Agradeciendo de antemano la atención prestada a este documento, me es grato enviarle un cordial saludo.

Atentamente.<br>"POR MI RAZA HABLÁRA EL ÉSPIRITU" Bosques de Aragón, Estado de México, 28-de abril del 2003. EL .JEFE DE CARRERA /~ / \, \\ -z~ *1-1* <sup>1</sup>  $\leq$   $\frac{1}{2}$   $\frac{1}{2}$   $\frac{1$  $\leftrightarrow$ ING. RAÚL BARRÓN VERA C.c.p. Alumno. RBV/amce. .<br>ب 2

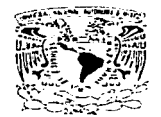

ESCUELA NACIONAL DE ESTUDIOS PROFESIONALES  $ARAGOM$ C>IREC:C:IÓN

**Professional CE**  $\mathcal{F}_\mathcal{F}=\mathcal{F}_\mathcal{F}$ 

#### LEOPOLDO GARCÍA VANEGAS PRESENTE.

En contestación a la solicitud de fecha 28 de abril del año en curso, presentada por José Antonio Hemández Sánchez y usted, relativa a la autorización que se les debe conceder para que el señor profesor, lng. ABEL VERDE CRUZ pueda dírigir1es el trabajo de tesis denominado "'Automatización en redes eléctricas usando GRAFCET y el micro·PLC Siemens 57·200", con fundamento en el punto 6 y siguientes. del Reglamento para Exámenes Profesionales en esta Escuela, y toda vez que la documentación presentada por usted reúne los requisitos que establece el precitado Reglamento; me permito comunicarle que ha sido aprobada su solicitud.

Aprovecho la ocasión para reiterarle mi distinguida consideración.

Atentamente "POR MI RAZA HABLARÁ EL ESPÍRITU" San Juan de Aragón, México, 12 de mayo de 2003 LA DIRECTORA

L. moran

ARQ. LILIA TURCOTT GONZÁLEZ

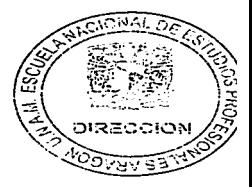

C p Secretaria Académica. C p Jefatura de la Carrera de Ingeniería Mecánica Eléctrica. C p Asesor de Tesis.

LTG/AIR/iia.  $\lambda$ 

--·--·--·· •.. ---~---~-  $\begin{bmatrix} \text{TESIS COM} \end{bmatrix}$ Fals Och **3**<br>A DE GELEN

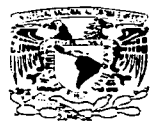

.1: ·. ··-t ... 1 f

#### ESCUELA NACIONAL DE ESTUDIOS PROFESIONALES ARAGÓN - UNAM

.JEFATURA DE CARRERA DE INGENIERÍA MECÁNICA ELÉCTRICA .<br>Primeria de la primeria de la primeria .; **111-111-11** .;

OFICIO: ENAR/JAME/0681/2003.

ASUNTO: Revisión Previa de Tesis, antes de autonzar su Impresión.

*4* 

ING. ABEL VERDE CRUZ (ASESOR)  $\frac{dN}{d\lambda}$ ING. JUAN ANTONIO VILLANUEVA ORTEGA *lega*<br>ING. PROCORO PABLO LUNA ESCORZA *p.i.i.i*<br>ING. JOSÉ LUIS ESTRADA GARCÍA . ,.,.,.,

En forma anexa le hago entrega de un ejemplar del proyecto de tesis titulado; "AUTOMATIZACIÓN EN REDES ELÉCTRICAS USANDO GRAFCET Y EL MICRO PLC SIEMENS S7-ZOO", del alumno: LEOPOLDO GARCÍA-· VANEGAS, con número de cuenta: 08401316-7.

Esto con el fin de que sea revisada por usted. y nos dé su evaluación y comentarios por escrito, mismos que le pido me haga llegar a la brevedad posible.

Agradezco de antemano su colaboración y aprovecho la oportunidad para enviarle un cordial saludo.

WSIS CON

**DE ORIGEN** 

Atentamente "POR MI RAZA HABLARÁ EL ESPÍRITJP-~ Bosques de Aragón. Estado de México. 14: de julio de 2803. EL SECRETARIO TÉCNICO ę, ~ :~~~~ -====::::::::--::::~~~"""~bi.....!12'-:;\_\_ 1;~~J~~~.~1: *d7* ING. JOSÉ LUIS GARCÍA ESPINOSAO ELECTRIC  $\sim$   $\sim$   $\sim$   $\sim$   $\sim$ 

C.c.p. Alumno. JLGE/amce.

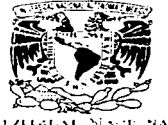

Zhezenseker Nacht ball. AZI 20 MATE **Mizi-**

#### ESCUELA NACIONAL DE ESTUDIOS PROFESIONALES ARAGÓN - UNAM

.JEFATURA DE CARRERA DE INGENIERIA MECÁNICA ELÉCTRICA

OFICIO: ENAR/.JAME/0363/2003.

ASUNTO: Tesis Conjunta.

. //

5

--------· --- -----

#### LIC. ALBERTO IBARRA ROSAS SECRETARIO ACADÉMICO PRESENTE

Por medio del presente, me permito hacer de su conocimiento que los alumnos: .JOSÉ ANTONIO HERNÁNDEZ SÁNCHEZ. con Número de Cuenta: 08640564-3 *y* LEOPOLDO GARCÍA VANEGAS, con Número de Cuenta: 08401316-7, de la Carrera de lngenieria Mecánica Eléctrica, realizarán conjuntamente el tema de tesis: "AUTOMATIZACIÓN EN REDES ELÉCTRICAS USANDO GRAFCET Y EL MICRO PLC SIEMENS 57-200", para obtener el titulo de Licenciatura.

Agradeciendo de antemano la atención prestada a este documento, me es grato enviarle un cordial saludo.

Atentamente. "POR MI RAZA HABLARA EL ESPÍRITU" Bosques de Aragón, Estado de México, 28 de abril del 2003. EL JEFE DE CARRERA

 $\overline{Z}$  ... -~--- .:=-.-~ *\_.\_-?* ,2 7?-27 ----

ING. RAÚL BARRÓN VERA

C.c.p. Alumno. RBV/amce.

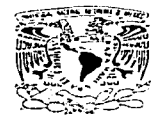

ESCUELA NACIONAL DE ESTUDIOS PROFESIONALES ARAGÓN OIAECCIÓN

Tetyrraned Nacional distances or Maximo

> JOSÉ ANTONIO HERNÁNOEZ SÁNCHEZ PRESENTE.

En contestación a la solicitud de fecha 28 de abril del año en curso. presentada por Leopoldo García Vanegas y usted. relativa a la autorización que se tes debe conceder para que el señor profesor. Ing. ABEL VERDE CRUZ pueda dirigirles el trabajo de tesis denominado "Automatización en redes eléctricas usando GRAFCET y el micro-PLC Siemens 57-200", con fundamento en el punto 6 y siguientes, del Reglamento para Exámenes Profesionales en esta Escuela, y toda vez que la documentación presentada por usted reúne los requisitos que establece el precitado Reglamento: me permito comunicarle que ha sido aprobada su solicitud.

Aprovecho la ocasión para reiterarle mi distinguida consideración.

Atentament:e "POR MI RAZA HABLARÁ EL ESPÍRITU" San Juan de Aragón, México, 12 de mayo de 2003 LA DIRECTORA

 $/$  precess  $^-$ 

ARO. LILIA TURCOTT GONZÁLEZ

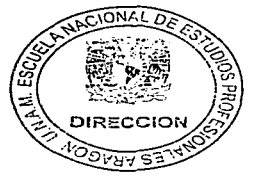

6

,.  $\sqrt{2}$ 

C p Secretaria Académica.

C p Jefatura de la Carrera de Ingeniería Mecánica Eléctrica. C p Asesor de Tesis.

LTG/AIR/lla.<br>  $\mathcal{L}$ 

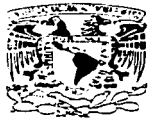

SC201-ST ST  $2.11$ izi shekara Associale

#### ESCUELA NACIONAL DE ESTUDIOS PROFESIONALES ARAGÓN - UNAM

.JEFATURA DE CARRERA DE INGENIERÍA MECÁNICA ELÉCTRICA

OFICIO: ENARLIAME/0682/2003.

**ASUNTO:** Revisión Previa de Tesis, antes de autorizar su Impresión.

ING JOSÉ JUAN RAMÓN MEJÍA ROI-DÁN O ING. ABEL VERDE CRUZ (ASESOR)<br>ING. JOSÉ JUAN RAMÓN MEJÍA RO ASESOR)<br>MEJÍA ROLOAN *+ 1... LEG* ING. JUAN ANTONIO VILLANUEVA ORTEGA ING. PRÓCORO PABLO<br>ING. JOSÉ LUIS EST**R**AI ING. JOSÉ LUIS ESTRADA GARCÍA E CRUZ (ASESOR)<br>RAMÓN MEJÍA ROLDÁN DE A HADRADA DEL ARCIA<br>PABLO LUNA ESCORZA A HADRADA DE A HADRADA ESCORZA DE A HADRADA GARCIA <u>a</u>

En forma anexa le hago entrega de un ejemplar del proyecto de tesis titulado: "AUTOMATIZACIÓN EN REDES ELÉCTRICAS USANDO GRAFCET Y EL MICRO PLC SIEMENS S7-200'", del alumno: .JOSÉ ANTONIO HERNÁNDEZ SÁNCHEZ, con número de cuenta: 08640564-3.

Esto con el fir. de que sea revisada por usted. y nos dé su evaluación y comentarios por escrito, mismos que le pido me haga llegar a la brevedad posible .

.A.gradezco de antemano su colaboración *y* aprovecho la oportunidad para enviarle un cordial saludo.

Atentamente "POR MI RAZA HABLARÁ EL ESPÍRITU" Bosques de Aragón, Estado de Mexico, 14 de julio de EL SECRETARIO TECNICO ŗ. ว⇒≻ง ING. JOSÉ LUIS GARCIA ESPINOSA TESIS CON C.c.p. Alumno.<br>JLGE/amce. alla de Ork

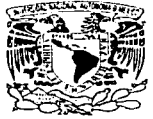

• ".,t .111·-;1 ,.;1 • ~ .. J.\ ·1 ·, ;L .\/j •, :·-1,"., 1 1 '-\J / 1 .

#### ESCUELA NACIONAL DE ESTUDIOS PROFESIONALES ARAGÓN - UNAM

#### JEFATURA DE CARRERA DE INGENIERIA MECÁNICA ELÉCTRICA

8

......

OFICIO: ENAR/JAME/0870/2003 •

ASUNTO: Sínodo (Tesis Conjunta).

#### LIC. ALBERTO IBARRA ROSAS SECRETARIO ACADÉMICO PRESENTE

Por este conducto me permito relacionar los nombres de los Profesores que sugiero integren el Sínodo del Examen Profesional del alumno: JOSÉ ANTONIO HERNÁNDEZ SÁNCHEZ, con Número de Cuenta: 08640564-3, con el tema de tesis: "AUTOMATIZACIÓN EN REDES ELÉCTRICAS USANDO GRAFCET Y EL MICRO PLC SIEMENS S7-200".

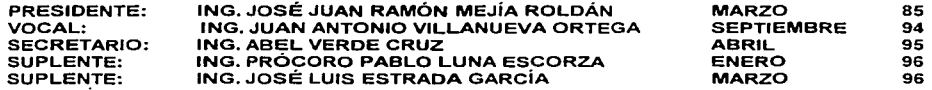

Quiero subrayar que el Director de Tesis es el lng. Abel Verde Cruz, quien esta incluido basándose en lo que reza el Reglamento de Exámenes Profesionales.de esta Escuela.

Atentamente. "POR MI RAZA HABLARÁ EL ESPÍRITU" Bosques de Aragón. Estado de México, 2 de octubre de 2003. EL JEFE DE CARRERA

 $\frac{2}{\sqrt{2}}$ 

ING. RAÚL BARRÓN VERA

C c.p. - Lic. Ma. Teresa Luna Sánchez. - Jefa del Depto. de Servicios Escolares. Cep - Ing. Abel Verde Cruz. - Asesor, Ce p.- Alumno RBV/amce

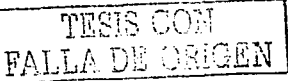

# DONDE TU ESTÉS, YO ESTARÉ DONDE YO ESTÉ, TU ESTARÁS

# LA VIDA ES UN SIN FIN DE TROPIEZOS, PÉRDIDAS Y VICTORIAS

# GRACIAS POR TODO

**DOLORES** ROGELIO **ESTELA** ANACAREN ROGELIO

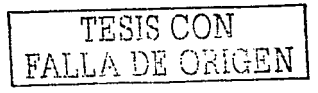

#### **AGRADECIMIENTO**

Dedico esta Investigación a mis Padres: Sr. Manuel Hernández Juárez Sra. María Luisa Sánchez Ramírez

Por su apoyo incondicional, así como su comprensión ya que esto hizo posible llegar al término de esta carrera a pesar de muchos tropiezos.

A mis Hermanas: Margarita Hernández Sánchez Silvia Hernández Sánchez Rosalba Hernández Sánchez Laura Angélica Hernández Sánchez María Luisa Hernández Sánchez

A mis Hermanos:

Héctor y Victor Alejandro Hernández Sánchez<br>A mis ruñados A mis cuñados Maria de Lourdes Muñoz Juán Pablo Adame Manuel Martlnez

Por su ayuda en todo momento, y a todas aquellas personas que con sus consejos me han permitido alcanzar una etapa mas en la vida .<br>MUCHAS GRACIAS

# "Automatización en redes eléctricas usando GRAFCET y el micro-PLC Siemens 57-200"

#### Introducción

Capitulo 1) Introducción a los PLCs

- 1.1) Historia de los PLCS
- 1.2) lPor qué usar un PLC?
- 1.3) Conceptos básicos de automatización

Capitulo 2) El micro-PLC

- 2.1) Desarrollo del micro PLC
- 2.2) Descripción general de las capacidades
- 2.3) Operación del micro PLC
- 2.3.1) Descripción general de los componentes
- 2.3.2) Entradas
- 2.3.3) Salidas
- 2.3.4) Unidad central de procesamiento
- 2.3.5) Tipos de memoria de aplicación
- 2.3.7) Ciclo operativo
- 2.3.8) Fuentes de alimentación eléctrica
- 2.3.9) Dispositivos de programación
- 2.3.10) Interfaces del operador
- 2.4) Lenguajes de programación
- 2.5) Diagramas eléctricos de escalera
- 2.6) Programas de lógica de escalera
- 2. 7) Instrucciones de lógica de escalera
- 2.8) Combinación de instrucciones
- 2.9 ) Ejecución del programa

#### Capítulo 3) GRAFCET y el micro-PLC 57-200

- 3.1) Introducción
- 3.2) GRAFCET: resumen histórico
- 3.3) Diseño basado en GRAFCET
- 3.4) GRAFCET: elementos de base y reglas de evolución
- 3.5) Macroetapas y representación en detalle
- 3.6) Estructura básicas del GRAFCET
- 3.6.1) Secuencia lineal
- 3.6.2) Divergencia y convergencia en "O"
- 3.6.3) Divergencia y convergencia en "Y"
- 3.7) Diagramas de flujo y diagramas GRAFCET
- 3.8) Etapas iniciales, preposicionamiento y alarmas
- 3.9) Cómo aplicar un PLC
- 3.9.1) ¿Qué es una aplicación de control potencial?
- 3.9.2) ¿Cuáles son los requisitos de aplicación?
- 3.9.3) Selección del método de control
- 3.9.4) ¿Cuáles son las especificaciones del PLC?
- 3.10.1) Requisitos de instalación
- 3.10.2) Los micro-PLC 57-200
- 3.11.1) Funciones de los diversos micro-PLC 57-200
- 3.11.2) Principales componentes de un micro-PLC 57-200

the company of the company of the company of the company of the company of the company of the company of the company of the company of the company of the company of the company of the company of the company of the company

- 3.12) Instalar un micro-PLC 57-200
- 3.12.1) Preparación del montaje 11
- 3.12.2) Montar y desmontar un mlcro-PLC S7-200
- 3.12.3) Instalar el cableado de campo
- 3.12.4) Utilización de circuitos de supresión
- 3.12.5) Alimentación de corriente
- 3.13) Instalar y utilizar el software STEP 7-Micro/WIN
- 3.13.1) Instalar el software de STEP 7-Mlcro/WIN
- 3.13.2) Utilizar STEP 7-Micro/WIN para configurar la comunicación
- 3.13.3) Establecer la comunicación con una CPU 57-200
- 3.14) Comunicación en redes con CPUs 57-200
- 3.14.1) Protocolos de comunicación de las CPUs 57-200
- 3.14.2) Componentes para la comunicación en redes
- 3.14.3) Utilizar un cable PC/PPI para la comunicación
- 3.14.4) Utilizar una tarieta MPI o CP para la comunicación
- 3.14.5) Comunicación en redes de periferia descentralizada (DP)
- 3.14.6) Rendimiento de la red
- 3.15) Desarrollo de un semáforo mediante GRAFCET e implementado en un mlcro-PLC Slemens 57-200 ·

------------ ----··

3.16) Control de alumbrado

**capitulo 4)** "Puesta en marcha, corrección, localización de problemas y Redes Industriales"

- 4.1) Puesta en marcha
- 4.2) Descripción general de localización y corrección de problemas
- 4.3) Fallos y seguridad

4.4) Redes industriales

- 4.4.1) Introducción
- 4.4.2) Conceptos fundamentales
- 4.4.3) Topología de la red
- 4.4.4) Clasificación de las redes
- 4.4.5) Métodos de acceso
- 4.4.6) Concepto cliente-servidor
- $4.4.7$ ) Enlaces
- 4.4.8) Modelo de referencia OSI
- 4.4.9) Acoplamiento del sistema de bus
- 4.4.10) Seguridad en la transmisión
- 4.4.11) Clasificación de las subredes
- 4.4.11.1) Interface multipunto MPI
- 4.4.11.2) PROFIBUS
- 4.4.11.3) Industrial ethernet

CONCLUSIONES **BIBLIOGRAFÍA** 

# Capítulo 1) "Introducción a los PLC"

#### 1.1) Historia de los PLC.

Un controlador lógico programable (PLC) es un dispositivo electrónico que controla máquinas y procesos. Utiliza una memoria programable para almacenar Instrucciones y ejecutar funciones específicas que Incluyen control de activación y desactivación (On/Off), temporización, conteo, secuencia, aritmética y manejo de datos.

El desarrollo de los PLC comenzó en 1968 en respuesta a una petición de la División Hldramátlca de General Motors. En ese entonces, GM usaba días o semanas reemplazando sistemas inflexibles de control basados en relés, siempre que cambiaba modelos de automóviles o hacia modificaciones de línea. A fin de reducir el alto costo del recableado, la especificación de control de GM pedía un sistema de estado sólido que tuviera la nexibllldad de una computadora, pero que los Ingenieros de planta y los técnicos pudieran programar y dar mantenimiento. Además tenía que ser resistente a la contaminación del aire, la vibración, el ruido eléctrico, la humedad y temperaturas extremadas, los cuales se encuentran en el ambiente industrial.

El primer PLC se instaló en 1969 y rápidamente se convirtió en un éxito. Aún los primeros PLC, que funcionaban como reemplazos de relés, eran más confiables que los sistemas basados en relés, debido principalmente a la robustez de sus componentes de estado sólido comparada con la de las partes movibles en los relés electromecánicos. Los PLC proporcionaron ahorros en los costos de material, Instalación, localización y corrección de problemas y mano de obra, al reducir el cableado y los correspondientes errores en cableado. Además, ocupaban menos lugar que los contadores, temporizadores y otros componentes de control que éstos reemplazaban. Su capacidad para ser reprogramados aumentó notablemente su flexibilidad cuando se cambiaban los diagramas de control.

Tal vez la clave principal para la aceptación de los PLC en la Industria fue que el lenguaje de programación Inicial estaba basado en los diagramas de escalera y símbolos eléctricos comúnmente usados por los electricistas. Casi todo el personal de planta ya estaba capacitado en lógica de escalera y fácilmente la adoptaron para los PLC. De hecho, la lógica de escalera todavía juega un papel muy importante en la programación y en la localización y corrección de problemas, a pesar de que se han desarrollado lenguajes de programación más "avanzados''.

#### 1.2) ¿Por qué usar un PLC?

"¿Deberíamos usar un controlador lógico programable?". Durante la década de los setenta y a principio de la década de los ochenta, muchos Ingenieros, gerentes de manufactura y diseñadores de sistemas de control ocuparon una cantidad considerable de tiempo debatiendo esta cuestión, tratando de evaluar la efectividad de los costos.

Hoy en día, una regla general aceptada es que los PLC son económicamente viables en sistemas de control que requieren de tres a cuatro o más relés. Dado que los micro PLC cuestan sólo unos cuantos cientos de dólares, junto con el énfasis que los fabricantes ponen en la productividad y la calidad, el debate del costo se vuelve casi inmaterial.

Además del ahorro en costos, los PLC proporcionan muchos beneficios de valor agregado:

- Confiabilidad. Una vez que un programa se ha escrito y se han localizado y corregido errores, éste puede fácilmente transferirse y descargarse en otro PLC. Esto reduce el tiempo de programación, reduce la localización y corrección de errores. Con toda la lógica que existe en la memoria de los PLC no es probable que se cometan errores de cableado de lógica. El único cableado necesario es para la alimentación eléctrica y para las entradas y salidas.
- Flexibilidad. Las modificaciones del programa pueden hacerse con sólo presionar unas cuantas  $\checkmark$ teclas. Los fabricantes de equipo original pueden fácilmente implementar actualizaciones al sistema enviando un programa nuevo, en vez de una persona de servicio.
- Diagnóstico. La capacidad de localización y corrección de problemas de los dispositivos de  $\checkmark$ programación y los diagnósticos que residen en el PLC permiten a los usuários localizar y corregir fácilmente los problemas de software y hardware.<br> **13**
- .,. Velocidad. Ya que algunas máquinas automáticas procesan miles de items por minuto -y los objetos sólo se encuentran frente a un sensor durante una fracción de segundo- muchas aplicaciones de automatización requieren de Ja capacidad de respuesta del PLC •
- .,. Comunicación. El PLC puede ser instalado dentro de una red para la transmisión y recepción de mensajes hacia otros PLC, computadoras o teléfonos celulares.

En cualquier tipo de aplicación el uso de los PLC ayuda a aumentar la competitividad. Los procesos que usan PLC incluyen: empacado, embotellado y enlatado, manejo de materiales, maquinado, generación de energía eléctrica, sistemas de control de calefacción y aire acondicionado, sistemas de seguridad, ensamble automatizado, líneas de pintura y tratamiento de agua. Los PLC se aplican en una gran variedad de industrias, incluyendo alimentos y bebidas, automotriz, química, plásticos, pulpa y papel, farmacéutica y metales. De hecho cualquier aplicación que requiere control eléctrico puede usar un PLC.

#### 1.3) Conceptos básicos de automatización

El concepto de control es extraordinariamente amplio, abarcando desde un simple Interruptor que gobierna el encendido de un foco o la llave que regula el paso de agua en una tubería, hasta el más complejo proceso o el piloto automático de *:·.un* avión. El objetivo de un sistema de control es el de gobernar la respuesta de una *planta*, sin que el operador intervenga directamente sobre sus elementos de salida. Dicho operador manipula únicamente las magnitudes denominadas de *consigna* y el sistema de control se encarga de gobernar dicha salida a través de los accionamientos.

El concepto lleva de alguna forma Implícito que el sistema de control opera con magnitudes de baja potencia, llamadas genéricamente señales, y gobierna unos accionamientos que son los que realmente modulan la potencia entregada a la planta. Esta Idea se refleja en la figura 1.1.

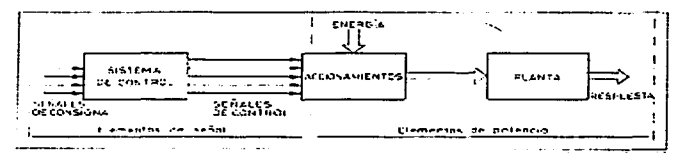

Figura 1.1 Sistema de control en lazo abierto

Según la definición anterior, el conjunto de sistema de control *y* accionamientos se limitaría a ser un convertidor amplificador de potencia que ejecuta las órdenes dadas a través de las magnitudes de consigna. Este tipo de sistema de control se denomina en lazo abierto, por el hecho de que no recibe ningún tipo de información del comportamiento de la planta. Lo habitual es que el sistema de control se encargue de la toma de ciertas decisiones ante determinados comportamientos de la planta, hablándose entonces de sistemas automáticos de control. Para ello se requiere de la existencia de unos sensores que detecten el comportamiento de dicha planta y de unas interfaces para adaptar las señales de los sensores a las entradas del sistema de control. El diagrama de bloques será el de la figura 1.2. Este tipo de sistemas se denominan en lazo cerrado, ya que su diagrama muestra claramente una estructura con una cadena directa y un retorno o realimentación, formando un lazo de control. Cabe indicar aquí que el papel del PLC dentro del sistema de control es el de unidad de control, aunque suele Incluir también, las interfaces con las señales de proceso. Al conjunto de señales de consigna y de realimentación que entran a la unidad de control se les denomina genéricamente entradas y al conjunto de señales de control obtenidas salidas.

Según la naturaleza de las señales que intervienen en el proceso, los sistemas de control pueden dividirse en los siguientes grupos:

Sistemas analógicos TECIS CON 14

- Sistemas digitales
- Sistemas híbridos analógico-digitales

Los sistemas analógicos trabajan con señales de tipo continuo, con un margen de variación determinado. Dichas señales suelen representar magnitudes físicas del proceso, tales como presión, temperatura, velocidad, etc., mediante una tensión o corriente proporcionales a su valor (O a 10 V, 4 a 20 mA, etc.). Los sistemas digitales trabajan con señales todo o nada, llamadas también binarias, que sólo pueden presentar dos estados o niveles; abierto o cerrado, conduce o no conduce, mayor o menor, etc. Estos niveles o estados se suelen representar por variables lógicas o bits, cuyo valor puede ser sólo 1 o O, empleando la notación binaria del álgebra de Boole.

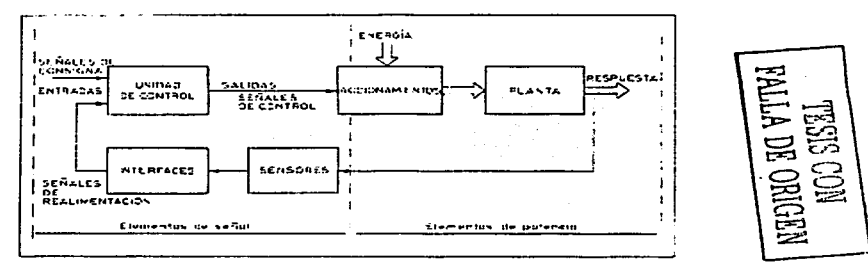

Figura 1.2 Sistema de control en lazo cerrado

Los sistemas de control actuales con un cierto grado de complejidad, y en particular los PLC, son casi siempre híbridos, es decir, sistemas que procesan a la vez señales analógicas y digitales. No obstante, se tiende a que la unidad de control sea totalmente digital *y* basada en un microprocesador, que aporta la velocidad de cálculo necesaria para tratar las señales en forma de bits y las señales analógicas numéricamente. Dado que muchos de los sensores habitualmente empleados suministran señales de tipo analógico, las Interfaces de estas señales deben realizar una conversión analógiconumérica, llamado conversión analógico-digital (A/D), para que puedan ser tratadas por al unidad de control. La figura 1.3 muestra la estructura de la unidad de control resaltando las interfaces necesarias para el tratamiento de las señales de entrada y salidas comúnmente empleadas en controles Industriales.

En la automatización encontramos habitualmente una diversidad de componentes o subsistemas de tipo mecánico, hidráulico, neumático, eléctrico o fisicoquímico. Se trata de sistemas que combinan múltiples tecnologías, haciendo necesario un lenguaje común para la coordinación e integración óptima de todas ellas en el sistema. A nivel físico, la ligazón entre dichos subsistemas tecnológicamente diversos, la realizan los sensores e interfaces. Pero a nivel de caracterizar su comportamiento, se necesita un modelo independiente de la tecnología que nos permita tratar a todos ellos con una metodología común, sea cual sea su principio tecnológico.

El modelo permite tratar a cada componente o subsistema como una "caja negra" a la cual se asocia una función de transferencia que relaciona las magnitudes de salida de Interés con las magnitudes de entrada y que permite predecir su comportamiento una vez conocido su estado Inicial y las señales de entrada aplicadas. Este enfoque nos permite tratar cualquier sistema o parte del mismo mediante un diagrama de bloque, que permite representar mediante un simbolismo común elementos de diversas tecnologías, que a pesar de su diversa índole aparecerán para nosotros homogéneos. El modelo independiente que se usará para este fin será el álgebra de Boole que nos permitirá tratar cualquier tipo sistema bajo un mismo punto de vista.

De forma análoga, los sistemas analógicos pueden tratarse mediante funciones algebraicas continuas que relacionan las magnitudes de salida con las de entrada. Las herramientas matemáticas para el tratamiento de estos sistemas son básicamente la transformada de-Laplaee,.- para sistemas analógicos y la transformada *z,* para sistemas digitales muestreados. 15

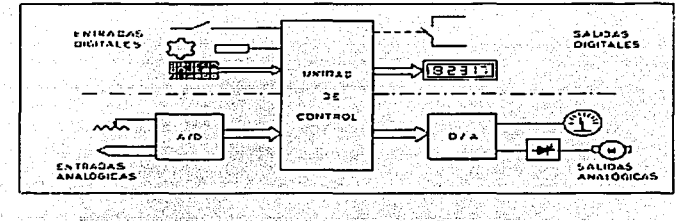

Figura 1.3 Señales de E/S de la unidad de control

Una de las claves del éxito de los PLCs frente a tos equipos de relés, o frente a equipos construidos a base de circuitos Integrados, ha sido la poslbllldad de realizar funciones muy diversas con un mismo equipo (hardware estándar) y cambiando únicamente un programa (software). Atendiendo a este criterio podemos clasificar a los sistemas de control en dos grandes grupos:

- Sistemas cableados (poco adaptables)
- Sistemas programables (muy adaptables)

Los primeros realizan una función de control fija, que depende de los componentes que lo forman y de la forma en que se han interconectado. Por tanto, la única forma de alterar la función de control es modificando sus componentes o la forma de interconectarlos. Los sistema programables, en cambio, pueden realizar distintas funciones de control sin alterar su configuración física, sino sólo cambiando el programa de control. Ambas definiciones deben matizarse algo más, puesto que, estrictamente hablando, cualquier equipo basado en microprocesador es en principio programable pero para ello se requiere personal altamente especializado y herramientas de desarrollo de cierta complejidad. En definitiva, el atributo "programable" se beneficia en este caso el fabricante del equipo, para el cual supone que con un hardware estándar puede variar dentro de ciertos límites la función del equipo; pero normalmente no está en la mano del usuario el poder alterar sus funciones, por lo que para este último el equipo es de "programa fijo" o "a la medida". En el PLC, el atributo "programable" hay que interpretarlo como "programable por el usuario", con lo cual este obtiene los beneficios de un equipo multifunción con un hardware fijo. La base sigue siendo un equipo con microprocesador, al cual se ha incorporado un programa intérprete, capaz de alterar la función de transferencia salida/entrada en razón de un programa de usuario. En realidad podemos decir que esta es la característica mas relevante que distingue al PLC de otros dispositivos o sistemas programables.

Hasta este punto estamos en condiciones de dar una descripción de lo se entiende por Controlador Lógico Programable (PLC), desde el punto de vista de su papel dentro del sistema de control, se ha dicho que el PLC es la *unidad de control*, incluyendo total o parcialmente las interfaces con las señales del proceso. Por otro lado, se trata de un sistema con un hardware estándar, con capacidad de conexión directa a las señales de campo (niveles de tensión y corriente industriales, transductores y periféricos electrónicos). Al conjunto de señales de consigna y de realimentación que entran en el PLC se les denomina genéricamente entradas y al conjunto de señales control obtenidas salidas pudiendo ser ambas analógicas o digitales. El concepto de hardware estándar que se ha Indicando para el PLC se complementa con el de *modularidad*, entendiendo como tal el hecho de que este hardware está fragmentado en partes interconectables que permiten configurar un sistema a la medida de las necesidades.

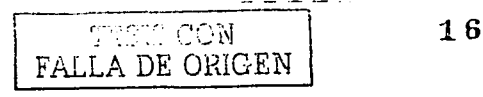

# Capítulo 2)"EI micro PLC"

# 2.1) Desarrollo del micro PLC

Hasta antes de la introducción del micro PLC a mediados de la década de los ochenta el potencial para aumentar la automatización en máquinas slmples o procesos menos complejos permaneció sin desarrollarse. Esto fue debido a la falta de atractivas alternativas al control de relés cableados.

Aunque los fabricantes de equipo original se estaban beneficlando del uso de PLC para controlar equipos, líneas de proceso y hasta plantas completas, no siempre podían justificar el uso de un PLC en aplicaciones pequeñas y máquinas de bajo costo. Y si el costo no era un problema, el tamaño a menudo si lo era. Algunas veces hasta los PLC pequeños eran demasiado grandes para el espacio asignado para controles eléctricos.

Como tal, la fuerza que Impulsó el desarrollo del micro PLC fue la demanda de los Industriales y fabricantes originales de un PLC que fuera lo suficientemente pequeño y económico para reemplazar relés, temporizadores y contadores dedicados y controladores de una sola tarjeta. Aun costo de unos cuantos cientos de dólares,. un micro PLC es económicamente efectivo y proporciona todos los beneficios del control lógico PLC tradicional.

Los PLC han seguido una curva de desarrollo de producto similar a la de las computadoras personales, los primeros PLC eran grandes, costaban miles de dólares y tenían relativamente pocas características. Pero con la evolución de los microprocesadores y otros componentes de las tarjetas, los PLC se hicieron más sofisticados y redujeron su tamaño y su costo. De hecho, las características avanzadas que se consideraban estrictamente propias de los PLC de tamaño mediano hace algunos años ahora son comunes en los micro PLC.

Un Controlador Lógico Programable (PLC) es un equipo electrónico de control con un cableado interno (hardware) independiente del proceso a controlar, que se adapta a dicho proceso mediante un programa especifico (software) que contiene la secuencia de operaciones a realizar. Esta secuencia de operaciones se define sobre señales de entrada y salida al proceso, cableadas directamente en los bornes de conexión del PLC. Las señales de entrada pueden proceder de elementos digitales como finales de carrera y detectores de proximidad, o analógicos, como sensores de temperatura y dispositivos de salida en tensión o corriente continuas. Las señales de salida son órdenes digitales todo o nada o señales analógicas en tensión o corriente, que se envían a los elementos indicadores y actuadores del proceso, como lámparas, contactares, válvulas, etc. El PLC gobierna las señales de salida según el programa de control previamente almacenado en una memoria, a partir del estado de las señales de entrada.

El PLC se configura alrededor de una unidad central o de control que. unida por medio de buses internos a las interfaces de entrada y salida y a las memorias, define lo que se cono ce como arquitectura interna del PLC.

### Características típicas del Micro PLC

- $\checkmark$  Capacidades matemáticas.
- $\checkmark$  Instrucciones de manejo de datos.
- $\checkmark$  Conteo de alta velocidad.
- ./ Rutinas d conversión BCD a binario .
- ./ Funcionalidad de temporizador *y* secuenciador .
- $\checkmark$  Subrutinas e interrupciones.
- $\checkmark$  Programación con una computadora personal.
- $\checkmark$  Comunicación con otros dispositivos electrónicos.

Se utilizan muchos criterios para categorizar a los PLC como micro, pequeño, medianos y grandes. El criterio incluye funcionalidad, número de entradas y salidas, costo y tamaño físico. Generalmente, los<br>micro PLC tienen las siguientes características:

r-------·-·-··--- ~;~:·.~- .. ·~.'()i~ FALLA DE ORIGEN

32 E/S. .,,. Costo <US\$500 • 1 K de memoria. *..r* Tamaño pequeño, aproximadamente: -5" (127 mm) de largo x 3''(76 mm) de alto x 3" (76 mm) de profundo (16 E/S). -B" (203 mm) de largo x 3" (76 mm) de alto x 3"(76 mm) de profundo (32 E/S).

Los micro PLC vienen como unidades autónomas con el "procesador, fuente de alimentación eléctrica y E/5 en un paquete. Ya que son unidades autónomas, Jos micro PLC también se conocen como controladores compactos. Un PLC modular es uno que tiene componentes separados que se Interconectan. La ventaja es que un controlador compacto es más pequeño, cuesta menos y es más sencillo de Instalar. Anteriormente sólo los controladores modulares podían expandirse fácilmente añadiendo más tarietas de E/S al rack, actualmente lo controladores compactos también permiten la expansión.

### 2.2) Descripción general de las capacidades

Las capacidades de un PLC se determinan por el tipo de comandos que el usuario puede programar para que se ejecuten. Mientras que el conjunto de instrucciones y los nombres de las instrucciones variarán ligeramente entre los fabricantes de los micro. PLC, a continuación veamos una descripción general de las Instrucciones generalmente disponibles:

#### $\checkmark$  . Instrucciones de lógica de relé

- Examina si cerrado (contactos normalmente abiertos). Examina si abierto (contactos normalmente cerrado).
- 
- Activación de salidas (bobinas).
- Enclavamiento de salida.
- Desenclavamiento de salida.
- Un flanco ascendente (detector de flanco positivo).

#### .,,. Temporizadores

- Temporizador a la conexión.
- Temporizador a la desconexión.
- Temporizador retentivo .
- Contadores progresivos y regresivos

#### Contador de alta velocidad

#### **Matemáticas**

- Suma.
- Resta.
- División.
- Multiplicación.
- Borrar.
- Raíz cuadrada .
- *.r* Lógica Booleana

-AND, OR, OR exclusiva, NOT y cambio de signo.

Comparación de la comparación de la comparación de la comparación de la comparación de la comparación de la compa<br>Comparación

**TECE CON<br>FALLA DE ORIGEN** 

- =, *≠*, <, ≤, >, ≥
- limite •

#### ..,,,, **Manejo de datos**

- Transferencia, transferencia con máscara.
- FlFO y UFO (primero en entrar, primero en salir, último en entrar, primero en salir).
- Conversión de BCD a binario.
- Conversión de binario a BCD.

#### **Instrucciones especificas de la aplicación**

- secuenciador.
- Desplazamiento de bits. L.

#### ,,- **Flujo del programa**

- $\ddot{\phantom{1}}$ subrutina.
- MCR (establecimiento del control maestro).
- Entrada o salida Inmediata con máscara.
- Interrupción temporizada seleccionable.
- Saltos.

Como se indicó anteriormente, los PLC se diseñaron Inicialmente para funcionar como reemplazos electrónicos de los dispositivos de control cableados, principalmente bobinas y contactos de relés, contadores y temporizadores. Hoy eñ día, estas funciones aún comprenden la mayoría de las instrucciones de los micro PLC.

Como ejemplo, Imaginemos el diseño de un sistema de control para un transportador en una operación de empacado de alimentos. En base al estado de los dispositivos de campo, un PLC puede .activar el transportador, detectar la presencia de una caja, mover la caja hacia la posición deseada, retenerla allí durante un tiempo predeterminado de llenado, *y* contar el número de cajas llenas que salen de la línea.

Los micro PLC también abren nuevas posibilidades de control con funciones avanzadas tales como: matemáticas de cuatro funciones, comparación de datos, manejo de datos, sofisticadas rutinas, secuenciador, y otras funciones que pueden ser apreciadas por los diseñadores de sistemas de control con experiencia.

Tal vez la característica más admirable de un micro PLC es su capacidad de conteo de alta velocidad. Velocidad, la clave del éxito de muchas aplicaciones automatizadas, también puede causar problemas si la velocidad del PLC es menor que Ja velocidad de manufactura. Sin embargo, un contador de alta velocidad opera independientemente del escán del programa. Esto lo habilita para contar a una velocidad mucho más rápida, típicamente de 2000 a 6000 veces por segundo. Además, algunos contadores de alta velocidad pueden activar una salida Inmediatamente sin tener que esperar el tiempo normal de escán del programa, mejorando notablemente la velocidad y el rendimiento. Esto permite que el contador afecte operaciones de control cuando es importante la precisión a una fracción de segundo.

# 2.3) Operación del micro PLC

### 2.3.1) Descripción general de los componentes

A fin de aprender como operan los PLC, es necesaria una descripción general de los componentes de los componentes del PLC. Todos los PLC , desde el micro hasta los más grandes, usan los mismos componentes básicos y están estructurados de una manera similar. Los sistemas PLC constan de:

- $\checkmark$  Entradas
- Salidas
- 

 $\frac{19}{\text{Unidad Central de Processmente (CPU)}$   $\left.\frac{\text{TESE CON}}{\text{FALLA DE ORIGEN}}\right|$  19

- Memoria, para almacenamiento del programa y datos
- $\checkmark$  Fuente de alimentación eléctrica
- $\checkmark$  Dispositivo de programación
- Interfaces de operador

#### 2.3.2) Entradas

Las terminales de tornillo de entradas en un PLC forman la interfase mediante la cual los dispositivos de campo se conectan al PLC. Las entradas incluyen botones pulsadores, Interruptores preselectores rotatorios, finales de carrera, detectores de proximidad y sensores fotoeléctricos. Todos estos dispositivos discretos que proporcionan un estado On u Off al PLC. Mientras que los PLC grandes pueden aceptar directamente valores analógicos (señales de voltaje o corriente variables) tales como los provenientes de sensores de temperatura y presión, los micro PLC típicamente no tienen esta capacidad.

Las señales electricas que envían los dispositivos de campo al PLC generalmente son de 120 VCA o 24 VCC no filtradas. Los circuitos de entrada en el PLC toman este voltaje de campo y Jo "acondicionan" para que pueda ser utilizable por el PLC. El acondicionamiento es necesario porque los componentes internos de un PLC operan en 5 VCC y esto reduce al minimo la posibilidad de daños al protegerlos contra picos de tensión. Para aislar eléctricamente los componentes internos de las terminales de entrada Jos PLC emplean un aislador óptico, el cual utiliza luz para acoplar señales de un dispositivo eléctrico a otro.

Los circuitos de entrada del PLC también "filtran" las señales de voltaje de campo a fin de calificarlas como villidas, tales como una señal de un sensor, o no válidas, tales como señales de ruido eléctrico de alta frecuencia o estatica. Los filtros de entrada determinan la validez de una señal mediante su duración, "esperan" para confirmar que una señal es una referencia desde un dispositivo de entrada en vez de ruido eléctrico. Un tiempo típico de filtro es 8 ms, pero algunos PLC tienen tiempos ajustables de respuesta del filtro de entrada. Un tiempo de respuesta más prolongado proporciona mejor filtrado del ruido electrice. ún tiempo de respuesta más corto ayuda en aplicaciones que requieren una operación de alta velocidad (por ejemplo, interrupciones o conteo).

#### 2.3.3) Salidas

Dispositivos tales como solenoides, relés, contactores, arrancadores de motor, luces indicadores, villvulas y alarmas se encuentran conectados a las terminales de salida del PLC. los circuitos de salida operan en una manera similar a los circuitos de entrada: las señales de la CPU pasan a través de una barrera de aislamiento antes de activar los circuitos de salida.

Los PLC usan una variedad de circuitos de salida para activar sus terminales de salida: relés, transistores y triacs.<br>Subset relétuse

- Los relés son de corriente CA o CC. Los relés electromagnéticos de los PLC tradicionales generalmente aceptan corriente de hasta unos cuantos amperes. Los relés pueden resistir mejor los picos de tensión y tienen un espacio de aire entre sus contactos, lo cual elimina la posibilidad de fugas de corriente. Sin embargo, son lentos, y están sujetos a desgaste con el tiempo.
- Los transistores conmutan la energía de CC, son silenciosos y no tienen partes movibles que se desgasten. Los transistores son rápidos y pueden reducir el tiempo de respuesta, pero portan cargas de sólo 0.5 amperes o menos. Los transistores de tipo especial, tales como los FET (transistor de efecto de campo) pueden manejar más corriente, típicamente de hasta 1 ampere.
- Los triacs estrictamente conmutan energía CA. Como los transistores, las salidas de triac son silenciosas, no tienen partes movibles que se desgasten, son rápidos y portan cargas de 0.5 amperes o menos.

Justice GON **KEDE ORIGEN** 

2 በ

#### 2.3.4) Unidad Central de Procesamiento CPU

La CPU, la cual consta de un microprocesador y un sistema de memoria, es el componente principal del PLC. La CPU lee las entradas, ejecuta la lógica según lo indique el programa de la aplicación, ejecuta cálculos y controla las salidas según corresponda. El usuario de los PLC trabajan en dos áreas de la CPU: archivos del programa y archivos de datos. Los archivos del programa almacenan el programa de la aplicación del usuario, archivos de subrutinas y el archivo de errores. Los archivos de datos almacenan los datos asociados con el programa, tales como estado de E/S, valores preseleccionados y acumulados del contador/temporizador y otras constantes o variables almacenadas. Juntas, estas dos áreas se llaman la memoria de la aplicación o memoria del usuario.

Además dentro de la CPU se encuentra un programa o memoria del sistema ejecutable que dirige y ejecuta las actividades de "operación" tales como ejecutar el programa del usuario y coordinar los escaneas de entrada y las actualizaciones de salidas. El usuario no puede tener acceso a la memoria del sistema, la cual es programada por el fabricante.

La figura muestra ras bloques fundamentales de una CPU, donde se reconocen los siguientes:

- ALU (Aritmetic Logic Unit): se encarga de realizar las operaciones aritméticas y lógicas.
- Acumulador, almacena el resultado de la última operación realizada por la ALU.
- Flags: indicadores de resultado de operación ( mayor que, positivo, negativo, resultado cer, etc.). El estado de estos flags puede ser consultado por el programa.
- $\blacksquare$ Contador de programa PC (Program Counter) : es el encargado de la lectura de las Instrucciones de usuario y de la secuencia de ejecución. Esta secuencia puede ser modificada con el juego de instrucciones de salto.
- Decodificador de instrucciones: donde se traducen las instrucciones leídas en la memoria y se generan las señales de control.
- Programa ROM momtor: donde se almacena la secuencia de puesta en marcha, las rutinas de  $\blacksquare$ test y de error en la ejecución.
- Opcionalmente, un cartucho de memoria ROM externa, que contendría una ampliación del intérprete incorporado, a fin de que la CPU pudiera decodificar y ejecutar instrucciones complejas o escritas en lenguajes de programación más potentes.

#### 2.3.5) Tipos de memoria de aplicación

Como el nombre lo indica, los controladores lógicos programables tienen una memoria programable que permite a los usuarios desarrollar y modificar programas de control. La memoria es un espacio físico dentro de ta CPU donde se almacenan y se manejan los archivos de datos. Los tipos de memoria se dividen en dos categorías: volátil y no volátil. la memoria volátil puede ser fácilmente alterada o borrada, y se puede escribir a o leer desde ella. Sin embargo, sin el respaldo (backup) adecuado, una pérdida de alimentación eléctrica puede causar la pérdida del contenido programado.

La me1or forma de memoria volátil es la Memoria de Acceso Aleatorio o RAM. La RAM es relativamente rápida y ofrece una forma fácil de crear y almacenar programas de aplicación del usuario. Si se interrumpe la alimentación eléctrica normal, los micro PLC con memoria RAM usan energía de reserva de batería o capacitares para evitar la pérdida de la memoria. (Sin embargo, los capacitares y las baterías pueden fallar.)

La memoria no volátil retiene su contenido programado, sin una reserva de batería ni capacitar, aún si existe un corte de energía eléctrica. La Memoria de Lectura Solamente Programable y Borrable Eléctricamente o EEPROM, es una memoria no volátil que tiene la misma nexibilidad que la memoria RAM, y se programa mediante el software de la aplicación, el cual se ejecuta en una computadora personal o mediante un programador de mano para el micro PLC.

Aunque las memorias EEPROM y RAM pueden almacenar programas de aplicaciones, si se corta la alimentación eléctrica, éstas no necesariamente guardan los datos del proceso, tales como el valor acumulado de un temporizador o un contador. SI es Importante para la aplicación retener los datos del proceso, es importante buscar un micro PLC que ofrezca el 100 por ciento de retención de datos. Al existir un corte en la alimentación eléctrica este tipo de PLC automaticamente guarda los datos del<br>proceso en la memoria EEPROM no volátil. proceso en la memoria EEPROM no volátil.  $\begin{array}{|l|} \hline \text{...} & \text{...} \ \hline \end{array}$  2 1

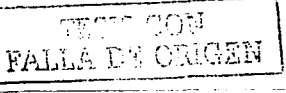

#### 2.3.6) Datos, memoria y direccionamiento

Ya que la memoria es un espacio físico, los datos son Información almacenada en este espacio. La CPU opera de la misma manera que una computadora: maneja datos usando dígitos binarios o bits. Un bit es una ubicación discreta dentro de un circuito integrado que tiene un voltaje presente, leído.como un valor de 1 (On) o no presente, leído como un valor de o (Off). Por lo tanto, los datos son un patrón de cargas eléctricas que representan un valor numérico.

Un bit es la unidad más pequeña de memoria disponible. Generalmente las CPU procesan y almacenan datos en grupos de 16 bits, también conocidos como "palabras" y en grupos de 32 bits, conocidos como "doble palabra". Sin embargo, el usuario puede aun manipular datos a nivel de bits. Cada palabra de datos tiene una ubicación física en la CPU llamada una "dirección" o un "registro". Cada elemento en el programa de usuario tiene una referencia con una dirección para Indicar donde se encuentra.

#### 2.3. 7) Ciclo operativo

Todos los componentes del sistema PLC tienen una función durante el ciclo operativo la cual consta de una serle de operaciones ejecutadas secuencial y repetidamente. Los elementos principales de un ciclo de operación son:

- $\le$  El escán de entradas. Durante un escán de entradas, el PLC examina los dispositivos de entrada externos para ver si tienen un voltaje presente o ausente. El estado de las entradas se almacena temporalmente en un archivo de memoria de "imagen de salida".
- .; El escán del programa. Durante el escán del programa el PLC escanea las Instrucciones en el programa lógico de escalera, usa el estado de las entradas que se encuentra en el archivo de imagen de entrada, y determina si una salida debe ser activada o no. El estado resultante de las salidas se escribe en el archivo de memoria de "imagen de salida".
- $\le$  El escan de salidas. En base a los datos que se encuentran en el archivo de imagen de salida, el PLC activa o desactiva sus circuitos de salida, controlando así los dispositivos externos.

lCuál es la acción más rápida requerida en el proceso de control? lCuánto tiempo se necesita para controlar esa acción? Velocidad es una de las principales ventajas de los controladores hoy en día. Los ciclos operativos típicamente toman de 1 a 25 milisegundos. Cuando se toma en cuenta la velocidad es importante ver el tiempo total del proceso, no sólo el ciclo operativo. Los componentes del tiempo del proceso incluyen el tiempo de activación de las entradas físicas, el tiempo para que el circuito de entrada del PLC detecte la señal, el tiempo para el escán de entradas, escán del programa y escán de salidas, el tiempo para la activación de los circuitos de salida y los dispositivos de campo correspondientes y el tiempo para las funciones internas de la CPU. Para aplicaciones que requieren de operaciones de alta velocidad, los PLC ofrecen funciones tales como conteo de alta velocidad con control directo de salidas e instrucciones de actualización inmediata de E/S. Estas funciones permiten al PLC detectar y reaccionar rapidamente a los cambios de las condiciones de entrada.

#### 2.3.8) Fuentes de alimentación eléctrica

La fuente de alimentación eléctrica proporciona alimentación eléctrica a la electrónica interna del controlador, convierte el voltaje de entrada a una forma usable y protege los componentes del PLC contra los picos de tensión. Dado que la mayoría de las plantas sufren fluctuaciones en el voltaje de linea, las fuentes de alimentación de los PLC están diseñadas para mantener la operación normal aún si el voltaje varía del 10 al 15 por ciento. Las caídas y las sobretensiones son causadas por pérdidas naturales de la linea provenientes del servicio público, caídas de tensión o arranque o desactivación de equipo pesado cercano (tales como motores o soldaduras de arco). Para condiciones de voltaje que son especialmente inestables, debemos considerar la instalación de un transformador de voltaje constante entre el PLC y la principal fuente de alimentación eléctrica.

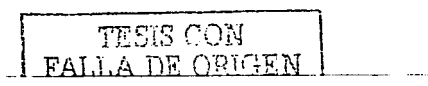

La fuente de alimentación eléctrica del PLC está diseñada para resistir pérdidas no prolongadas de alimentación eléctrica sin afectar la operación del sistema. Un PLC puede operar durante varios segundos sin energía eléctrica en la linea antes de que la fuente de alimentación Indique al procesador que ya no puede proporcionar energía CD al sistema. La fuente de alimentación puede Indicar al procesador que ejecute un apagado controlado lo cual guarda el programa del usuario y los datos en la memoria.

otro factor que afecta la función del PLC es la Interferencia electromagnética (EMI) o ruido eléctrico. Mientras que los PLC son más robustos que la mayoría del equipe electrónico, la EMI puede aún ser un problema. Si es así, el PLC debe aislarse eléctricamente Instalando un transformador de alslamlento.

#### 2.3.9) Dispositivos de Programación

Cuando se Introduce un programa a un micro PLC, los dos dispositivos que generalmente se usan son una computadora personal (PC) y un programador de mano (HHP).

La PC se usa para ejecutar el software de programación del PLC. Este software permite a los usuarios crear, editar, documentar, almacenar y localizar y corregir problemas de los diagramas de escalera y generar informes impresos. Las instrucciones del software se basan en símbolos gráficos para varias funciones. El uso de dicho software no requiere del conocimiento de lenguajes de programación avanzados, sólo un entendimiento general de los diagramas de cableado eléctrico estándares.

Mientras que el HHP puede usarse para programar el PLC, se usa más comúnmente como una herramienta de localización y corrección de problemas. Esto es porque el HHP es compacto y tiene su propia memoria para almacenar programas. Los HHP son invalorables para la localización y corrección de problemas del equipo mientras está en la planta de la fábrica, para modificación de programas y para la transferencia de programas a varias máquinas. El lenguaje usado por el HHP es una forma gráfica de la programación de la lista de instrucciones basada en las instrucciones de lógica de escalera del PLC.

#### 2.3.10) Interfaces del operador

A fin de proporcionar información sobre el estado de la maquinaria, el panel frontal de un micro PLC tiene una serle de luces indicadoras. Estas son para cosas tales como la alimentación eléctrica, marcha, fallos o estado de E/S. Para comunicarse con el PLC, introducir datos o monitorizar y controlar el estado de la maquinaria, las interfaces del usuario tradicionales incluyen, botones pulsadores, Interruptores preselectores rotatorios, luces piloto y pantallas numéricas de display.

A fin de mejorar la interface entre el usuario y el micro PLC, se puede conectar una serie de pantallas gráficas o alfanuméricas y paneles de control que consolidan todas las funciones de los dispositivos de interfase del usuario tradicionales en un sola panel.

Estas Interfaces pueden proporcionar datos y mostrar mensajes sobre el estado de la maquinaria en texto descriptiva ("Motor 1 ON"), mostrar conteo de piezas y seguir alarmas. También pueden usarse para introducir datos. Estas interfaces, al proporcionar una información más completa y más entendible, reducen la necesidad de instruir operadores en la operación de la máquina y reducen los costos del sistema, de los componentes y de la instalación.

Estos productos se comunican con el PLC mediante un puerto de comunicaciones RS-232. Esto abre puntos de E/S, los cuales pueden usarse para detectores y dispositivos de salida y habilita al micro PLC para controlar una máquina o un proceso más complejo.

# 2.4) Lenguajes de programación

Un programa es una serie de instrucciones a comandos desarrollados por el usuario que indican al PLC que ejecute acciones. Un lenguaje de programación proporciona reglas para combinar las instrucciones de manera que produzcan las acciones deseadas.

El lenguaje de programación más usado para los PLC es la lógica de escalera. De hecho, más programas PLC se escriben en lógica de escalera que en cualquier otro lenguaje. El lenguaje de programación de lógica de escalera es una adaptación de un diagrama de cableado eléctrico de relés también conocida como un diagrama de escalera. Ya que la lógica de escalera es un sistema gráfico de

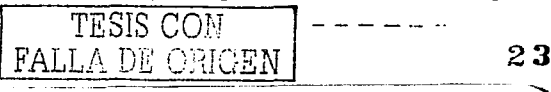

símbolos y términos, las personas no familiarizadas con los diagramas de cableado eléctrico de relés pueden fácilmente aprenderlo.

Las Instrucciones que se usan para programar la mayoría de Jos micro PLC se basan en una combinación de Boleano, lógica de escalera y expresiones nemónicas. Una expresión nemónica es un término sencillo y fácil de recordar que representa una Instrucción compleja o larga. Por ejemplo, .. TON'' significa "temporizador a la conexión". Los diferentes PLC utilizan instrucciones ligeramente diferentes y éstas pueden encontrarse consultando el manual del usuario.

#### 2.5) Diagramas eléctricos de escalera

Los programas de lógica de escalera surgieron de los diagramas eléctricos de escalera los cuales representan como fluye la corriente eléctrica a través de dispositivos para completar un circuito eléctrico. Estos Diagramas muestran la interconexión entre los dispositivos eléctricos en un formato gráfico fácil de leer el cual guía al electricista cuando realiza el cableado.(Flgura 2.1)

Un diagrama eléctrico consta de dos lineas distribuidoras (bus) verticales, o líneas de alimentación eléctrica, con la corriente fluyendo del bus Izquierdo al bus derecho. cada circuito eléctrico en el diagrama se considera un renglón. Cada renglón tiene dos componentes claves: contiene por lo menos un dispositivo que es controlado y contiene la(s) condlclón(es) que controla(n) el dispositivo, tal como la energía eléctrica del bus o un contacto proveniente de un dispositivo de campo.

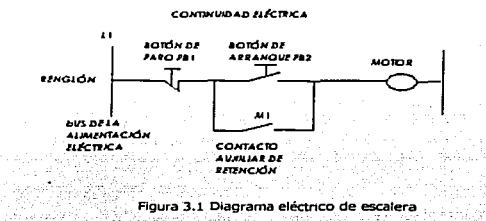

Se dice que un renalón tiene continuidad eléctrica cuando la corriente fluye sin interrupción de izquierda a derecha a lo. largo del rengión. Si existe continuidad, entonces se completa el circuito y el dispositivo controlado por el renglón se activa. (On) (Figura 2.2). Si no existe continuidad, el dispositivo permanece desactivado (Off). ·

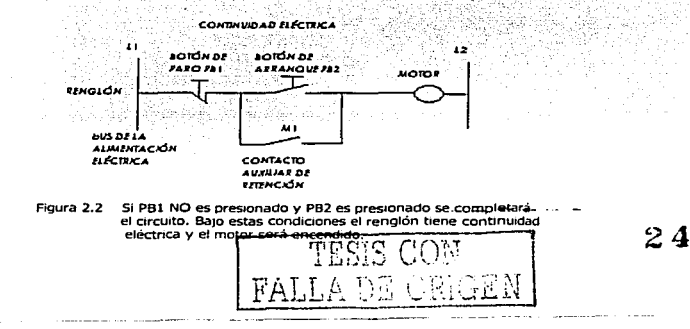

### 2.6) Programas de lógica de escalera

Un programa de lógica de escalera PLC es muy parecido a un diagrama eléctrico de escalera (Figura 2.3). En un diagrama eléctrico, los símbolos representan dispositivos reales y cómo están cableados. Un programa PLC usa simbolos parecidos, pero éstos representan Instrucciones de lógica de escalera para la aplicación. Un programa de lógica de escalera existe solo en el software del PLC , no es el bus de alimentación eléctrica real ni el flujo de corriente a través de los circuitos. Otra diferencia es que en un diagrama eléctrico, Jos dispositivos se describen como estando abiertos o cerrados (Off u On). En un programa de lógica de escalera, las instrucciones son Falsas o Verdaderas (sin embargo, los términos a menudo se usan intercamblablemente).

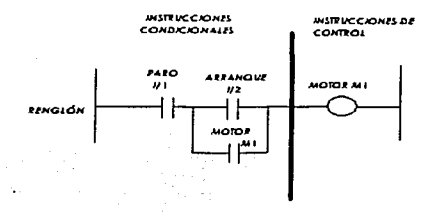

Figura 2.3 En la figura se nota la similitud entre el programa de lógica de escalera<br>y el circuito cableado de la figura 2.2.

Cada renglón en un programa de lógica de escalera debe contener por lo menos una Instrucción de control (salida) y generalmente contiene una o más Instrucciones condicionales (entradas). Las instrucciones condicionales se programan a la izquierda de la instrucción de control. Una instrucción de control, programada en el lado derecho del renglón, es la operación o función que es activada / desactivada por la lógica del renglón. Los ejemplos de las Instrucciones de control incluyen la activación de una salida (activa los circuitos de salida del PLC para activar un dispositivo de campo) y las Instrucciones internas del PLC, tales como comandos de bits, temporizadores, contadores y comandos matemáticos.

Las Instrucciones de control se activan o desactivan en base al estado de las Instrucciones condicionales en el renglón. El PLC hace esto examinando la continuidad lógica de un renglón. 51 existe continuidad lógica, el PLC activa la instrucción de control (Figura 2.4). SI no existe continuidad lógica, entonces el PLC mantiene la instrucción de control en el estado Off o desactivado.

Recordemos que cada elemento en el programa del programa del usuario tiene una referencia con una dirección para indicar donde están ubicados los datos para ese elemento.

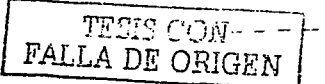

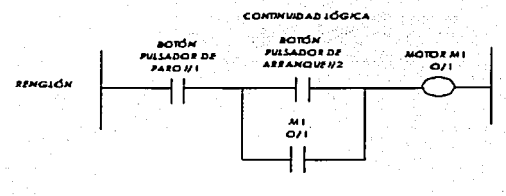

Figura 2.4 Si una señal está presente en la terminal de entrada 1/1 y una señal está presente en la terminal de entrada 1/2, el renglón tiene continuidad lógica y el PLC activará la tenninal de salida 0/1 la cual controla el motor.

# 2.7) Instrucciones de Lógica de Escalera

Las Instrucciones más frecuentemente usadas en un programa de lógfca·de escalera PLC son: la instrucción normalmente abierta (N.O.), la instrucción normalmente cerrada (N.C.) y la Instrucción de activación de salida (Figura 2.5). Estas Instrucciones se representan mediante símbolos colocados en los renglones del programa (es por esto que los usuarios del PLC pueden escuchar que la lógica de escalera se describe como "simbología de contactos".

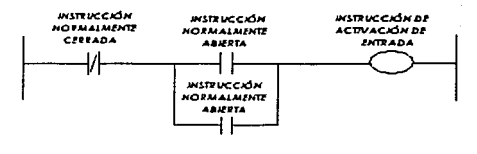

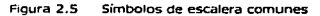

#### Instrucción normalmente abierta

Una instrucción normalmente abierta examina una ubicación de la memoria del PLC para ver si existe una condición On (por ejemplo, examina si el elemento de bit en la dirección de la Instrucción está en On (binario 1)). Si el PLC detecta una condición On, la instrucción es verdadera y tiene continuidad lógica.

Por ejemplo, un botón pulsador (PBl) N.O. está cableado a la terminal de entrada 1/3 en el PLC. El programa de lógica de escalera contiene el siguiente renglón (Figura 2.6.1), donde 1/3 esta programada como una instrucción N.O. Cuando se presiona (On) el PBl, ese estado On se escribe en la ubicación de la memoria de la imagen de entrada 1/3 durante el escán de las entradas del PLC. Cuando se escanea el renglón que contiene la instrucción N.O. con la dirección 1/3, esa instrucción se ve como verdadera y activa la salida 0/4 del PLC durante su escán de salidas.

Cuando el PBl se suelta, el estado Off se escribe a la dirección 1/3. La instrucción N.O. se hace Falsa y el renglón no tiene continuidad lógica (Figura 2.6.2). Durante el escán de salidas del PLC, se desactivará la salida 0/4 del PLC durante su escan de salidas.<br>Cuando el PB1 se suelta, el estado Off se escribe a la dirección 1/3. La instrucción N.O. s<br>Falsa y el rengión no tiene continuidad lógica (Figura 2.6.2). Dura

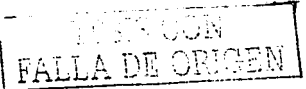

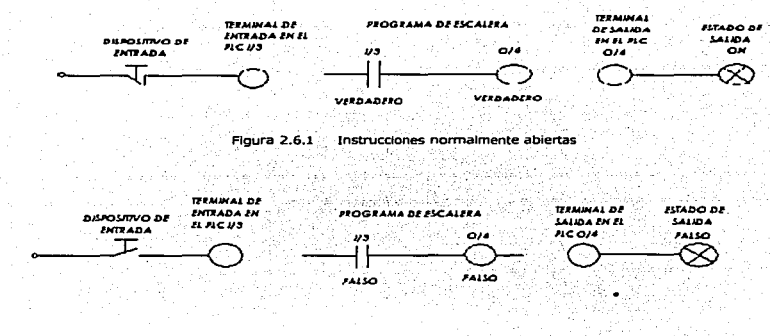

Figura 2.6.2 Instrucoones normalmente abiertas

#### Inst:rucción Normalment:e Cerrada

Una instrucción normalmente cerrada examina una ubicación de la memoria del PLC para ver si existe una condición Off (por ejemplo, examina si el elemento de bit en la dirección de la Instrucción está en Off ó O). Si el PLC detecta una condición Off, la Instrucción es verdadera y tiene continuidad lógica.

Por ejemplo, un botón pulsador (PBl) N.O. está cableado a la terminal de entrada 1/4 en el PLC. El programa de lógica de escalera contiene el siguiente renglón (Figura 2.7.1), donde 1/4 está programada como una Instrucción N.C. Cuando el PB1 no está presionado (Off), ese estado Off se escribe en la ubicación de la memoria de la imagen de entrada 1/4 durante el escán de las entradas del PLC. Cuando se escanea el renglón que contiene el renglón que contiene la Instrucción N.C. con la dirección 1/4, esa Instrucción se ve como verdadera (NO en On) y activa la salida 0/5 del PLC durante su escán de salidas.

Cuando el PBl se presiona, el estado On se escribe a la dirección 1/4. La instrucción N.C. se hace Falsa y el renglón no tiene continuidad lógica (Figura 2.7.2). Durante el escán de salidas del PLC se desactivará la salida 0/5.

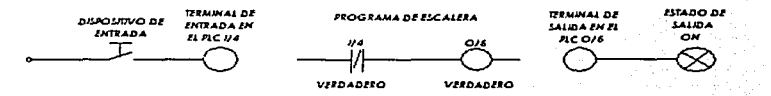

Figura 2. 7 .1 Instrucciones normalmente cerradas

 $CON$ LA DE ORIGEN

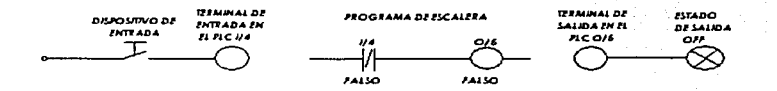

Figura 2.7.2 Instrucciones normalmente cerradas

#### Jnst:rucción de activación de salida

La instrucción de activación de salida (OTE), controlada por las Instrucciones condicionales que le preceden en un renglón, activa (On) un elemento de bit en el archivo de Imagen de salida, cuando las condiciones del renglón son Verdaderas. La activación de salida es el equivalente en lógica de escalera de una bobina de relé en un diagrama eléctrico.

Cuando un renglón tiene continuidad lógica, la condición de activación On (binario 1) se escribe en la ubicación de la memoria asociada con la Instrucción de activación de salida. Si la dirección es de un dispositivo de salida externo, el PLC activa la salida durante el escán de salidas. Cuando el renglón es Falso, el PLC desactiva la salida. La instrucción de activación de salida controla dispositivos reales (válvulas solenoides. motores, luces, etc.) o elementos de bit internos.

Nota: Es importante diferenciar el dispositivo de entrada físico y su representación de lógica de escalera y fijarnos que una instrucción en un programa de escalera se programa independientemente de la manera en que se cablea el dispositivo de entrada. Por lo tanto, el estado de un botón pulsador N.O. puede probarse con una instrucción N.C. y viceversa. La (figura 2.8) muestra todas las combinaciones posibles y sus resultados.

Recordemos que cuando las instrucciones PLC cambian de estado (por ejemplo, se hace una transición de Falso a Verdadero), una Instrucción normalmente abierta no cambia a una Instrucción normalmente cerrada. Mientras que los contactos de relés electromecánicos se abren y se cierran, las instrucciones PLC prueban una ubicación de la memoria para ver si el estado es 1 ó O.

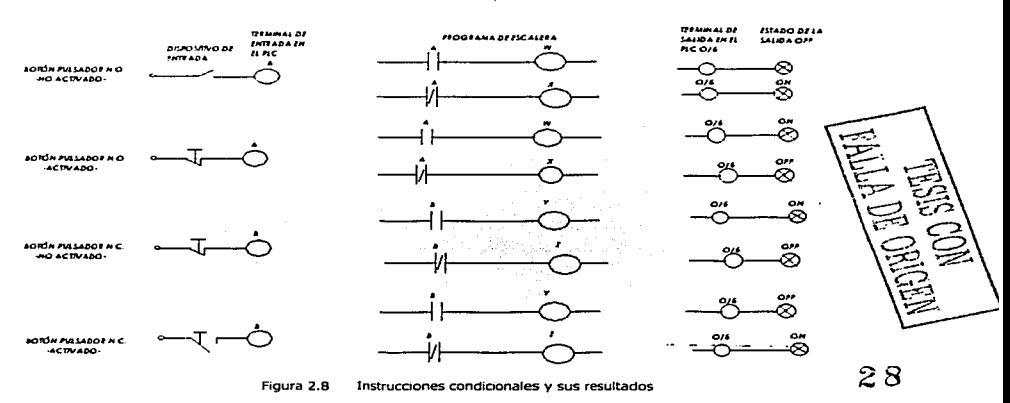

#### Instrucciones de nivel más alto

Mientras que la lógica de relé es adecuada para detección y control On/Otf sencillos, muchas aplicaciones requieren Instrucciones más poderosas. Para permitir esto, se han desarrollado comandos de lenguaje de escalera mejorados. Estas instrucciones tienen que ver con datos numéricos más complejos que un simple 1 ó 0, manejando bytes o palabras. Los ejemplos de instrucciones de nivel más alto incluyen contadores, temporizadores, secuenciadores, matemáticas, comparación y otras operaciones que las instrucciones N.O., N.C., y OTE no pueden ejecutar.

Para mantener en forma sencilla la implementación de estas operaciones, las Instrucciones de nivel más alto generalmente se representan en la programación de lógica de escalera como bloques de funciones. Como se muestra en la figura 2.9, los bloques de función literalmente se programan como bloques en el renglón de un programa de escalera. Dependiendo de su operación, las instrucciones de nivel más alto pueden ser Instrucciones condicionales (por ejemplo, instrucciones de comparación) o instrucciones de control (es decir, Instrucciones de temporizador o contador).

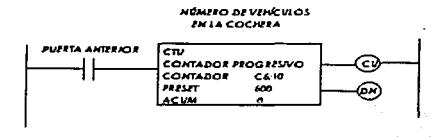

Figura 2.9 Las instrucciones de nivel más alto, tal como el contador, se representan mediante bloques de función en el programa de escalera.

# 2.8) Combinación de Instrucciones

Dos operaciones lógicas fundamentales -ANO y OR- proporcionan las reglas para combinar las instrucciones.

#### ANO lógico

Las instrucciones condicionales programadas en serie son equivalentes del diagrama de escalera de la instrucción ANO lógico (Figura 2.10). Por ejemplo, imaginemos una operación de remachado donde la máquina se activa sólo si el operador presiona simultáneamente el botón de arranque de la Izquierda (X) y (AND) el botón de arranque de la derecha (Y).

La salida de una ecuación ANO será Verdadera sólo si todas las condiciones en la serle son Verdaderas. Si una condición es Falsa, entonces el renglón no tiene continuidad lógica y la salida será desactivada (Off).

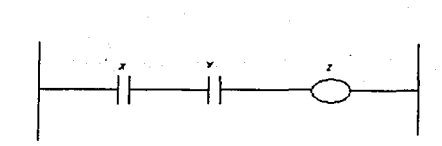

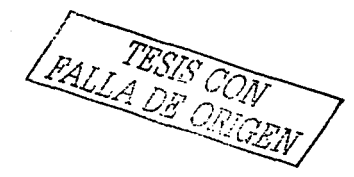

Figura 2.10 Con las instrucciones programadas en serie, la salida 2 será verdadera (On) solo si la entrada X y (AND) la entrada Y son verdaderas (On).

#### ORlógico

Las instrucciones condicionales programadas en paralelo son el equivalente de diagrama de escalera de la operación OR (Figura 2.11). Por ejemplo, imaginemos un transportador que tiene dos Interruptores de marcha, uno ubicado en cada extremo. El transportador -podría configurarse para que arrancara si un operador presiona un botón de arranque en uno de los extremos  $(X)$  o  $(OR)$  en el otro extremo  $(Y)$ .

La salida de una ecuación OR será verdadera si una de las condiciones en paralelo es Verdadera. SI todas las condiciones son Falsas, entonces el renglón no tiene continuidad lógica y la salida será Falsa.

Las instrucciones AND y OR lógicos (circuitos en serie y en paralelo) pueden combinarse en un solo renglón, tal cómo se muestra en la figura 2.12.

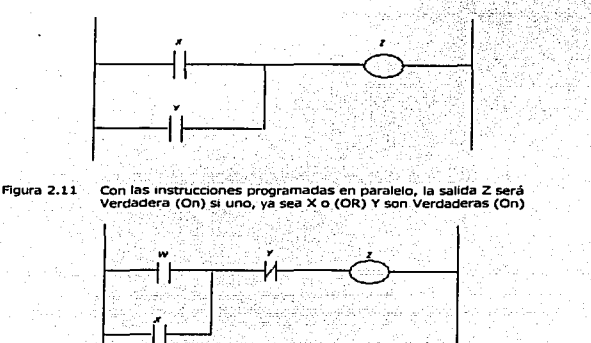

Í1-----~

Figura 2.12 Combinación de la lógica en serie y en paralelo

#### Operaciones de bifurcaciones paralelas

La función de una bifurcación paralela es permitir la programación de instrucciones condicionales y de control en paralelo en un solo renglón (Figura 2.13) •

Las instrucciones *condicionales* programadas en paralelo son el equivalente de una operación OR.

**RALLADE CONTENT** 

Las instrucciones de *control (o de salida)* programadas en paralelo son<sup>-</sup>el·equivalente de una وperación AND.

Las operaciones de bifurcaciones paralelas también proporcionan el cableado de relé equivalente a un contacto auxiliar de retención o función de memoria. Los contactos auxiliares mantienen su salida activada después de que una señal momentánea de arranque ya no está presente.

Tal como se muestra en la figura 2.14, un contacto auxiliar de retención siempre se programa con la misma dirección que su salida de referencia (una de las ventajas de un PLC es que una dirección puede usarse más de una vez). Al presionar momentáneamente el botón de arranque 1/2, se activa la instrucción de control 0/3 (la cual activa (On) el motor) y también se activa la Instrucción condicional 0/3. El activar 0/3 en la operación de bifurcación paralela mantiene el estado activado (On) de la salida hasta que se presiona el botón de paro 1/1.

# 2.9) Ejecución del Programa

El PLC examina cada renglón secuencialmente, de arriba abajo del programa. Aun si la salida del renglón actual (por ejemplo, renglón 5) afecta un renglón anterior (por ejemplo, renglón 2), el PLC no· regresa a examinar el renglón anterior hasta el siguiente escán del programa. Para que la salida de un renglón afecte una instrucción en otro renglón en el mismo escán, tiene que tener un número de renglón inferior al del renglón que va a afectar. Es decir, el renglón de control debe programarse antes del renglón controlado.

Mientras que los renglones se organizan de manera que muestren una secuencia de eventos, el primer renglón de la parte superior es el primer evento y asi sucesivamente, esto se hace solamente por conveniencia de organización. En los diagramas eléctricos y en los programas de lógica de escalera, el orden de los renglones no necesariamente indica la secuencia de operación. Recordemos que el *estado* de las instrucciones conc · trolan las salidas.

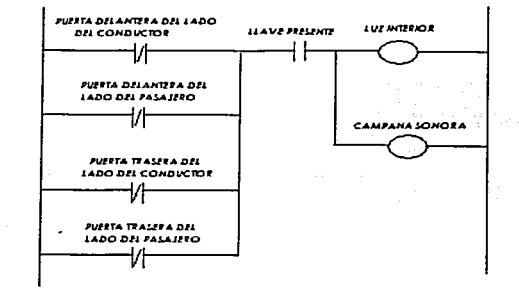

Figura 2.13 En este ejemplo las instrucciones de bifurcaciones paralelas se aplican a un programa que controla la luz interior y la campana sonora "puerta abierta" de un automóvil de 4 puertas. La luz y la campana sonora (salidas multiples) se activarán (On) si CUALQUIERA de las puertas (entradas múltiples) se abre mientras la llave está presente en el interruptor de ignioón

# Capítulo 3. "GRAFCET"

### 3.1) Introducción

En la práctica son muchos los procesos que implican la realización de una serie de actividades u operaciones, siguiendo una determinada secuencia. Dichas actividades y los dispositivos empleados para ejecutarlas pueden ser de índole muy diversa, Incluyendo partes lógicas, analógicas, cálculos aritméticos, manipulación de datos, etc., pero el desarrollo del proceso consiste casi siempre en una sucesión encadenada de operaciones, cuya evolución se controla mediante unas condiciones de tipo lógico, que indican si el proceso puede continuar y cómo. Un diagrama de flujo genérico para representar el funcionamiento de tales sistemas podría ser el de la figura 4.1.

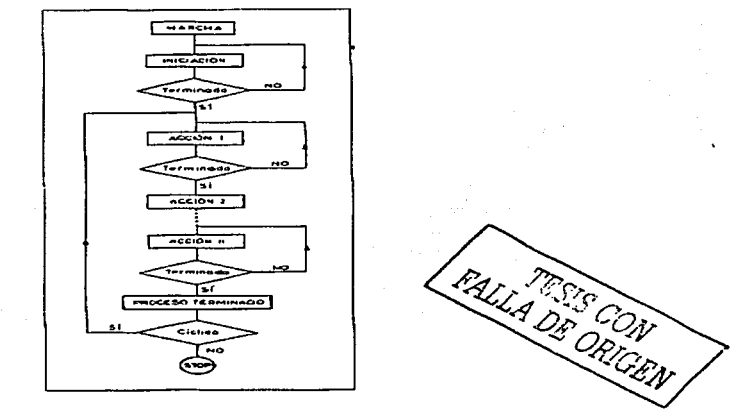

Figura 4.1 Diagrama de flujo de un automatismo secuencial

Los automatismos que controlan este tipo de procesos no puede decirse que sean puramente secuenciales, sino que combinan partes combinacionales con partes secuenciales, dando un sistema híbrido. En realidad un sistema puramente secuencial no existe va que, estructuralmente, los sistemas secuenciales están formados por bloques combinacionales y células de memoria (flip-flops) interconectadas. No debe, por tanta, extrañarnos que una de las herramientas básicas del diseño secuencial sea una vez más el álgebra lógica, aunque, los métodos puramente algebraicos no bastan por si solos para el estudio completo de tales sistemas.

Desde los años setenta han aparecido numerosos útiles para el diseño de sistemas lógicos secuenciales. Algunos de ellos, presentados por diversos grupos de Investigación, son de tipo analítico teórico, y otros, menos rigurosos, son de tipo más práctico. Los primeros suelen tener poca implantación por su relativa complejidad para la mayoría de los usuarios y los últimos suelen ser, en general, muy dependientes de tecnologías particulares y, por tanto, no aplicables de forma general.

Uno de los métodos teóricos más conocidos para resolver sistemas secuenciales es el método de Huffman, que tiende a la obtención de las ecuaciones de un sistema lógico con el mínimo número de componentes. Pero su aplicación resulta, en general, compleja para sistemas grandes y el automatismo resultante es dificil de interpretar y analizar una vez alcanzada la simplificación de dichas ecuaciones. Esto dificulta la comprensión y el posterior mantenimiento del automatismo por parte de no especialistas. Otros útiles de tipo más práctico no son del todo adecuados, o resultan incompletos, por cuanto centran más el Interés en la forma de realización del sistema que en el funcionamiento propiamente dicho.

Ante la necesidad de unificar y racionalizar el lenguaje para describir los sistemas lógicos y en particular Ja parte secuencial de los mismos, la AFCET (Asociación Francesa para la Cibernética, Economía y Técnica) creó una comisión formada por varios organismos universitarios, fabricantes y usuarios con objeto de armonizar los criterios de cada uno de estos colectivos y obtener un método de representación del funcionamiento de sistemas lógicos independiente de la materialización tecnológica de los mismos. El resultado de los estudios de dicha comisión fue un útil del tipo gráfico, apoyado por métodos de álgebra lógica, que una vez depurado ha dado lugar al denominado GRAFCET (GRÁfico Funcional de Control de Etapas y Transiciones). El método de diseño que vamos a emplear en este texto para sistemas lógicos, incluyendo parte secuencial, es precisamente un método basado en el GRAFCET, cuya utilidad en el análisis y síntesis de dichos sistemas se verá en los siguientes apartados.

### 3.2) GRAFCET: Resumen histórico

El GRAFCET nació como resultado de los trabajos de la AFCET, iniciada en la década de los setenta. En principio se pretendía satisfacer la necesidad de disponer de un método de descripción de procesos, con total independencia de la tecnología, mediante un gráfico funcional que pudiera ser interpretado por no especialistas en automatización. El gráfico funcional permite unificar la forma de descripción del proceso para técnicos de distintos campos, desde el ingeniero de organización o de producción, que define las necesidades del automatismo, pasando por el diseño, que debe implementar el sistema de control y los accionamientos, hasta el técnico de mantenimiento, que debe cuidar de su funcionamiento o introducir modificaciones en la fase de explotación.

A partir de 1977 y gracias a la colaboración entre AFCET y ADEPA (Agencia Nacional para el Desarrollo de la Producción Automatizada) se crearon una serle de útiles metodológicos, entre los que destaca el GEMMA, para apoyar al GRAFCET como método no sólo descriptivo, sino como herramienta de diseño.

En 1982 el trabajo fue recogido por un grupo de trabajo de AFNOR , organismo encargado de la normalización en Francia y culminó con la publicación de la Norma NF C03- 1904. Esta norma fue también adoptada por IEC en 1988, con el número IEC-848 y título "Establecimiento de diagramas funcionales para sistemas de comando".

En la actualidad, diversos PLCs incorporan algunas Instrucciones de programación que permiten introducir directamente el grafo de GRAFCET. En otros casos se dispone de sofbvare capaz de compilar un grafo GRAFCET al lenguaje de la máquina, permitiendo en ambos casos una gran flexibilidad y rapidez de diseño, con ventajas sustanciales en las fases de verificación, explotación o eventual modificación del automatismo. A pesar de ello no debe confundirse el GRAFCET con un lenguaje de programación.

El gráfico funcional, complementado con los métodos del álgebra de Boole, permite Ir más allá de la simple descripción e interpretación gráfica de un proceso y se ha convertido en una potente herramienta de diseño de sistemas lógicos, con unas reglas bastantes simples.

# 3.3) Diseño basado en GRAFCET

Los principios que Inspiraron la creación del GRAFCET y en los que se basa su aplicación son los siguientes:

NUCRO BO

- Debe caracterizarse el funcionamiento del automatismo con total independencia de los componentes con los que vaya a ser construido. Esto equivale a centrar nuestro interés no tanto en la estructura física o en la tecnología empleada para Implementar el automatismo, sino en la nfunción" que debe realizar.
- El conjunto de un sistema automático se divide en dos partes: parte de control (PC) y  $\sim$ parte operativa (PO). La parte de control comprende todo aquello que contribuye a la automatización del proceso y la parte operativa incluye el resto del mismo. El conjunto está relacionado con el medio exterior a través de un diálogo con el operador y comunicaciones con otros automatismos que operen en el mismo contexto (figura 4.2).
- El elemento fundamental de un proceso es la "operación'' (denominada etapa en el lenguaje de GRAFCET), entendiendo como tal una acción realizada por el automatismo. En una primera aproximación podemos dividir el proceso en unas pocas operaciones relativamente complejas (por ejemplo: taladrar, roscar, cambiar herramienta, etc.), llamadas también macroetapas. Estas operaciones complejas podrán ser subdivididas a su vez en operaciones más elementales a medida que avanzamos en el nivel de detalle. Por ejemplo, una operación de taladrar puede subdividirse en otras más elementales como: impulsar pieza, bloquear pieza, giro de broca, aproximación de broca, etc.
- Debe dividirse el proceso en macroetapas *y* éstas en etapas más elementales, hasta conseguir que las acciones a realizar en cada una de ellas dependan sólo de relaciones combinacionales entre entradas y salidas. Cada una de estas etapas elementales tendrá asociada una variable de estado.
- Establecer un gráfico de evolución que indique la secuencia de operaciones (secuencia de etapas) y las condiciones lógicas para pasar de una a otra (denominadas condiciones de transición en el lenguaje de GRAFCET). Como resultado de esta fase se obtienen las ecuaciones lógicas de las variables de estado y, por tanto, queda resuelta la parte secuencial del automatismo.
- Establecer para cada operación elemental (etapa) las relaciones lógicas entre entradas *y* salidas, utilizando eventualmente otras variables internas combinacionales.
- Finalmente, implementar el sistema utilizando tanto biestables como variables de estado y cableando o programando las relaciones lógicas obtenidas en las fases e y f.

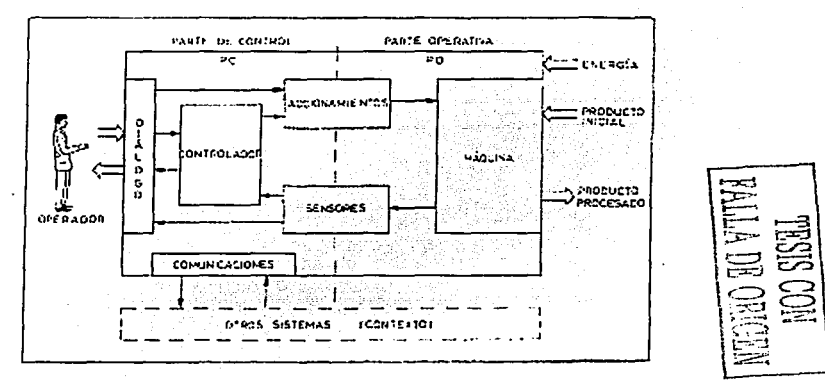

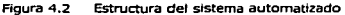

La figura 4.3 muestra las fases del diseño en forma de diagrama de flujo. Es importante resaltar que el GRAFCET no sólo es útil como herramienta de diseño, sino también en las fases 34

de especificación y posteriormente en la fase de explotación y mantenimiento. El método está basado en una pregunta clave, que permite Identificar la parte secuencial de un proceso; la pregunta es: ¿cuántos estados debe memorizar el sistema para poder fijar su comportamiento posterior, partiendo de cualquier estado inicial? La respuesta a esta pregunta nos permitirá identificar las etapas y, en consecuencia, las variables de estado. El número de estados distintos en un proceso no puede ser infinito, sino que se repiten de forma más o menos cíclica una serie de estados equivalentes y, por tanto, el número de etapas es finito; de lo contrario nos encontraríamos ante un sistema de comportamiento aleatorio. Aparece aquí el concepto de estados equivalentes, que se definen de la siguiente forma: dos estados son equivalentes si la evolución posterior del sistema a partir de ellos y para cualquier combinación de entradas es la misma. En el GRAFCET los estados equivalentes se asocian a una única etapa y en el modelo algebraico quedarán representados por una misma variable de estado.

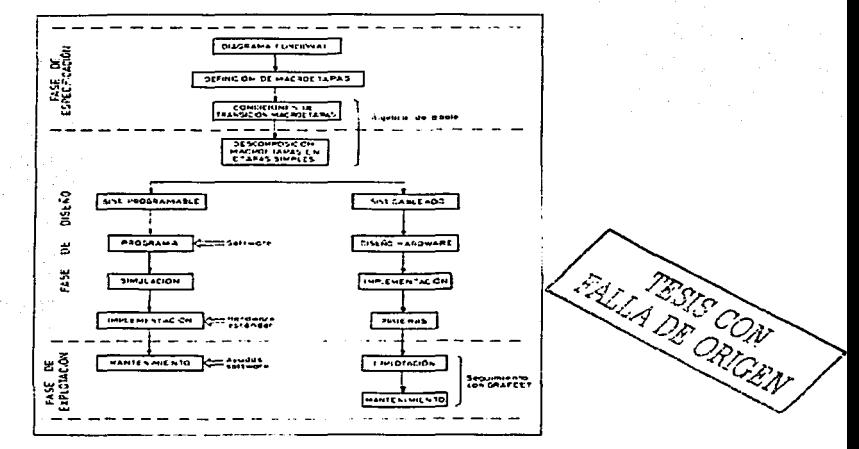

Figura 4.3 Espec1ficaoón, diseño *v* explotación basado en GRAFCET

Al contrario de lo que ocurre con otros métodos, el método basado en GRAFCET no pretende minimizar el número de variables de estado, por lo que puede no resultar óptimo desde el punto de vista de minimizar el hardware. Sin embargo, el coste y volumen de un sistema dependen cada vez menos del número de variables empleadas, sobre todo si se emplean PLCs y, en cambio, adquieren cada vez más importancia otros aspectos como el propio coste de diseño, tiempo de desarrollo de software, fiabilidad y facilidad de test y mantenimiento, aspectos que permiten optimizar el método propuesto.

# 3.4) GRAFCET: Elementos de base y reglas de evolución

El GRAFCET es un modelo de representación gráfica del funcionamiento de un sistema automático. Dicho modelo está definido basándose en los siguientes elementos y reglas de evolución que se relacionan a continuación:
- A. ELEMENTOS GRÁFICOS DE BASE: Estos elementos constituyen los símbolos a partir de los cuales se dibuja el gráfico funcional. Los símbolos básicos son los siguientes (figura 4.4):
	- J. Las etapas, que representan cada uno de los estados del sistema. cada etapa debe corresponder a una situación tal que las salidas dependan únicamente de las entradas o, dicho de otro modo, la relación de entradas y salidas dentro de una etapa es puramente combinacional. El símbolo empleado para representar una etapa es un cuadrado con un número o símbolo en su Interior que la identifica y eventualmente una etiqueta. Se denominan *etapas iniciales* aquellas en que se posiciona el sistema al Iniciarse el proceso por primera vez. Las etapas Iniciales se representan por un cuadrado con doble linea.
	- 2. Las lineas de evolución, que unen entre si las etapas que representan actividades consecutivas. Las líneas se entenderán siempre orientadas de arriba hacia abajo, a menos que se represente una flecha en sentido contrario.
	- 3. Las *transiciones*, que representan las condiciones lógicas necesarias para que finalice la actividad de una etapa y se inicie la de la etapa o etapas inmediatamente consecutivas. Estas condiciones lógicas se obtendrán por combinación de variables denominadas receptividades. Gráficamente se representan las transiciones por una linea cruzada sobre tas líneas de evolución (figura 4.4).
	- 4. Los reenvíos son símbolos en forma de flecha que indican la procedencia o destino de las lineas de evolución. Las flechas de reenvío permiten fraccionar un gráfico o evitan dibujar líneas de evolución con excesivos cruces.
	- 5. Dos lineas de evolución que se crucen debe interpretarse, en principio, que no están unidas. Las reglas para cruces y bifurcaciones se explican en detalle en el apartado en el apartado estructuras de GRAFCET.
	- 6. Cuando se recorre el gráfico de evolución, por cualquier camino posible, deben alternarse siempre una etapa y una transición.

La regla básica de sintaxis del GRAFCET es que entre dos etapas debe existir una y sólo una condición de transición, bien entendido que ésta puede venir expresada por una función lógica combinacional todo lo compleja que sea necesario, siempre que dé como resultado un bit (1 = condición verdadera, O = condición falsa).

Debemos tener en cuenta que el gráfico funcional representa en forma estática un conjunto de situaciones posibles. Es posible, sin embargo, representar la situación dinámica en un instante dado, Indicando qué etapa o etapas están activas y cuáles están Inactivas. El simbolismo utilizado para ello consiste en marcar con un punto las etapas activas (figura 4.5).

Cabe señalar, finalmente, que los números de los etapas nada indican respecto a su orden de ejecución, sino que simplemente tienen carácter de identificación. Como consecuencia, pueden numerarse las etapas de la forma que se desee, sin que ello tenga ningún significado desde el punto de vista funcional.

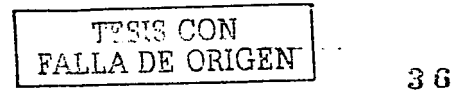

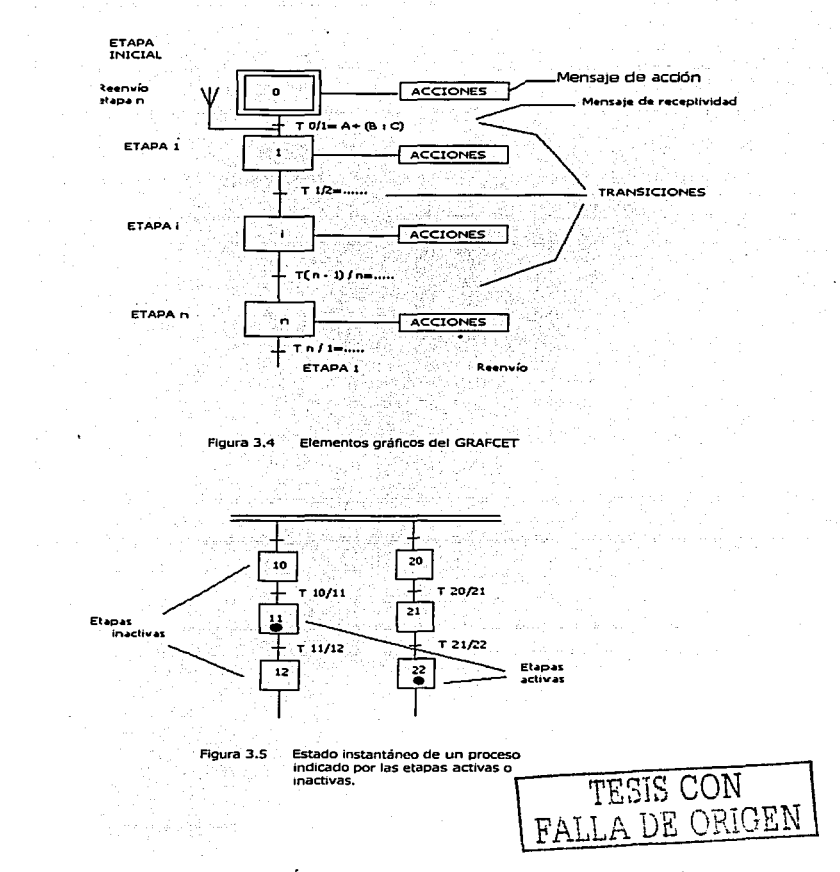

- B. MENSAJES DE INTERPRETACIÓN. Estos mensajes pueden ser textos, símbolos o ecuaciones lógicas asociadas a las etapas o transiciones para indicar la actividad desarrollada o las relaciones entre variables del sistema que deben cumplirse. Pueden distinguirse dos tipos de mensajes:
	- 1. Mensajes de acción asociados a cada etapa. Indican cuál es la actividad a desarrollar en dicha etapa cuando está activa, bien sea en forma de

- B. MENSAJES DE INTERPRETACIÓN. Estos mensajes pueden ser textos, símbolos o ecuaciones lógicas asociadas a las etapas o transiciones para indicar la actividad desarrollada· o las relaciones entre variables del sistema que deben cumplirse. Pueden distinguirse dos tipos de mensajes:
	- 1. Mensajes de *acción* asociados a cada etapa. Indican cuál es la actividad a desarrollar en dicha etapa cuando está activa, bien sea en forma de texto o en forma de ecuaciones lógicas que Indiquen la relación salldasentradas (figura 4.4).
	- 2. Mensajes de *receptividad* asociados a cada transición. Estos mensajes indican fas condiciones lógicas necesarias y suficientes para pasar de cada etapa a la consecutiva o consecutivas (figura 4.4).
- C. REGLAS DE EVOLUCIÓN. Estas reglas permiten definir e interpretar de forma unívoéa el comportamiento dinámico del sistema. Las hay que hacen referencia a las etapas y otras a las\_ transiciones, por lo que algunas resultan redundantes entre si,' A continuación una lista de las esenciales:
	- 1. cada etapa tiene asociada una variable de estado *XI* de tipo bit.
	- Se distinguen dos posibles estados de una etapa: activa o inactiva. Diremos que una etapa está activa cuando su variable de estado vale 1 e inactiva cuando vale O.
	- 3. Denominaremos *arranque en frio* a la inicialización de un proceso automático sin guardar memoria de ninguna situación anterior. La orden de arranque en frío puede proceder de un operador humano o de un sistema automático jerárquicamente superior (figura 4.6). Después de un arranque en frío se activan todas las etapas Iniciales y quedan inactivas todas las demás.
	- 4. Denominaremos arranque en caliente a la reinicialización de un automatismo cuando este guarde memoria de alguna situación anterior. Esta situación suele corresponder a un rearranque sin pérdida del contexto anterior, es decir, manteniendo memorizadas las variables de estado del proceso. En un arranque en caliente pueden activarse las etapas iniciales o mantener el contexto o estado anterior al arranque en caliente. Esta decisión suele tomarla una parte específica del automatismo destinado a ejecutar lo que se denomina una tarea previa.
	- *S.* Durante la evolución normal del proceso, una etapa no inicial se activará cuando esté activada la etapa anterior y se cumplan las condiciones de transición entre ambas.
	- 6. Cualquier etapa se desactiva cuando se cumplan las condiciones de transición a la siguiente o a las siguientes y dicha transición se haya efectuado. En la figura 4.5, por ejemplo, si se cumple la condición de transición Tl 1/ 12 , se activaría la etapa 12 y se desactivaría la etapa 11.
	- 7. Una transición puede encontrarse en una de las cuatro situaciones siguientes (figura 4.7): a) No validada: La etapa o etapas inmediatamente anteriores o siguientes no están activas. b) Validada: La etapa o etapas inmediatamente anteriores están activas, pero no se cumple la condición lógica de transición. c) Franqueable. La etapa o etapas inmediatamente anteriores están activas y se cumple la condición lógica de transición. Esta es únicamente una situación transitoria, pues dicha transición será automáticamente franqueada. d) Franqueada: Se ha activado la etapa o etapas inmediatamente siguientes y se han desactivado la etapa o etapas inmediatamente anteriores.
	- $B$ . Sólo se podrá franquear una transición si ésta está previamente validada.

-------------·----

9. Toda transición franqueable será inmediatamente franqueada.

**KEDRO BO GRICEN** 這

automatismos programables, por ejemplo, la respuesta de un SET y un RESET simultaneos suele depender del orden de programación, pero en automatismos cableados puede depender de una "carrera crítica" en la que juegan los tiempos de respuesta de los componentes. Es preferible, evitar que una etapa pueda ser activada y desactivada al mismo tiempo. Como consecuencia de esto se verá más adelante que hay que imponer ciertas reglas "de coherencia" no explicitadas por el GRAFCET.

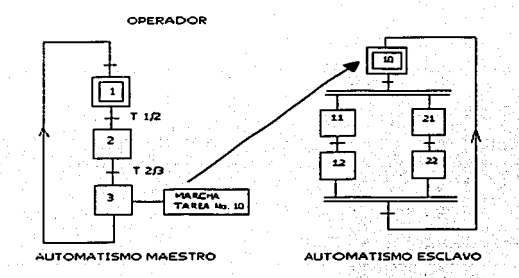

Figura 3.6 Ejemplos de inicialización por operador humano o por automatismo maestro.

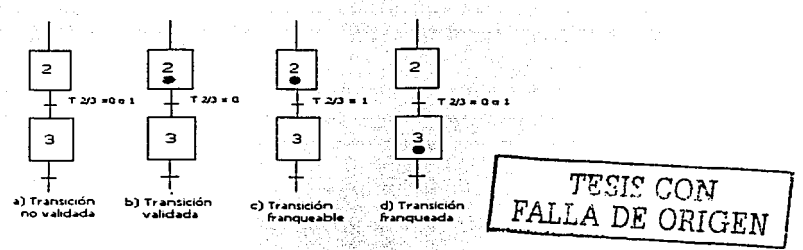

Figura 3.7 Estados posible de una transición

- D. PRINCIPIOS COMPLEMENTARIOS. Existen otra serie de reglas relativas a la forma de expresar el diagrama funcional y a su forma de interpretarlas que se irán introduciendo a medida que presentemos las distintas estructuras posibles. Sin embargo, hay una serie de principios que no pueden considerarse propios del GRAFCET sino genéricos para cualquier automatismo secuencial:
	- 1. Denominaremos evento a cualquier situación en la que se produzca el cambio de al menos una de las variables que intervienen en el sistema. Así pues un evento corresponde siempre a un flanco de subida o bajada de una variable lógica.

- 2. Dos eventos pueden estar entre si correlacionados correlacionados. Diremos que están correlacionados si:
- a) Están asociados a una misma variable lógica. Por ejemplo: el *naneo* de subida de una variable A *y* el flanco de bajada de su complementaria, A, están correlacionados.
- b) Están asociados a dos variables lógicas que tengan una intersecéión común. Por ejemplo, las variables  $\bar{X} \in Y$  tales que  $X = C + A e Y =$ B·C, están correlacionadas puesto que un flanco de subida de C puede provocar un flanco de subiGa simultáneo de X e Y ..
- 3. Se considera que formalmente dos eventos externos no correlacionados nunca pueden producirse simultáneamente. Siempre habrá una pequeña diferencia de tiempo entre ellos que hará que no sean simultáneos.

# 3.5) Macroetapas y representación en detalle

Cuando se aplican las técnicas del GRAFCET a la solución de procesos complejos, se empieza por representar un diagrama con las lineas principales a ejecutar en el proceso, definiendo grandes bloques de acciones denominados macroetapas y sin desarrollar los detalles del proceso.

El símbolo para representar una macroetapa es un cuadrado dividido en tres partes. En una de las partes puede colocarse un número, en otra la Identificación de la macro y en la tercera una etiqueta (figura 3.8).

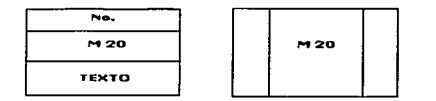

Figura 3.8 Símbolos de macroetapa

Las macroetapas representan tareas y equivalen a lo que en ciertos lenguajes se define como "macros ... Desde un punto de vista formal, una macroetapa no es más que un conjunto de etapas agrupadas que se definen en lo que se conoce como representación en detalle o expansión de la macroetapa (figura 3.9). El objetivo esencial de la macroetapa es el de permitir una aproximación progresiva y estructurada tanto en la fase de diseño como en la de explotación y mantenimiento de los equipos. Se puede partir de una definición muy genérica del proceso y posteriormente desarrollar cada macroetapa en acciones más simples.

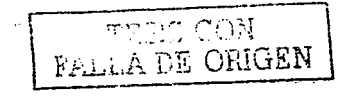

ี่ ∆ิ

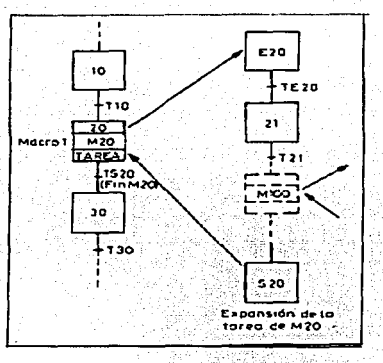

Figura 4.9 Expansión de una macroetapa

Las reglas básicas a tener en cuenta cuando se introducen macroetapas en un gráfico funcional son las siguientes:

- La expansión de una macro debe tener una única etapa inicial y una única etapa final. Hay que hacer notar que esta regla no implica necesariamente que la expansión de una macro tenga estructura lineal, sino que puede contener en su interior estructuras de cualquier complejidad.
- El franqueo de Ja transición inmediatamente anterior a la macro activa la etapa E de entrada a la misma.
- La activación de la etapa de salida de la macro valida la transición inmediatamente posterior a la misma.
- Por motivos de claridad o de estructuración pueden utilizarse macroetapas anidadas. En otras palabras, la expansión de una macroetapa puede utilizar otras macroetapas, fraccionando así el problema global en tareas que se procura que correspondan a partes del proceso tecnológicamente completas (taladrado, roscado, tratamiento térmico, traslado de piezas, cambios de herramienta, etc.)

**Observación importante.** La definición de AFCET excluye explícitamente que una misma expansión pueda ser llamada desde dos macroetapas distintas del gráfico funcional, tal como se representa en la figura 4.10. Es decir, excluye la utilización del concepto de macroetapa como sinónimo de subrutina. Esta restricción se introduce para evitar conflictos de acceso en caso de que la misma expansión fuese llamada por dos macroetapas activas simultáneamente. Sin embargo, si se evita explícitamente esta posibilidad puede eliminarse esta restricción y utilizar la misma expansión para desarrollar varias macroetapas distintas.

Sobre todo en PLCs, la utilldad de las macroetapas se incrementa notablemente si no se impone la restricción indicada anteriormente. En tal caso, las macroetapas pueden definirse como verdaderas subrutinas que pueden ser llamadas desde diversos puntos del programa, con la única condición de que no sean llamadas mientras se están ejecutando. Esto exige ciertas precauciones en su inicialización y utilización, pero a cambio permite una programación más estructurada de las tareas de un proceso y optimiza la longitud del programa.

Algunos PLCS disponen ya de lenguajes de programación estructurados, capaces de interpretar macroetapas con carácter de subrutina, incluso con más de un nlVef dé-ahldamlento . .------------. ------~

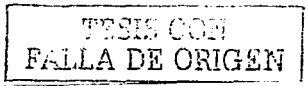

*41* 

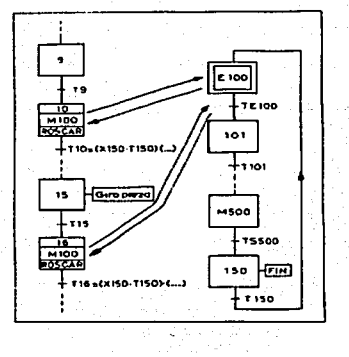

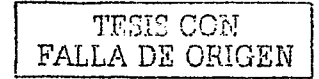

Figura 3.10 Utilización de macroetapas con carácter de subrutina

# 3.6) Estructuras básicas del GRAFCET

Las tres estructuras básicas en GRAFCET, de las cuales pueden derivarse todas las demás, son:

- Secuencia lineal.
- Convergencia y divergencia en "O" (subprocesos alternativos).
- Convergencia y divergencia en "Y'' (subprocesos simultáneos).

Al hablar de la lógica combinacional cualquier función lógica puede expresarse mediante combinación de las operaciones "Y", "O", y "NO". Pues bien, haciendo paralelismo podemos decir que los sistemas secuenciales, cualquiera que sea su complejidad, pueden expresarse siempre en GRAFCET mediante gráficos que sólo incluyan como estructuras básicas las tres citadas anteriormente. En la práctica, se empieza por describir os procesos mediante gráficos funcionales muy genéricos, con poco nivel de detalle, que casi siempre serán de tipo lineal, pero al ir avanzando en el nivel de detalle aparecen las bifurcaciones (convergencias y divergencias en O y en Y).

### 3.6.1) Secuencia lineal

La secuencia lineal es la estructura más simple posible y consiste en una sucesión de etapas unidas consecutivamente por las líneas de evolución y condiciones de transición, tal como se muestra en la figura 3.11.

Las propiedades que cumple dicha estructura son las siguientes:

Dentro un tramo de secuencia lineal, solamente una etapa debe estar activa en un instante determinado. En realidad las reglas del GRAFCET no Impiden formalmente la posibilidad de que en una secuencia lineal pueda existir más de una etapa activa, pero si esto sucede suele denotar una incoherencia de diseño. En efecto, la implicación práctica de que se activen dos etapas simultáneamente es que deben ejecutarse dos grupos de acciones simultáneamente y esto tiene una forma más apropiada de representación mediante bifurcaciones en Y.

 $42$ 

----------------- -·

- Se activa una etapa cuando se· encuentre activada la anterior y se cumplan las condiciones de transición entre ambas.
- La activación de una etapa implica automáticamente la desactivación· de la etapa anterior.
- Una secuencia lineal puede formar parte de una estructura más compleja.

La estructura lineal aparece casi siempre a nivel de descripción general con macroetapas y también como parte de estructuras más complejas.

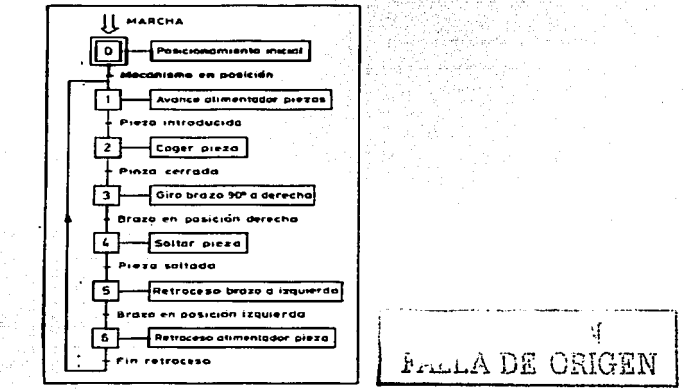

Figura 3.11 GRAFCET descriptivo de un proceso secuencial

### 3.6.2) Divergencia y Convergencia en "O"

La divergencia y convergencia en "O", a las que llamaremos conjuntamente bifurcación en "O", forman una estructura en la que existen los siguientes elementos (figura 3.12):

- Una divergencia en "O" en la que se inician varios caminos o subprocesos alternativos posibles.
- Una serie de caminos alternativos con una macroestructura lineal aunque pueden contener otras estructuras más complejas.
- Una o más confluencias en "O" de dichos caminos alternativos, de tal forma que la macroestructura debe ser globalmente cerrada.

Esta estructura se prevé para representar procesos alternativos que deban ejecutarse dependiendo de ciertas condiciones lógicas. Haciendo un símil con estructuras de tipo informático, la bifurcación en "O" corresponde a una estructura del tipo "IF... THEN... ELSE".

El camino o subproceso que se seguirá en cada caso dependerá de cuáles sean las condiciones de transición que se cumplan a partir de la etapa previa a la bifurcación.

No es imprescindible que los subprocesos que parten de una misma divergencia deban confluir en una misma convergencia. Lo que sí ocurrirá en todo proceso es que toda divergencia implica la existencia de una convergencia en algún lugar del ciclo ya que, el gráfico de fluencia<br>visto globalmente ha de ser cerrado.

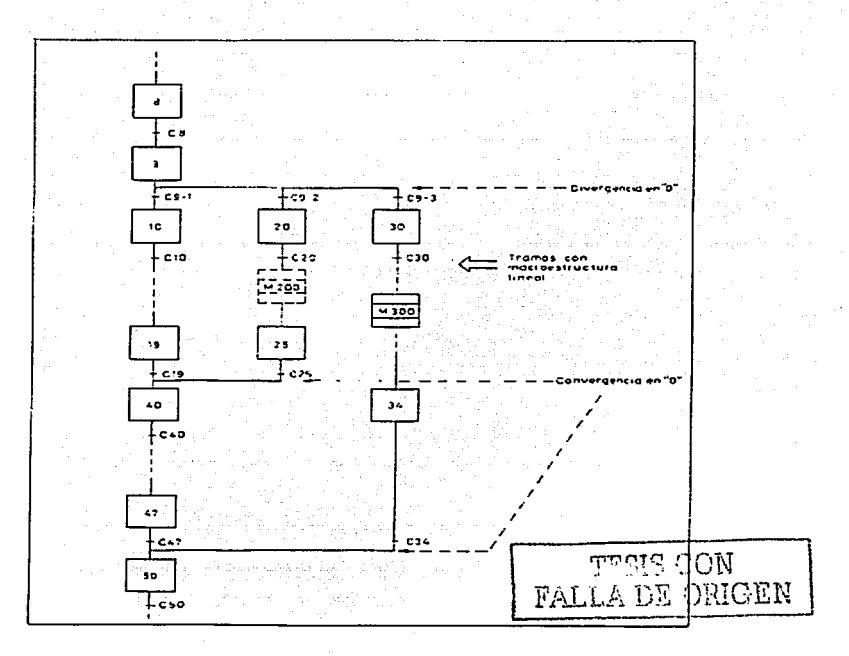

Figura 3.12 Divergencia y convergencia en "O"

Las propiedades básicas que cumple la estructura de bifurcación en "O" son las siquientes:

- A partir del punto de divergencia el proceso podrá evolucionar por distintos caminos alternativos, cada uno de los cuales debe tener su propia condición de transición.
- Las condiciones de transición de los diversos caminos de divergencia han de ser excluyentes entre sí (intersección nula), de forma que el proceso sólo podrá progresar en cada caso por uno de ellos. En realidad, las reglas del GRAFCET no imponen esta restricción, pero si no se cumple se produce una incoherencia. En efecto, si las condiciones no son exclusivas entre sí, indicaría la posibilidad de procesos que pueden iniciarse simultáneamente en caso de cumplirse dos o más condiciones de transición simultáneamente. Si esta situación es deseada, debe resolverse utilizando la estructura de bifurcación en "Y", pero si la situación es accidental, esto pondría de manifiesto una falta de especificación ante tal caso, que deberá ser resuelta o bien imponiendo condiciones adicionales para evitar la simultaneidad o especificando claramente cuándo el proceso ha de ser exclusivo y cuándo simultáneo. Además, en procesos automatizados reales donde no puede garantizarse la simultaneidad de eventos, debido a los tiempos de respuesta, el no

cumplimiento de la mencionada restricción puede ocasionar respuestas aleatorias, por tanto, es aconsejable imponerse tal restricción en las bifurcaciones en "O".

A nivel de gráfico global, los distintos caminos iniciados como divergencia en "O" deben confluir en uno o más puntos de convergencia en "O". Dicho de otra forma, la estructura debe ser globalmente cerrada y no pueden existir caminos abiertos, ya que esto denotaría situaciones sin posible salida. 5e excluye también que los caminos de una divergencia en "O" puedan concurrir en una convergencia en "Y", puesto que esto provocaría un bloqueo del sistema en el punto de convergencia ante la imposibilidad de finalizar simultáneamente todos los caminos, habiendo iniciado sólo uno.

En la obtención del esquema lógico de la parte secuencial, las únicas etapas que merecen comentario son las que se encuentran inmediatamente antes o después de la divergencia y convergencia, pues las demás son simplemente parte de una estructura lineal. En la figura 3.13 se han representado los esquemas de la parte de control secuencial correspondientes al gráfico de la figura 3.12. Como detalles más significativos de la figura 3.13, puede observarse que:

- La desactivación de la etapa previa a una divergencia se produce al activarse una cualquiera de las etapas siguientes, según una ecuación lógica en "O". RESET  $B9 = 010 + 020 + 030$ .
- La activación de la etapa siguiente a una divergencia depende de la etapa previa y de la condición particular del camino activado, como si se tratara de una secuencia lineal:

$$
SET B10 = Q9 \cdot (C9 - 1)
$$

SET B10 = Q9 · (C9 – 1)<br>La activación de la etapa siguiente a una convergencia depende de las etapas previas según una ecuación lógica en"O".

SET B40 =  $(Q19 \cdot C19)$  +  $(Q25 \cdot C25)$  ("O" de todas las ramificaciones concurrentes)

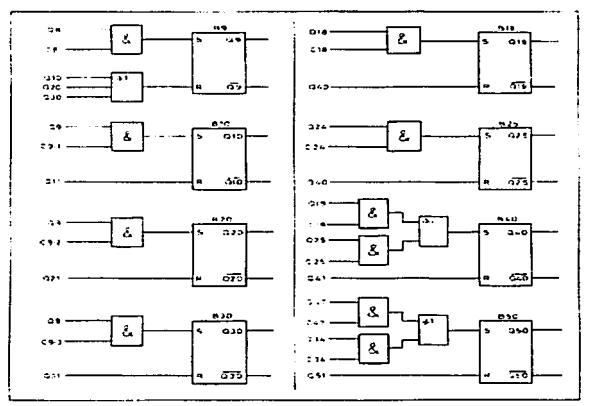

Figura 3.13 Esquema logico de la parte secuencia len una estructura de divergencia y convergencia en "0"

gung 108 FALLA DE ORIGEN

# 3.6.3) Divergencia y convergencia en "Y"

La divergencia y convergencia en "Y'', a las que se llaman conjuntamente bifurcación en "Y", forman una estructura en la que existen los siguientes elementos (figura 3.14):

- Una divergencia en "Y" en la que se inician varios caminos o subprocesos que deben iniciarse simultáneamente cuando se cumpla una determinada condición de transición común (C9 en la figura 3.14).
- Una serie de caminos simultáneos con una macroestructura lineal, aunque pueden contener otras estructuras más complejas.
- Una o más confluencias en "Y" de dichos caminos, de manera que la macroestructura debe ser globalmente cerrada.

Esta estructura se prevé para representar procesos que se inician simultáneamente, se ejecutan de forma independiente con distintos tiempos y condicionan la continuación del proceso en tanto no hayan terminado todos ellos. Al igual que se dijo para las bifurcaciones en  $"O"$ , no es imprescindible que los subprocesos simultáneos que parten de una misma divergencia deben confluir en una misma convergencia. Lo que sí es imprescindible es que el gráfico, visto globalmente, sea cerrado.

Las propiedades que cumplen las convergencias y divergencias en "Y" son las siguientes:

- A partir del punto de divergencia el proceso evolucionará por varios caminos a la vez. e1ecutando varias tareas simultáneamente.
- La condición de transición para iniciar las tareas simultáneamente es única y común para todas ellas.
- A nivel del gráfico global, los distintos caminos iniciados como divergencia en "Y" deben confluir en uno o más puntos de convergencia en "Y". Dicho de otra forma, la estructura debe ser globalmente cerrada y no pueden existir caminos abiertos, ya que esto denotaría situaciones sin posible salida. Se excluye también que los caminos de una divergencia en "Y" puedan concurrir en una convergencia en '"O". En realidad las reglas del GRAFCET no prohíben explícitamente esta situación, pero en caso de cerrar una divergencia en "Y" con una convergencia en "O" se podrían activar vanas etapas consecutivas de una estructura lineal que estuviera a continuación y esto está en desacuerdo con la primera propiedad del apartado 3.6.1.
- La convergencia en "Y" impone de por sí una condición de transición: todas las tareas que confluyan en ella deben haber terminado para que el proceso pueda continuar. Por tanto, a ta hora de comprobar la regla A6 del apartado 3.4, puede considerarse a todos los efectos que una convergencia "V" equivale a una transición. Esto no impide que puedan existir condiciones adicionales, aparte de la propia de convergencia, tal como se ha supuesto en la figura 3.14 con las condiciones CA Y CB.

En caso de que no existieran dichas condiciones adicionales puede escribirse también CA =  $1 \circ CB = 1$  para indicar esta circunstancia. Es frecuente utilizar este criterio, haciendo que las últimas etapas previas a la convergencia "Y'~ sean simplemente etapas de espera, donde no se desarrolla ninguna tarea específica más que esperar que terminen las otras tareas que confluyen en ella.

En la figura 3.15 se ha representado el esquema lógico de la parte secuencial correspondiente al GRAFCET de la figura 3.14. Las únicas etapas que se han considerado son las que se encuentran inmediatamente antes o después de la divergencia y convergencia, pues las demás son simplemente parte de una estructura lineal.

Como detalles más significativos de la figura 3.15 puede observarse que:

La etapa previa a una divergencia "Y" no debe desactivarse hasta que se hayan activado todas las etapas siguientes, según una ecuación lógica en "Y". RESET B9 =  $Q10 \cdot Q20 \cdot Q30$  ("Y" de todas las ramificaciones divergentes)

EN DIE CROEE

,1 G

- La activación de cualquier etapa inmediatamente después de una divergencia depende de que esté activa la etapa inmediatamente anterior y de la condición de transición común.
	- $SET B10 = Q9 \cdot C9$ :  $SET B20 = 09 \cdot C9$
	- $SET B30 = O9 \cdot C9$
- La activación de la etapa siguiente a una convergencia "Y" depende de que estén  $\bullet$ activas todas las etapas previas y eventualmente de alguna condición adicional (CA o CB en nuestro ejemplo).

SET B40 =  $Q19 \cdot Q25 \cdot CA$  ("Y" de todas las ramificaciones concurrentes) SET BS0 =  $\overline{O47} \cdot \overline{O34} \cdot \overline{CB}$ 

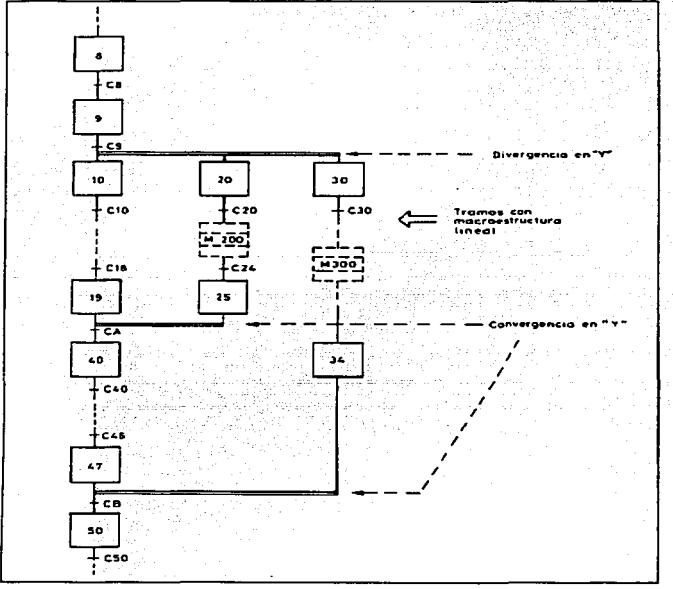

#### Figura 3.14 Divergencia y convergencia en "Y"

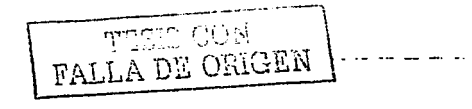

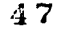

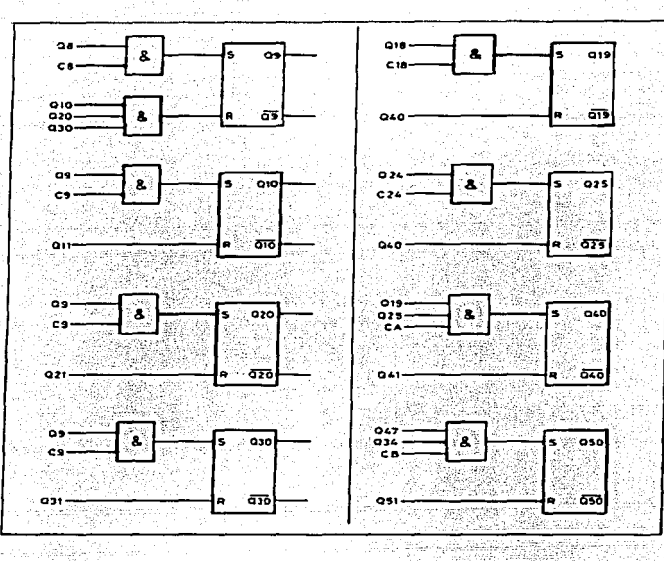

Figura 3.15 Esquema lógico de la parte secuencial en una estructura de divergencia y convergencia en "Y" (corresponde a Ja figura 4.14)

## 3.7) Diagramas de flujo y diagramas GRAFCET

En estos momentos puede ser interesante hacer una comparación, entre los diagramas de flujo empleados en informática y el GRAFCET, haciendo resaltar algunas diferencias esenciales que existen entre ambos.

- Un diagrama de flujo representa una sucesión de tareas que se ejecutan secuencialmente a la velocidad del procesador, mientras que un GRAFCET es una sucesión de tareas, eventualmente controladas por un procesador, pero que se ejecutan a la velocidad impuesta por el proceso. En general, durante el tiempo de actividad de una etapa GRAFCET el procesador ejecuta muchos barridos del gráfico funcional completo.
- Un diagrama de flujo representa, en general, procesos monotarea, mientras que en GRAFCET es perfectamente lícito representar tareas simultáneas (divergencia y convergencia en Y). Dicho de otra forma, no existe una estructura en diagramas de flujo para representar tareas simultáneas. Para clarificar mejor este concepto, cabe decir incluso que un mismo procesador puede ejecutar a la vez varios gráficos funcionales, que pueden estar relacionados entre sí o ser completamente disjuntos.
- Como consecuencia de lo anterior, un lazo en un diagrama de flujo impljca\_que.sólo se está ejecutando la parte de programa interior al lazo, hasta que se cumpla la condición que permita salir de él, mientras que en GRAFCET se explora la totalidad

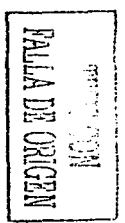

del programa, con independencia de que se cumplan o no las condiciones de transición.

- Un GRAFCET debe separar las acciones combinacionales de las secuenciales, mientras que en un diagrama de flujo no existe tal distinción.
- Un diagrama de flujo no contiene información suficiente para deducir de él el programa de forma unívoca, mientras que el GRAFCET permite una compilación directa a programa máquina.

A pesar de estas diferencias, que no deben pasarse por alto, resulta interesante desarrollar en GRAFCET algunas de las estructuras habituales en programación estructurada. Tal como se ha dicho, el GRAFCET permite representar cualquier estructura lógica secuencial a partir de las tres estructuras básicas vistas anteriormente, tal como se puede ver en los ejemplos siguientes:

Pueden obtenerse diversas estructuras de saltos y lazos basándose casi siempre en la estructura simple de divergencia y convergencia en "O". Así pueden obtenerse saltos condicionales, ya sea hacia etapas posteriores o hacia etapas anteriores, según se muestra en la figura 3.16.

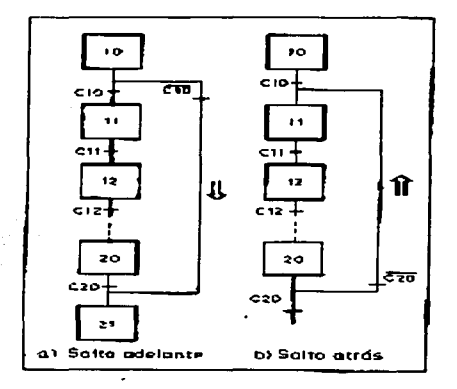

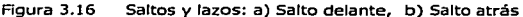

De forma similar podrían obtenerse lazos con estructuras típicas como "WHILE DO", "REPEAT UNTIL", "FOR NEXT", ETC., según se muestra en las figuras 3.17 a 3.19.

La propia estructura "IF...THEN...ELSE...ELSE..." o las de tipo "CASE" son directamente equivalentes a una bifurcación en "O" con una rama para el "IF'' y una para cada "ELSE".

A las anteriores hay que añadir el concepto de subrutina o procedimiento, que en GRAFCET se obtiene con el concepto extendido de macroetapa definido en el apartado 4.5. Recordemos que la norma del GRAFCET no admite utilizar el concepto de macroetapa como sinónimo de subrutina, pero en cambio no impide que existan varias etapas iniciales ni que dos gráficos funcionales puedan tener condiciones de transición cruzadas (figuras 3.6 y 3.10).

~-----·----------~ :-;-.1.-.····;;1 ' • :· .. 1 FALLA DE ORIGEN

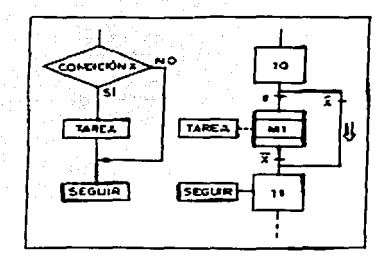

Figura 3.17 Lazo con comprobación final: "REPEAT UNTIL X"

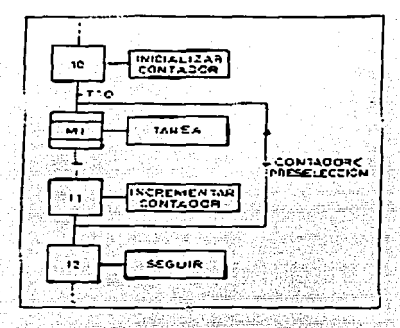

Figura 3.18 Equivalente en GRAFCET a un lazo "FOR NEXT"

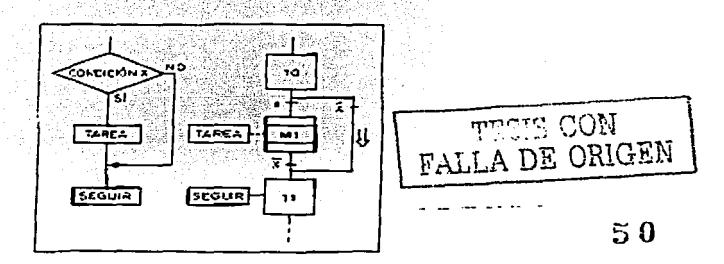

Figura 3.19 Lazo con comprobación inicial "WHILE DO"

### 3.8) Etapas iniciales, preposicionamiento y alarmas

Uno de los problemas que debe resolverse al plantear un problema de automatización de un proceso es el de inicializar dicho proceso en el momento de arranque inicial (arranque en frío) y el de establecer cómo debe rearrancar en condiciones anómalas como puede ser la pérdida de tensión del sistema de control con salvaguarda de datos (arranque en caliente).

Para establecer el comportamiento del sistema de control en estos casos singulares se incorporan ciertas variables internas capaces de detectar el estado de servicio del propio sistema, conocidas habitualmente como variables del sistema.

La estructura completa de un GRAFCET quedará formada por tres grandes bloques: tratamiento preliminar, tratamiento secuencial y tratamiento combinacional o posterior, según se muestra en la figura 3.20.

El tratamiento preliminar se ejecuta sólo en el primer ciclo después de un arranque, distinguiendo entre arranque en fria o arranque en caliente y permite reiniciar el proceso a partir de sus etapas iniciales (caso más frecuente en el arranque en frío) o posicionarlo en otras etapas intermedias para proseguir un proceso interrumpido en condiciones anómalas (caso de arranque en caliente, con memoria de datos que permita continuar el proceso). En el último caso las variables de sistema y eventualmente los datos memorizados suelen emplearse para decidir el preposicionamiento del sistema.

El tratamiento secuencial se ejecuta, en general, cíclicamente n condiciones normales de funcionamiento y resuelve las distintas fases de evolución que debe seguir el proceso.

El tratamiento combinacional queda también incluido dentro del ciclo normal de ejecución y contiene todas las acciones ejecutar en cada una de las etapas del proceso.

Otro aspecto a contemplar es el de posibles condiciones anómalas de funcionamiento, ante las cuales se desea generalmente que el sistema de control reaccione de distintas formas, dependiendo de la gravedad de la anomalía. Si se quisieran contemplar estas condiciones en el GRAFCET, cada etapa debería tener al menos dos salidas (divergencia en "O"), una para evolución normal y otra para responder a condiciones de alarma. Sin embargo, si se quiere dibujar esto resulta un gráfico funcional excesivamente complicado. Así pues, se opta generalmente por representar en el gráfico funcional sólo la evolución normal del proceso y se da por entendido que dicho funcionamiento normal puede ser interrumpido en cualquier etapa por una condición genérica de alarma.

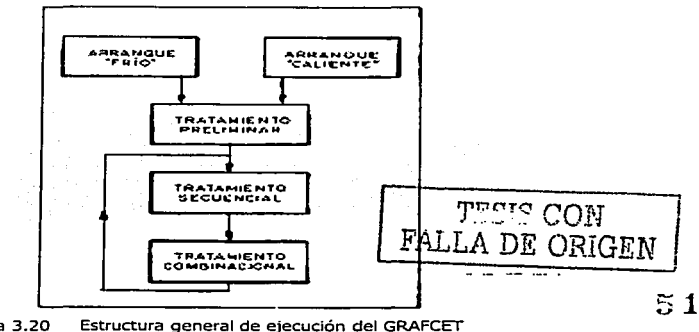

Figura 3.20

# 3.9) "Cómo aplicar un Micro-PLC"

## 3.9.1) ¿Qué es una aplicación de control potencial?

Cualquier situación que requiere dispositivos eléctricos o electrónicos de operación coordinada es una aplicación de control potencial. Los dispositivos típicos controlados incluyen contactares, válvulas solenoides, relés, luces y motores.

La maquinaria o procesos que operan en base a cualquiera de las características siguientes podrían considerarse como aplicaciones de control potencial.

- Operaciones repetitivas
- Operaciones accionada dependiendo del tiempo
- Operaciones accionadas por eventos
- Control de alta velocidad
- Requisitos de adquisición / manejo de datos

Los ejemplos incluyen ' transportadores, operaciones de formado y llenado, operaciones de empaque , máquinas flejadoras, máquinas que colocan productos en tarimas y los envuelven, secuenciadores de señales de tránsito, control de puertas, líneas para cortar a cierta longitud, soldeo y aplicación de pintura semiautomáticos, sistemas de almacenamiento y recuperación, alternadores de bombas, lava autos, prensas de impresión, máquinas vendedoras y mucho más.

Estas aplicaciones podrian controlarse mediante relés, PLC o controladores de una sola tarjeta (SBC), los cuales tiene capacidad de lógica. Sin embargo, antes de seleccionar un sistema de control, deben determinarse los requisitos de aplicación, ya que éstos ayudan a guiar el proceso de selección. Algunas veces, también se usan computadoras personales (PC) para las aplicaciones de control, pero siempre para requisitos de control más complejos que los de las aplicaciones controladas por relés, micro PLC o SBC.

### 3.9.2) ¿cuáles son los requisitos de aplicación?

Sin importar el tipo de sistema de control que finalmente se seleccione , el primer paso para aproximarse a una situación de control es especificar los requisitos de la aplicación. Esto incluye el determinar:

- Los requisitos de dispositivos de entrada y salida.
- La necesidad de operaciones especiales además de lógica discreta (On/Off), Incluyendo:
	- Temporización Secuenciales<br>- Secuenciales Secuenciales<br>- Secuenciales Secuenciales Secuenciales
		-

- Adquisición de datos<br>- Cálculo de datos
- Conteo de alta velocidad
- 
- Los requisitos eléctricos para las entradas, salidas y alimentación eléctrica del sistema.
- Qué tan rápido debe operar el sistema de control (velocidad de la operación).
- Si la aplicación necesita compartir los datos fuera del proceso, por ejemplo, comunicación.
- El entorno físico en el cual el sistema de control estará ubicado.

Para determinar los requisitos de la aplicación, el diseño necesita comenzar identificando todas las operaciones que el sistema de control necesita ejecutar y las condiciones que afectan el sistema.

**Nota.** Si existe una especificación de la operación para el proceso / máquina, se debe consultar antes de comenzar. Si no es así, es necesario crear la especificación en este momento.

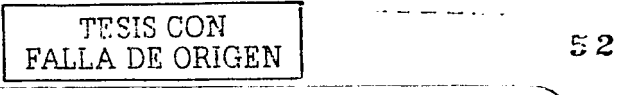

Como ejemplo, está el diseño de un sistema de control para un estacionamiento con capacidad para 500 automóviles. El primer paso es definir y describir el proceso de estacionado de automóviles.

#### ¿Cuál es la operación deseada para el estacionamiento?

- El automóvil se acerca a una máquina automática de tickets en la puerta.
- El conductor presiona un botón en la máquina de tickets para recibir un ticket. Si hay lugar disponible en el estacionamiento, el conductor recibirá un ticket. La máquina no debe proporcionar un ticket si el estacionamiento está lleno o si la puerta ya está abierta.
- El retirar el ticket eleva la puerta y enciende una luz verde "entrar"
- Después de que el automóvil pasa el área de la puerta, la puerta se baja y se apaga la luz verde.
- Es necesario conocer el número de vehículos en el estacionamiento en cualquier momento dado.
- Si se llega a la capacidad máxima, se enciende un letrero "Estacionamiento Lleno", la máquina de tlckets no proporcionará más tlckets y la puerta no se elevará.
- Cuando existe alguna obstrucción en la puerta, debe sonar una alarma.

Requisitos de entradas y salidas. Después de definir la operación del sistema, el siguiente paso es determinar qué dispositivos de entrada y salida requiere el sistema. Liste la función necesaria e identifique un tipo especifico de dispositivo. Además agrupe los dispositivos según si éstos detectan si ocurrió un evento o si está ocurriendo (entradas) o si controlan algo (salidas).

De la descripción del sistema de control del estacionamiento, pueden listarse los requisitos de E/S siguientes:

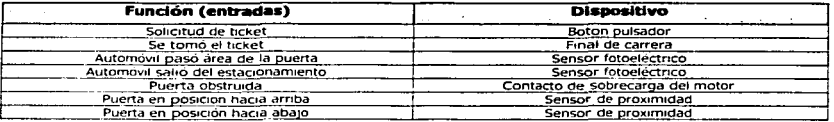

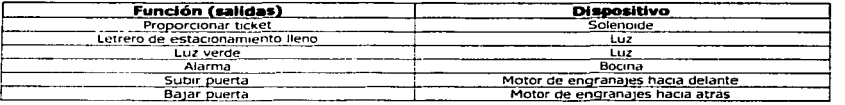

De la lista de dispositivos de campo, el sistema de control del estacionamiento requiere de siete entradas y seis salidas.

Requisitos de funciones avanzadas. Las aplicaciones a menudo requieren operaciones adicionales a la sencilla lógica discreta (On/Off). Estas funciones avanzadas incluyen temporización, conteo, secuencias, comunicaciones, matemáticas, comparación y muchas otras operaciones que involucran manejo y cálculo de datos.

Hacemos una lista de las funciones avanzadas requeridas y tomamos nota de cómo éstas serán usadas. De la descripción del sistema de control del estacionamiento, se pueden listar los requisitos de funciones avanzadas siguientes:

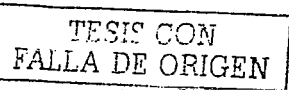

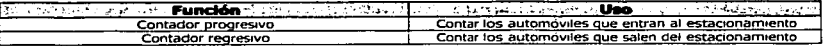

**Requisitos eléctricos..** Cuando se determinen los requisitos eléctricos de un sistema, debemos considerar tres cosas: la energía eléctrica de entrada (alimentación eléctrica para el sistema de control), voltaje de los dispositivos de entrada, y voltaje y corriente de las salidas. Va que el voltaje que se usa en cada dispositivo puede ser diferente, es importante hacer una distinción. Para decidir que voltaje usar, considere lo siguiente:

- lQué tipo de energía eléctrica está disponible (es decir, 24 VDC, 120 ó 240 VAC)?
- lCómo se va a usar la máquina o proceso controlado?
- lHabrá personas en contacto con la máquina?
- $\sim$ ¿Qué alimentación eléctrica usan los dispositivos de campo?
- ¿Qué códigos eléctricos aplican?

En el ejemplo del estacionamiento, la seguridad es una consideración muy importante ya que habrá personas en contacto físico con la máquina de tickets. El uso de alimentación de 24 VDC para los dispositivos de entrada y salida, reduce notablemente los peligros para el usuario. Sin embargo, el controlador seleccionado para la puerta del estacionamiento requiere de dispositivos capaces de conmutar 120 VAC, tales como relés de contacto seco.

Aunque puede ser más conveniente usar un solo voltaje, los requisitos de la aplicación a menudo indican la necesidad de diferentes voltajes. SI este es el caso, como con el estacionamiento, es necesario aislar los diferentes voltajes, uno del otro mediante comunes separados.

El resumir los requisitos eléctricos para un sistema de control en una tabla facilita la organización. Para el e1emplo del estacionamiento. la tabla se ve de la siguiente manera:

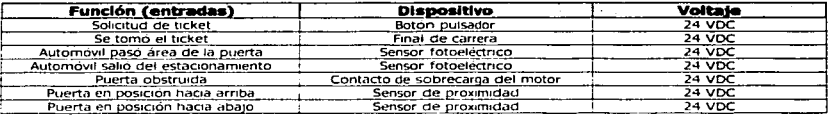

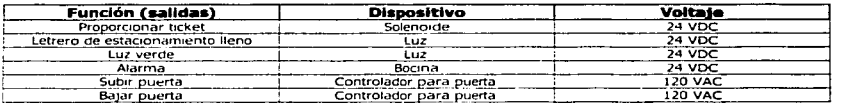

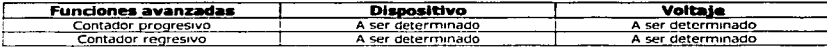

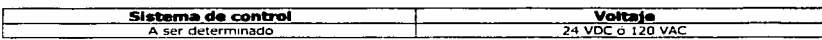

**Velocidad de la operación.** Cuando determinemos la velocidad de operación, debemos considerar estos puntos:

- ¿Qué tan rápido ocurre el proceso u opera la máquina?
- lExisten operaciones o eventos "de tiempo critico" que tienen que detectarse?
- lEn que lapso de tiempo tiene que ocurrir la acción más rápida (detección del dispositivo de entrada a la activación del dispositivo de salida)? - - - - - -

---------·----- -·--

54

---

¿-nene el sistema de control que controlar impulsos provenientes de un codificador (encoder) o medidor de flujo y responder rápidamente?

El sistema de control seleccionado necesita satisfacer los requisitos de velocidad del proceso o la máquina, así que es importante conocer este criterio.

Claramente, el sistema de control del estacionamiento no requiere una respuesta rápida. Considerando que los sistemas de control basados en PLC o SBC responden en milisegundos, la velocidad relativa de la operación para muchas aplicaciones, tal como el estacionamiento, es muy lenta comparada con ra velocidad de procesamiento de un PLC o SBC.

Interfaces de operador y comunicación. A fin de obtener información sobre el estado de la máquina o proceso, o de permitir a un operador introducir datos, muchas aplicaciones requieren de interfaces del operador. Las interfaces del operador tradicionales incluyen botones pulsadores, interruptores preselectores rotatorios, luces piloto *y* pantallas numéricas LEO. Los dispositivos de interface de operador electrónicos muestran mensajes acerca del estado de la máquina en texto descriptivo ("Motor 1 On"), muestran conteo de piezas y hacen un seguimiento de las alarmas.

La comunicación involucra el compartir datos de la aplicación y su estado con otros dispositivos electrónicos, tales como una computadora o un monitor en una estación de operador. La comunicación puede llevarse a cabo localmente mediante un cable de par trenzado o remotamente vía módem de teléfono o radio. Los sistemas de control basados en PLC están diseñados para aceptar comunicación e interfaces de operador electrónicos, no así los sistemas basados en relés. Los sistemas basados en SBC típicamente aceptan comunicaciones y algunos de los interfaces de operador.

Como se ha definido, el sistema de control del estacionamiento no requiere de otros interfaces de operador además del botón pulsador para solicitar el ticket, la luz verde de entrar 7 y la bocina de la alarma. Sin embargo las capacidades de comunicación avanzada podrían proporcionar beneficios. Por ejemplo. si una porción del estacionamiento se está reparando y se han eliminado SO espacios de estacionamiento, seria ventajoso para el operador del estacionamiento cambiar los parámetros del sistema de control de manera que sólo se admitan 450 vehículos. Además, el sistema de control podría avisar a los conductores que un área se ha cerrado temporalmente.

Entorno. Ahora debemos considerar el entorno donde se ubicará el sistema de control. ¿Estará expuesto a temperaturas extremas? ¿Agua? ¿Humedad? ¿Sal? ¿Descargas eléctricas? ¿Polvo? lVibrac1ón? En entornos rigurosos, debemos colocar el sistema de control dentro de un envolvente apropiado con clasificación NEMA o IP. Además, recordemos considerar la accesibilidad para mantenimiento. localización y corrección de problemas o reprogramación.

Si el sistema de control para el estacionamiento está ubicado en la máquina de tickets, necesita colocarse en un envolvente para protegerlo contra la humedad y el polvo. Considerando que los exteriores con temperaturas extremas podrían exceder la temperatura de operación del sistema de control, el envolvente también podría necesitar controles de temperatura y condensación.

### 3.9.3) Selección del método de control

Una vez que se han definido los requisitos de la aplicación, el siguiente paso es determinar qué tipo de método de control puede realizar la tarea. Como se Indicó al comienzo de este capitulo, podemos seleccionar entre tres tipos de control: relés, PLC o SBC. Para ayudar a determinar qué método de control es el mejor para la tarea, hagamos una tabla que integre los requisitos de la aplicación con los métodos de control. La tabla siguiente se ha llenado con la información del ejemplo del estacionamiento.

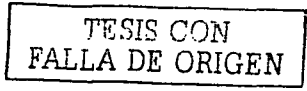

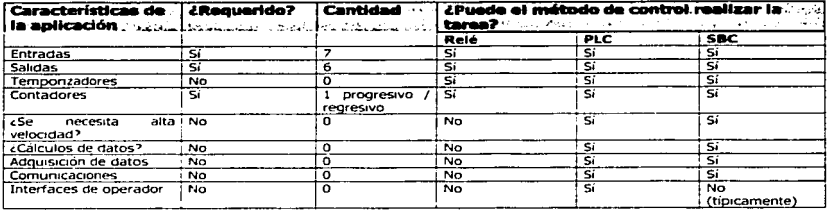

Como los muestra la tabla anterior, los tres métodos de control pueden realizar la tarea. así que la selección de un método de control no puede basarse solamente en los requisitos de aplicación. Sin embargo, esto no significa que los tres métodos proporcionen la solución óptima. Para diferenciar entre los metodos de control, hay que evaluar el impacto de costo relativo de cada método usando el siguiente criterio:

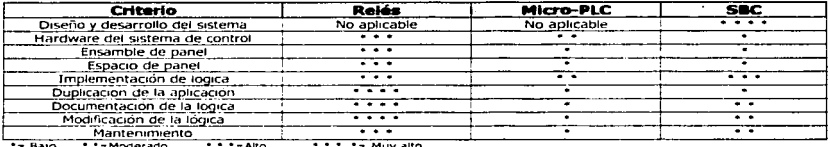

Espacio y costo. Cuando se diseña un sistema generalmente se considera el espacio físico y el costo de los componentes como las dos cuestiones más importantes. Muchas aplicaciones. especialmente maquinaria, tienen poco espacio asignado para los controles. Si un sistema de control ensamblado ocupa más espacio que el asignado, a menudo no puede usarse porque se necesitarían hacer demasiados cambios a la maquinaria para acomodarlo.

Una vez montado en el panel, un sistema de control basado en relés típicamente ocupa mucho más espacio que el control equivalente implementado con un micro PLC o SBC. Con los micro PLC disponibles del tamaño de un ladrillo o más pequeños, sólo los sistemas de relés más sencillos ocupan menos espacio. Para el sistema de control del estacionamiento, el cual requiere de 13 E/S y un contador, un micro PLC o SBC son las soluciones de control "más eficientes en cuanto al espacio".

Varios factores de costo afectan la selección de un método de control, incluyendo el diseño y el desarrollo del sistema de control, costos de componentes, ensamble, espacio e implementación de la Iógica.

- Los costos de desarrollo y diseño del sistema de control se incluyen en el diseño del sistema.
	- Para un sistema de relés, estos costos no son aplicables ya que los componentes va han sido diseñados y producidos.
	- Para un micro PLC, estos costos no son aplicables ya que el PLC ya ha sido diseñado y producido.
	- Para un SBC, los costos incluven los servicios de un ingeniero en electrónica para diseñar la tarleta y probar su efectividad (compararlo con los relés y PLC. los SBC generalmente no están disponibles "en existencia").

Nota. Muchas instalaciones requieren que el sistema de control satisfaga los estándares industriales internacionales, tales como UL, CE O CSA, Los PLC generalmente tienen

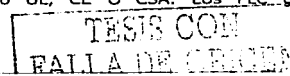

certificación de que cumplen con esos estándares, mientras que típicamente los sistemas basados en relés y SBC no la tienen.

- Los costos de los componentes son para el hardware relacionado con el control. Los costos incluyen recepción, inventarlo y control de calidad de los componentes.
	- Para un sistema de relés, esto Incluye relés, temporizadores *y* contadores.
	- Para un micro PLC todo el hardware necesario viene en paquete con el PLC.
- Los costos de ensamble incluyen el ensamble de los componentes de manera que se puedan usar.
	- Para un sistema de relés, esto incluye el montaje de los componentes en un panel *y* el cableado.
	- Para un micro PLC, el único costo de ensamble es para el montaje de la unidad en un panel con tornillos o en un riel DIN.
	- Para un SBC, esto incluye el solicitar a una planta de manufactura que realice el ensamble. Por esta razón, los SBC son económicamente viables solamente en aplicaciones muy únicas o de alto volumen.
- Los costos del espacio de panel incluyen el tamaño del panel y el envolvente necesario para el sistema de control. Cuanto más grande es el envolvente, mayor es el costo del rñaterial para éste.
	- Para un sistema de relés con muchos componentes, el tamaño puede ser prohibitivo.
	- Para un micro PLC, el tamaño es mínimo.
	- Para un SBC, el tamaño es generalmente mínimo.
- Los costos de implementación de la lógica están relacionados con la "Instalación" de la lógica en el sistema de control (suponiendo que los costos para el desarrollo de la lógica son similares para los tres métodos de control)
	- Para un sistema de relés. la implementación de la lógica incluye el cableado de los componentes. Cada aplicación subsiguiente requiere de la misma cantidad de mano de obra para ensamblar, localizar y corregir errores y ajustar los valores preseleccionados de temporizadores y contadores.
	- Para un micro PLC, los costos incluyen la compra del software de programación o un programador de mano. La programación de una aplicación subsiguiente sólo requiere la descarga del programa; no hay costos de localización y corrección de errores del programa para aplicaciones duplicadas. Sin embargo, el usuario aún necesita poner en marcha cada sistema de control.
	- Para un SBC, los costos incluyen la contratación de un ingeniero para que programe el microprocesador. La programación de cada aplicación subsiguiente típicamente requiere copiar un chip de memoria; no hay costos de localización y corrección de errores del programa para aplicaciones duplicadas. También hay costos asociados con al puesta en marcha.

Costos futuros. El total de costos para un sistema de control no terminan después de la implementación. Después de que el sistema se pone en marcha, puede ser necesario modificar la lógica de control, documentar los cambios del sistema y localizar y corregir problemas en el sistema. Con un sistema basado en relés, los costos de recableado con cambios de lógica pueden ser extraordinariamente altos, inicialmente, éste fue el tipo de situación que originó el desarrollo del PLC. La mano de obra necesaria con los relés puede ser intensa *y* costosa, especialmente si más de una máquina necesitan volverse a cablear. Además la documentación de los cambios de la lógica del cableado de relés requiere dibujar un nuevo diagrama de cableado. Ya que esta tarea es demasiada tediosa (lo que también aumenta el costo), los cambios en el sistema pueden pasarse sin documentar. De hecho, a menos que se siga el recorrido de todos los cables, no hay manera de asegurarse de que el último diagrama de cableado realmente refleja la lógica que el sistema ejecutando.

Con un sistema de control basado en un SBC, el usuario generalmente no se puede comunicar con el microprocesador ni hay disponible software de programación. Los cambios en la lógica no son fáciles de implementar, generalmente no existen capacidades de

្ជ្ជ

documentación automática, y los usuarios generalmente no pueden cargar y descargar programas. Es difícil localizar y corregir problemas en Jos sistemas basados en SBC ya que estos generalmente no tienen funciones de localización y corrección de problemas integradas en su software.

Los PLC ofrecen mucho más flexibilidad. El software de programación facilita cambios de lógica relativamente rápidos y permite la descarga fácil de un programa nuevo en varias máquinas. El programa siempre está actualizado y la documentación se realiza con sólo presionar un botón. Las funciones de diagnósticos y ayuda en la localización y corrección de problemas son una parte estándar del software y también pueden realizarse con un programador de mano. Los PLC son el sistema de control más fácil de dar servicio de soporte. Hay disponible asistencia para la programación y la localización y corrección de problemas a costos razonables y de muchas fuentes. Y si un PLC falla, se puede comprar, en existencias, un PLC de repuesto mediante el proveedor eléctrico Industrial, no hay necesidad de esperar un envío de la fábrica. Además, la robustez de los PLC comparada con la de los SBC les da una ventaja definitiva en ambientes rigurosos o cuando la durabilidad es una consideración importante.

Selección del Micro PLC. Por todos los criterios con los que se evalúan los sistemas de control - costo, tamaño, flexibilidad y servicio de soporte - los micro PLC proporcionan al usuario ventajas únicas sobre las otras opciones de control para muchas aplicaciones de control. Así que se ha seleccionado un micro PLC para proporcionar el control lógico para el estacionamiento.

# 3.10) ¿Cuáles son las especificaciones del PLC?

Después de determinar los requisitos de la aplicación y de seleccionar un método para controlar el sistema, el siguiente paso es determinar las especificaciones para el sistema de control. Cuando se determinan las especificaciones del PLC, puede ser útil identificar los requisitos de Ja aplicación en ciertas categorías. Las categorías que típicamente necesitan considerarse son:

- Número total de E/5
- Requisitos eléctricos  $\ddot{\phantom{a}}$
- Circuitos de salida  $\overline{\phantom{a}}$
- Requisitos de memoria
- Velocidad de la operación
- Comunicación
- Interfaces de operador

Total de E/S. Para determinar los requisitos de E/S de un PLC, se deben examinar los requisitos de la aplicación para determiñar cuántos dispositivos de entrada y salida necesita monitorizar y controlar el PLC. Al revisar Jos requisitos de E/S para el estacionamiento ,vemos que un PLC para esta aplicación requiere de siete entradas y siete salidas. Cuando se determina el total de E/S, muchas personas suman un 10°/o adicional para necesidades de E/S no previstas, así como para cambios futuros del sistema de control.

Requisitos eléctricos. Para determinar los requisitos eléctricos de un PLC , consideremos los requisitos de voltaje y corriente para el PLC (alimentación de entrada), cada salida y las entradas. Los micro PLC ofrecen a los usuarios opciones de voltaje estándar: 24 VDC, 120 VCA o 220 VCA. Para el estacionamiento, un PLC que use 24 voc puede ser la mejor selección por razones de seguridad. Sin embargo, si el PLC no está ubicado dentro de la máquina de tickets, puede ser aceptable usar uno que use 120 VCA.

Para aplicaciones que requieren un control de diferentes voltajes de salida, el PLC seleccionado necesita tener "terminales de salidas aisladas" para mantener los voltajes separados. Se debe aislar la energía eléctrica proveniente de diferentes fuentes o con voltajes diferentes. En el ejemplo del estacionamiento, la señal del controlador de la puerta de 120 VAC

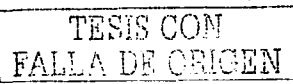

debe aislarse de las otras señales de salida, las cuales son de 24 VDC, los micro PLC ofrecen salidas aisladas individualmente, con otras salidas en comunes diferentes.

Un micro PLC acepta señales para todas sus entradas en el mismo nivel de voltaje, generalmente 120 VCA ó 24 VDC. Los requisitos de la aplicación y la alimentación eléctrica disponible indican qué voltaje se selecciona. Recordemos que para el estacionamiento, las entradas operan a 24 VDC por razones de seguridad. La tabla que se indica a continuación resume los requisitos eléctricos para el es resume los requisitos eléctricos para el estacionamiento.

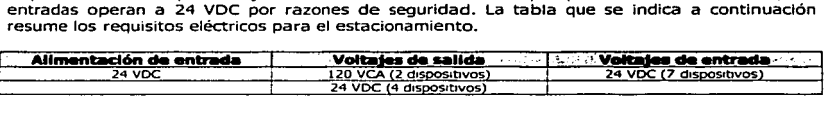

Circuitos de salida. Recordemos que los Micro PLC están disponibles con diferentes tipos de salidas para satisfacer diferentes situaciones. Para el estacionamiento, salidas de relé funcionarán mejor. Los relés pueden conmutar la corriente CD y CA, tienen tiempos de respuesta adecuados y el desgaste no es una cuestión significante. Además, los micro PLC con salidas de relé generalmente cuestan menos que los que tienen salidas de estado sólido. Para aplicaciones que requieren una respuesta rápida o que tienen una velocidad alta de ciclo (tales como una linea de corte a una longitud dada de alta velocidad), un micro PLC con circuitos de salida de estado sólido (transistor, FET o triac) podrian ser la elección óptima. Estos circuitos responden más rápido y no se desgastan porque no tienen partes móviles.

Requisitos de memoria. Para estimar rápidamente la memoria que requiere una aplicación, una regla general es añadir el número de E/5 y luego multiplicar por 10, donde 10 son las palabras de memoria necesarias para cada E/5. El sistema de control del estacionamiento tiene 13 E/S, más una "adicional" para expansión, da un total de 14. 14  $\times$  10 = 140 palabras aproximadas de memoria requerida. Hoy en día, casi todos los micro PLC tienen por lo menos 512 palabras de memoria disponible para programas de aplicación. Para el sistema de control del estacionamiento, así como para la mayoria de las aplicaciones con pocas E/S, los micro PLC generalmente tienen más que suficiente memoria. Una vez que se ha desarrollado la lógica requerida para una aplicación, los usuarios del PLC pueden calcular cuánta memoria utilizará un programa consultando el manual del PLC.

Velocidad de operación. Si los requisitos de la aplicación indican la necesidad de un PLC con operación de alta velocidad, buscaremos un PLC con las siguientes características:

- Filtros de entrada ajustable
- Salidas de transistor, FET o triac (no relés)
- Contador de alta velocidad, interrupciones de alta velocidad y salidas inmediatas

Los contadores de alta velocidad, las interrupciones de alta velocidad capacidad de actualizar inmediatamente las salidas permite a los PLC satisfacer los requisitos de la mayoría de las aplicaciones de alta velocidad. En condiciones especificadas por el usuario, las interrupciones de alta velocidad y las instrucciones de salida inmediata dirigen al PLC a procesar inmediatamente la lógica y actualizar las E/S, independientemente del escán normal del programa. Al simplificar el programa también se aumenta el rendimiento, ya que Ja longitud del programa afecta directamente el tiempo del escan. Cada instrucción en un programa necesita tiempo de ejecución y al reducir o simplificar el programa, reduce tiempo.

## 3.10.1) Requisitos de instalación

El manual del usuario de un PLC contiene las Instrucciones de instalación detalladas pertinentes a ese modelo particular, y estas se deben seguir cuidadosamente. Como con la instalación de cualquier producto, la planificación adecuada asegura una puesta en marcha sin problemas. Cuando se instala un micro PLC, debemos considerar los ambientes f\_íslcos y eléctricos y los requisitos de alimentación eléctrica, montaje y cableado. Las siguientes son algunas sugerencias para la instalación de los PLC.

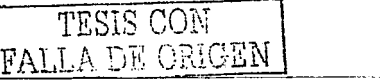

Ambiente físico. Ya sea que el micro PLC se instale en una máquina o en un envolvente separado, éste requiere de protección contra temperaturas extremas, humedad, polvo, descargas eléctricas, vibración o entornos corrosivos.

- Se debe tener cuidado de ubicar el PLC en un envolvente con otras fuentes generadoras de calor; SSº es la temperatura ambiental de operación máxima para la mayoría de los micro PPLC. Es necesario asegurarse de que haya la ventilación y el espacio suficiente entre los componentes. Si es necesario se instala un ventilador para ayudar a que el aire circule.
- El instalar un PLC en un envolvente NEMA 12 (IP 60) proporciona protección contra polvo, objetos que puedan caer y goteo de líquidos no corrosivos. Un envolvente NEMA 12 tiene certificación para instalación en interiores y exteriores.
- El instalar un PLC en un envolvente NEMA 4 (IP 65) proporciona protección contra  $\blacksquare$ polvo y la lluvra soplados por el viento, salpicaduras de agua o agua dirigida con manguera y formación de escarcha en el exterior. Un envolvente NEMA 4 también tiene certificación para instalación en interiores y en exteriores.
- $\sim$ Los envolventes no protegen contra la condensación interna que puede ocurrir con las fluctuaciones de temperatura. Para protección contra la condensación, así como para el fria extremoso (inferior a los 0°), debemos considerar la instalación de algún tipo de elemento térmico en el envolvente.

### Ambiente eléctrico

- No se debe instalar el PLC cerca de equipo de alto voltaje, tal como motores y equipo  $\bullet$ para soldar de arco, ya que la interferencia eléctrica podría causar errores. Un envolvente de acero conectado a tierra correctamente ayuda a reducir la interferencia eléctrica.
- Si es posible, no conectar el PLC a la misma alimentación eléctrica del equipo de alta frecuencia, tales como inversores (drives de CA). En ambientes eléctricos "suclos" o "ruidosos", puede ser necesario filtrar la alimentación eléctrica.
- $\bullet$ El uso de un cable de par trenzado con blindaje (con el blindaje conectado a tierra en un extremo) entre los dispositivos de campo y las terminales de entrada reduce los efectos de las perturbaciones de alta frecuencia.

### Alimentación eléctrica

- Siga los procedimientos de cableado del PLC recomendados por el fabricante.
- Colocar el interruptor de desconexión principal de la alimentación eléctrica donde los operadores y el personal de mantenimiento tengan acceso rápido y fácil. Si el interruptor de desconexión integrado está montado dentro de un envolvente, es necesario asegurarse de Instalar un interruptor montado externamente al panel.

TESIS CON FALLA DE ORIGEN 60

#### Montaje

Montar el micro PLC usando las recomendaciones del fabricante.

# 3.11) Los Micro-PLC 57-200

# Introducción a los Micro-PLCs 57-200

La gama 57-200 comprende diversos sistemas de automatización pequeños (Mlcro-PLCS) que se pueden utilizar para numerosas tareas. La figura 3-21 muestra un Micro-PLC 57-200. Debido a su diseño compacto, su capacidad de ampliación, su bajo costo y su amplio juego de operaciones, los Mlcro-PLCs 57-200 se adecúan para numerosas aplicaciones pequeñas de control. Además, los diversos tamaños y fuentes de alimentación de las CPUs ofrecen la flexibilidad necesaria para solucionar las tareas de automatización.

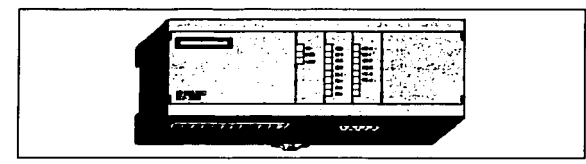

Figura 3-21 M1cro·PLC 57-200

# 3.11.1) Funciones dé los diversos Micro-PLCs 57-200

Equipos necesarios. La figura 3-22 muestra la estructura básica de un Micro-PLC 57-200 que incluye una CPU 57-200, una PC, el software de programación STEP 7-Micro/WIN y un cable de comunicación. Si se desea utilizar una PC, se debe disponer de uno de los siguientes equipos adicionales:

- Un cable PC/PPI.
- Un procesador de comunicaciones (CP) y un cable de interface multipunto (MPI).
- Una tarjeta de interface multipunto (MPl).

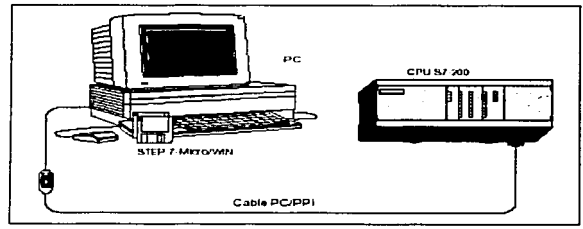

Figura 3·22 Componentes de un mJcro·PLC 57·200

Capacidad de las CPUs S7-200. La serie S7-200 comprende diversas CPUs. Por lo tanto, se dispone de una amplia gama de funciones que permiten diséñar soluciones de automatización a un precio razonable. La tabla 1 resume las principales funciones de cada CPU.

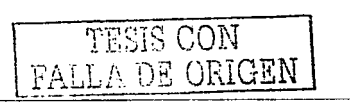

#### Tabla L Resumen de las CPUs 57-200

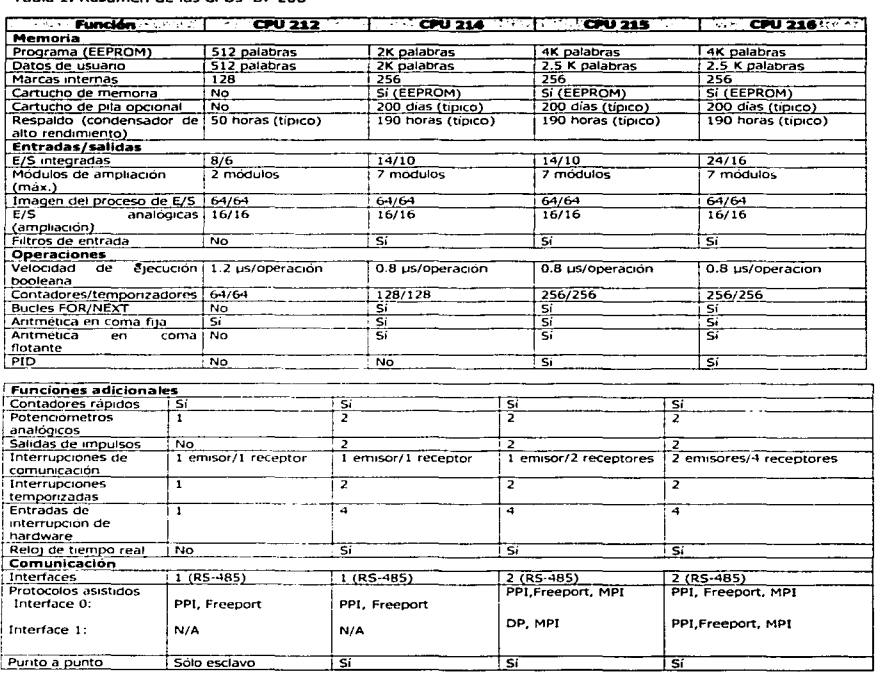

# 3.11.2) Principales componentes de un Micro-PLC 57-200

Un Micro-PLC 57-200 puede comprender una CPU 57-200 sola o conectada a diversos módulos de ampliación opcionales. La CPU 57-200 es un aparato autónomo compacto que Incorpora una unidad central de procesamiento (CPU), la fuente de alimentación, así como entradas y salidas digitales.

- La CPU ejecuta el programa y almacena los datos para la tarea de automatización o el proceso.
- La fuente de alimentación proporciona corriente a la unidad central y a los módulos de ampliación conectados.

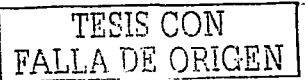

- Las entradas y salidas controlan el sistema de automatización. Las entradas vigilan las señales de los dispositivos de campo *y* las salidas vigilan otros dispositivos del proceso como bombas o motores. , ·-.. ~-.
- La interface de comunicación permite conectar la CPU a .una. unidad de programación o a otros dispositivos. Algunas CPUs 57-200 disponen de dos interfaces de comunicación.
- Los diodos luminosos indican el modo de operación de la CPU (RUN o STOP), el estado de las entradas y salidas integradas, así como los posibles fallos del sistema que se hayan detectado.

# 3.12) Instalar un Micro-PLC S7-200

Los sistemas de automatización 57-200 (Micro-PLCs) se pueden montar bien sea en un armario eléctrico, utilizando los orificios de sujeción previstos a tal efecto, o bien en un perfil soporte mediante los correspondientes ganchos de retención. Sus reducidas dimensiones permiten ahorrar espacio. En este capítulo veremos la forma en cómo se Instala y cablea un sistema de automatización 57-200.

### 3.12.1) Preparación del montaje

Los sistemas de automatización 57-200 se pueden disponer en un armario eléctrico o en un perfil soporte. Es posible montarlos de forma horizontal o vertical. Con objeto de flexibilizar aún más el montaje, se ofrecen tambien cables de conexión para los módulos de ampliación (módulos E/S). La figura 3-23 muestra dos ejemplos típicos de disposición.

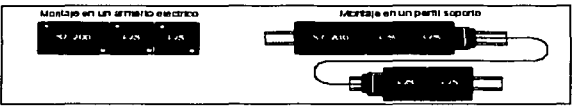

Figura3-23 Disposición para el montaje

Espacio necesario para montar una CPU 57-200. Al configurar la disposición de los módulos en el bastidor se deberán respetar las siguientes reglas:

- Para las CPUs 57·200 y los módulos de ampliación se ha previsto la ventilación por convección natural. Por lo tanto, se deberá dejar un margen mínimo de 25 mm por encima *y* por debajo de las unidades para garantizar su ventilación (figura 3-24). El funcionamiento continuo a una temperatura ambiente máxima y con una carga muy elevada reduce la vida útil de- cualquier dispositivo electrónico.
- Para el montaje vertical puede ser necesario reducir la carga de salida debido a las contracciones térmicas. Si se montan la CPU y los módulos de ampliación en un perfil soporte, es recomendable asegurarlos con frenos.
- Para el montaje horizontal o vertical en un armario eléctrico, el espesor mínimo de éste último deberá ser de 75 mm (figura3-24).
- Si tenemos pensado montar módulos de ampliación en posición horizontal o vertical, deberemos  $\blacksquare$ dejar un margen mínimo de 25 mm de ambos lados de la unidad para poder montar y desmontarlos. El espacio adicional se requiere para acoplar y desacoplar el conector de bus.
- Al configurar la disposición de los módulos, preveamos suficiente espacio para el cableado de las entradas y salidas, así como para la conexiones de los cables de comunicación.

TESIS CON FALLA DE ORIGEN

 $\$3$ 

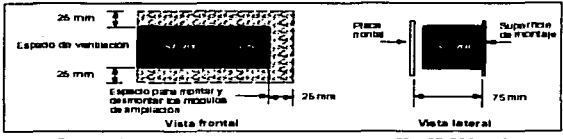

Figura 3-24 Espacio necesano para montar una CPU S7-200 de forma horizontal y vertical

Montaje en un perfil soporte. Las CPUs S7-200 y los módulos de ampliación se pueden montar en un perfil soporte estándar (DIN EN 50 022). La figura 3-25 muestra las dimensiones de dicho perfil.

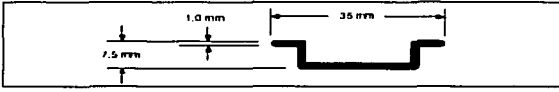

Figura 3-25 Dimensiones del perfil soporte

Dimensiones del armario eléctrico. Las CPUs S7-200 y los módulos de ampliación disponen de orificios para facilitar su montaje en armarios eléctricos. En las figuras 3-26 a 3-30 se indican las dimensiones necesarias para montar los diversos módulos S7-200.

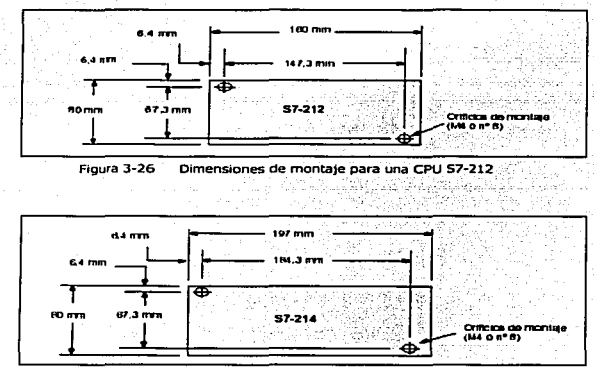

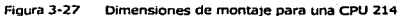

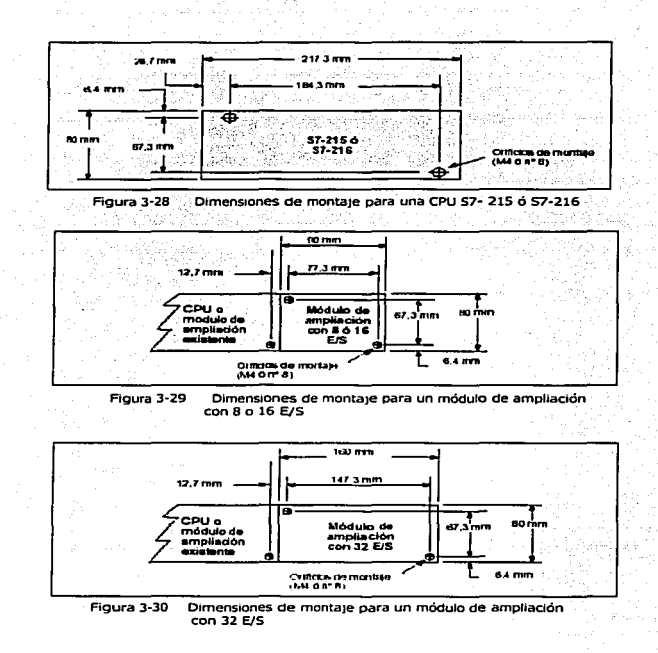

### 3.12.2) Montar *y* desmontar un Micro-PLC 57-200

### Montar una CPU 57-200 en un armario eléctrico

Precaución. Si se intenta montar o desmontar los sistemas de automatización y/o los equipos conectados durante el arranque, puede producirse un choque eléctrico. Si antes del montaje o desmontaje no se ha desconectado por completo la alimentación de los módulos S7-200 y de los equipos conectados, ello podría causar la muerte o heridas graves al personal, y/o daños materiales. Debemos respetar siempre las medidas de seguridad necesarias y asegurarnos de que la alimentación de los módulos S 7-200 se haya desconectado antes de proceder a su montaje.

Para montar una CPU 57-200:

- 1. Posicione y taladre los orificios de sujeción para los tornillos de tamaño DIN M4 (estándar americano número 8).
- 2. Atornille la CPU S7-200 al armario eléctrico, utilizando tornillos de tamaño DIN M4 (estándar americano número 8).

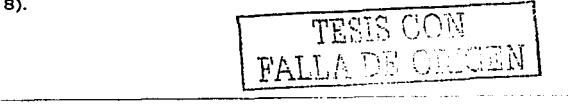

Para montar un módulo de ampliación.

- 1. Retire la tapa del interfase de ampliación de bus de la carcasa del módulo existente. A tal efecto, Inserte un destornillador entre la tapa y la carcasa, haciendo palanca con suavidad. Retire todos los restos de plástico *y* tenga cuidado de no deteriorar el módulo. La figura 3·31 muestra la utilización apropiada del destornillador.
- 2~ Inserte el conector de bus en la interfase de ampliación del módulo existente y asegúrese de que se enclave correctamente.
- 3. Verifique que el módulo esté orientado correctamente respecto a la CPU. SI utiliza un cable de ampliación, insértelo en el módulo de manera que el lado superior del cable señale hacia adelante.
- 4. Enchufe el módulo de ampliación al conector de bus, desplazando el módulo hacia el conector hasta que se enclave correctamente.

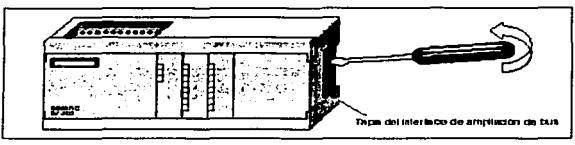

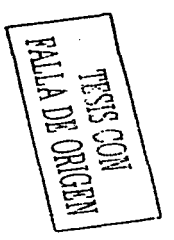

Figura 3-31 Retirar la tapa de la interface de ampliación de bus de un módulo 57·200

#### Montar una CPU 57-200 en un perfil soporte. Para montar una CPU 57-200:

- 1. Fije el perfil soporte en el armario eléctrico utilizando tornillos cada 75 mm.
- 2. Abra el gancho de retención (ubicado en el lado inferior de la CPU) y enganche la parte posterior del módulo en el perfil soporte.
- 3. Cierre el gancho de retención y asegúrese de que el módulo haya enganchado correctamente en el perfil.

Nota. Si los módulos se montan en entornos donde se presenten vibraciones fuertes, o bien en posición vertical, puede ser necesario asegurarlos con frenos.

Para montar un módulo de ampliación:

- 1. Retire la tapa de la interfase de ampliación de bus de la carcasa del módulo existente. A tal efecto, inserte un destornillador entre la tapa y la carcasa, haciendo palanca con suavidad. Retire todos los restos de plástico y tenga cuidado de no deteriorar el módulo. La figura 3·31 muestra la utilización apropiada del destornillador.
- 2. Inserte el conector de bus en la interfase de ampliación del módulo existente y asegúrese de que se enclave correctamente.
- 3. Verifique que el módulo esté orientado correctamente respecto a la CPU. Si utiliza un cable de ampliación, insértelo en el módulo de manera que el lado superior del cable señale hacia adelante.
- 4. Abra el gancho de retención y enganche la parte posterior del módulo en el perfil soporte. Desplace el módulo hacia el conector hasta que se enclave correctamente.
- s. Cierre el gancho de retención para fijar el módulo de ampliación al perfil soporte. Asegúrese que el módulo se haya enganchado correctamente en el perfil.

#### Desmontar los módulos 57-200. Para desmontar una CPU o un módulo de ampliación 57·200:

1. Desconecte todos los cables conectados al módulo que desee desmontar. Si el módülo está en medio de una estructura, las unidades situadas a la derecha o a la izquierda del mismo se deberán desplazar 25 mm como mínimo para poder desacoplar el conector de bus (figura 3·32). 66

- 2. Afloje los tornillos de sujeción o abra el gancho de retención *y* desplace el módulo 25 mm para poder desacoplar el conector de bus. Éste se deberá desacoplar en ambos lados del módulo.
- 3. Retire el módulo del armario eléctrico o del perfil y monte otra unidad.

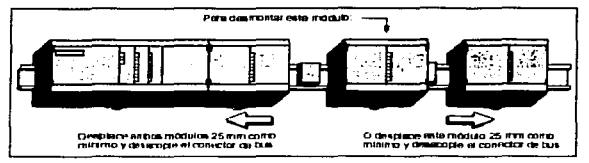

3-32 Desmontar un modulo de amphac1ón

Precaución. Si se instala un módulo incorrecto, es posible que el programa contenido en el PLC funcione de forma impredecible. Si un módulo y un cable de ampliación se sustituyen con otro modelo o si no se instalan con la orientación correcta, ello podría causar la muerte o heridas graves al personal, y/o daños materiales. Sustituya un módulo de ampliación con el mismo modelo y orléntelo correctamente. Si se utiliza un cable de ampliación, insértelo en el módulo de manera que el lado superior del cable señale hacia adelante.

### 3.12.3) Instalar el cableado de campo

Reglas carácter general. Los puntos siguientes constituyen reglas de carácter general para la instalación *y* el cableado de los Micro-PLCs S7-200:

- Al cablear el Micro-PLCs 57·200 es necesario respetar todos los reglamentos códigos y normas eléctricas aplicables. Instale y utilice el equipo conforme a todas las reglas nacionales *y* locales vigentes. Diríjase a las autoridades locales para informarse acerca de qué reglamentos, códigos o normas rigen en el lugar de Instalación.
- Utilice siempre cables con un diámetro adecuado para la intensidad. Los módulos del 57-200 aceptan cables con sección de 1.SO mm2 a SO mm2 (14 AWG a 22 AWG).
- Asegúrese de que los tornillos de los bornes no pasen de rosca.El par máximo de apriete es de 0.56 N·m.
- Utilice siempre un cable lo más corto posible (apantallado o blindado, como máximo 500 metros, sin pantalla o blindaje, 300 metros). El cableado deberá efectuarse por pares; con el cable de neutro o común apareado con un cable activo.
- Separe el cableado de corriente alterna y el cableado de corriente continua de alta tensión y rápida conmutación de los cables de señaí de baja tensión.
- Identifique y disponga adecuadamente el cableado hacia los módulos 57-200; de ser necesario, prevea alivio de tracción.
- Instale dispositivos de supresión de sobretensiones apropiados en el cableado susceptible de recibir sobretensiones causadas por rayos.
- Ninguna alimentación externa deberá aplicarse a una carga de salida en paralelo con una salida de corriente continua (OC). En caso contrario puede circular corriente inversa a través de la salida a menos que se instale un diodo u otra barrera.

Reglas de puesta a tierra de referencia de potencial para circuitos aislados: Seguidamente se indican las reglas de puesta a tierra para circuitos aislados:

Deberá identificarse el punto de referencia (referencia de tensión O) para cada circuito de la instalación así como los puntos donde puedan interconectarse circuitos con referencias de potencial diferentes. Tal tipo de conexiones puede causar circulaciones parásitas de corriente con consecuencias indeseadas, tales como errores lógicos o circuitos deteriorados. Una causa muy común de diferentes potenciales de referencia son tomas de tierra que están separadas

ᆂ ਨ **Internal** 

S 7

ñslcamente por una gran distancia. Cuando se Interconectan dispositivos con tierras muy separadas a través de un cable de comunicación o de sensor, por el circuito creado por el cable *y* tierra pueden circular corrientes inesperadas. Las corrientes de carga de maquinaria pesada pueden causar, incluso con distancias reducidas, diferencias de potencial de tierra o generar corrientes indeseadas por fenómenos de inducción electromagnética. Las fuentes de alimentación que no tengan coordinada su referencia de potencial O pueden causar corrientes dañinas al circular entre sus circuitos asociados.

- Los productos 57-200 incluyen aislamientos en ciertos puntos para prevenir la circulación de corrientes indeseadas en la instalación. Al planear la instalación se deberá considerar donde existen tales elementos de aislamiento y donde no. También se deberán considerar los puntos de aislamiento en fuentes de alimentación asociadas y otros equipos, así como los puntos que utilizan como referencia las fuentes de alimentación asociadas.
- Los puntos de referencia d tierra y los aislamientos que ofrece el equipo deberán elegirse de forma que se interrumpan bucles de circuito innecesario que pueden causar la circulación de corrientes indeseadas. No olvide considerar aquellas conexiones temporales que pueden introducir cambios en el potencial de referencia de los circuitos, por ejemplo la conexión de una unidad de programación a la CPU.
- Al definir físicamente las tierras es necesario considerar los requisitos de puesta a tierra de protección y el correcto funcionamiento de los aparatos de protección por corte.

Las descripciones siguientes constituyen las características de aislamiento generales de la gama 57-200. sin embargo, algunas prestaciones pueden diferir en determinados productos. Los aislamientos con valores nominales inferiores a 1500 VAC han sido diseñados únicamente como aislamiento funcional y no deberán tomarse para definir barreras de seguridad.

- El potencial de referencia de la lógica de la CPU es el mismo que el de la conexión M de la fuente de alimentación OC de sensores.
- El potencial de referencia de la lógica de la CPU es el mismo que el punto M de fa· alimentación de entrada en el caso de una CPU con alimentación en corriente continua.
- Los puertos o interfaces de comunicación de la CPU tienen el mismo potencial de iéferencla que la lógica de la CPU.
- Las entradas y salidas (E/S) analógicas no están aisladas respecto analógica de la CPU. Las entradas analógicas son de tipo diferencial, es decir tienen una bia razón de rechazo en modo común.
- La lógica de la CPU está aislada de la tierra hasta 100 VOC.
- Las E/5 digitales en OC están aisladas de la lógica de Ja CPU hasta SOOVAC.
- Los grupos de E/S digitales en DC están aisladas entre sí hasta 500VAC.
- Las salidas de relé, las salidas AC y las entradas AC están aisladas de la lógica de la CPU hasta 1500 VAC.
- Los grupos de salida AC y por relés están aislados entre sí hasta 1500 VAC.
- La fase y el neutro de la alimentación en alterna están aislados de tierra; la lógica de la CPU y todas las E/S hasta 1500 VAC.

Reglas para instalación con corriente alterna. A continuación se indican reglas de carácter general para instalaciones con corriente alterna (figura 3-33):

- Instale un interruptor urnpolar (1) para cortar la alimentación de la CPU, todos los circuitos de entrada y todos los circuitos de salida (la carga).
- Prevea dispositivos de sobrecorriente (2) para proteger la alimentación de la CPU, las salidas y las entradas. Para mayor protección es posible Instalar un fusible en cada salida. No se precisa protección de sobrecorriente externa para las entradas si se utiliza la fuente de alimentación de 24VDC para sensores (3) integrada en el Mlcro·PLC. Esta fuente para sensores está protegida contra cortocircuitos.
- Conecte todas las terminales de tierra del 57·200 por el camino más corto a tierra (4) para obtener el mayor nivel posible de inmunidad a interferencias. Es recomendable conectar todas las terminales de masa a un solo punto eléctrico. Para establecer esta conexión, utilice un cable con una sección de 14 AWG o 1.5 mm<sup>2</sup>. TESIS CON 6 8

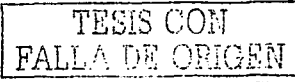

La fueilte de alimentación oc para sensores integrada en el módulo base puede usarse también para alimentar las entradas de dicho componente **(5),** las entradas OC de ampliación **(fi)** *y* las bobinas de los relés del módulo de ampliación. **(7).\_-** Esta fuente para sensores está protegida contra cortocircuitos.

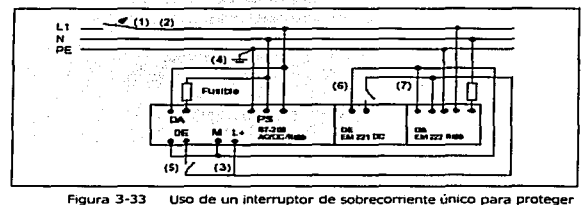

la CPU y la carga

**Reglas para la instalación con corriente continua. A** continuación se indican reglas de carácter general para instalaciones con corriente continua aisladas (figura 3-34):

- Instale un interruptor unipolar **(1)** para cortar la alimentación de la CPU, todos los circuitos de entrada y todos los circuitos de salida ( la carga).
- Prevea dispositivos de corriente para proteger la alimentación de la CPU **(2),** las salidas **(3) y**  las entradas **(4).** Para mayor protección es posible instalar un fusible en cada salida. No se precisa protección de sobrecorriente externa para las entradas si se utiliza la fuente de alimentación de 24 VDC para sensores Integrada en el Micro-PLC. Esta última fuente de alimentación dispone de una función de limitación interna de corriente.
- Verifique que la fuente de alimentación DC tenga suficiente capacidad para mantener la tensión en caso de que se produzcan cambios bruscos de carga. De no ser así, prevea condensadores **(5)** externos adecuados.
- Equipe las fuentes de alimentación DC no puestas a tierra con una resistencia y un condensador en paralelo (6) conectado entre común de la alimentación y el conductor de protección. Dicha resistencia ofrece una vía de fuga para prevenir acumulaciones de carga estática; el condensador permite derivar las interferencias de alta frecuencia. Los valores típicos son lMQ Y 4700 pf. También es posible crear un sistema OC puesto a tierra, conectando la fuente de alimentación OC con tierra (7}.
- Conecte todas las terminales de tierra del 57-200 por el camino más corto con tierra **(8)** para obtener el mayor nivel posible de inmunidad a interferencias. Es recomendable conectar todas las termina/es de masa a un solo punto eléctrico. Para establecer esta conexión, utilice un cable con una sección de 14 AWG o 1.5 mm2.
- Para alimentar circuitos de OC 24 V, utilice siempre una fuente que ofrezca separación eléctrica segura de la red de 127/220 VAC y fuentes de peligro similares.

Los documentos siguientes incluyen definiciones de separación segura de circuitos:

- Protected extra low voltaje: EN60204·1
- Clase 2 o Limited Voltage/Current Clrcuit conforme a UL 508

 $\overline{\text{TESE}}$  CON FALLA DE ORIGEN 69

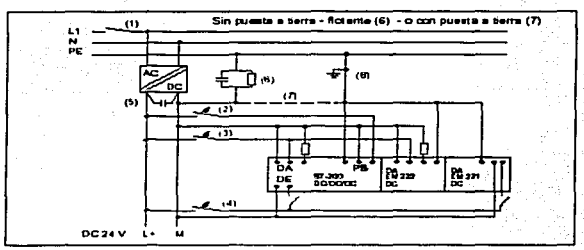

Figura 3-34 Instalación en una red de corriente continua aislada

Reglas para la instalación en Norteamérica. A continuación se indican reglas de carácter general para el cableado de instalaciones en Norteamérica en aplicaciones que presenten diferentes tensiones en corriente alterna. La figura, se utilizará como referencia.

- Instale un interruptor unipolar (1) para cortar la alimentación de la CPU, todos los circuitos de  $\overline{a}$ entrada y todos los circuitos de salida (la carga).
- Prevea dispositivos de sobrecorriente para proteger la alimentación de la CPU (2), las salidas (3) y las entradas(4). Para mayor protección es posible instalar un fusible en cada salida.
- Efectue las conexiones de alimentación de la red de alterna a la CPU, cargas de salida  $\sim$ alimentadas en alterna, cargas conmutadas por relé, bien sea entre neutro y fase (5) o entre fase  $v$  fase  $(6)$ .
- Conecte todas las terminales de tierra del S7-200 por el camino más corto con la tierra (7) para obtener el mayor nivel posible de inmunidad a interferencias. Es recomendable conectar todas las terminales de masa a un solo punto eléctrico. Para establecer esta conexión, utilice un cable con una sección de 14 AWG o 1.5 mm<sup>2</sup>.

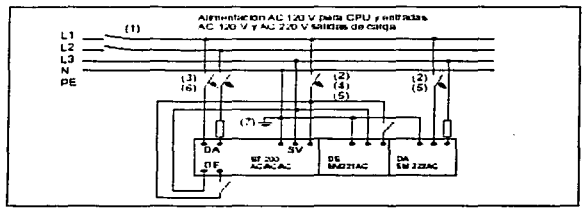

Figura 3-35 Instalación en una red de cornente alterna-

Cuidado, Las tensiones entre fase en redes con 220 VAC de tensión nominal entre fase y neutro superan la tensión nominal de alimentación y de las entradas y salidas del S7-200. Debido a ello puede fallar el S7-200 y los equipos conectados al mismo. Por consiguiente, la alimentación no se debe conectar entre fases si la tensión entre fases supera la tensión nominal del módulo \$7-200 en cuestión.

### 3.12.4) Utilización de circuitos de supresión

Reglas de carácter general. Las cargas inductivas deberán equiparse con circuitos supresores destinados a limitar el incremento de tensión producido al cortarse la alimentación. Tenga cuente las reglas siguientes al diseñar la supresión adecuada. La eficacia de un determinado diseño depende de la 7 ก

aplicación. Por tanto, deberá verificares para cada caso particular. Asegúrese de que las características nominales de todos los componentes sean adecuadas para la aplicación en cuestión.

Proteger transistores en DC. Las salidas en OC a transistores del 57-200 contienen diodos zener adecuados para múltiples casos de aplicación. Para prevenir la sobrecarga de los diodos Internos, utilice diodos supresores externos en caso de cargas inductivas elevadas o que se conmuten con frecuencia. Las figuras 3-36 y 3-37 muestran aplicaciones típicas para salidas OC a transistor.

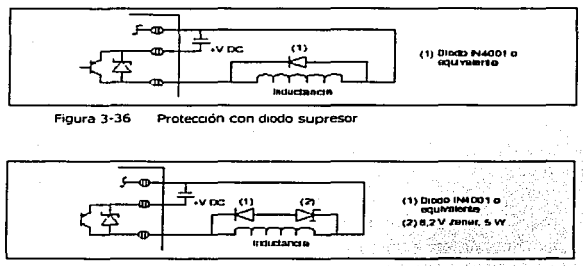

Figura 3-37 Protección por diodo zener

Proteger relés que controlan corriente continua. La figura 3-38 muestra las redes de resistencia/condensador que se pueden utilizar para aplicaciones de relé en baja tensión (30 VDC). Conecte la red en las terminales de la carga.

Para las aplicaciones con relé en corriente continua se puede utilizar también la protección por diodo supresor como se muestra en las figuras 3-36 y 3-37. Se permite una tensión de.umbral de hasta 36 v si se utiliza un diodo zener conectado de forma inversa.

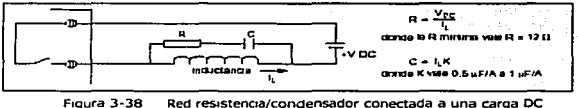

controlada por relés

Proteger relés y salidas AC que controlan corriente alterna. Si se utiliza un relé o una salida AC para conmutar cargas con 115/220 VAC, se deben conectar redes resistencia/condensador entre los contactos de relé o las salidas AAC como muestra la figura 3-39. También pueden utilizarse varlstores de óxido metálico (MOV) para limitar la tensión de pico. Asegúrese de que la tensión de trabajo del varistor MOV sea como mínimo un 20% superior a la tensión nominal de fase.

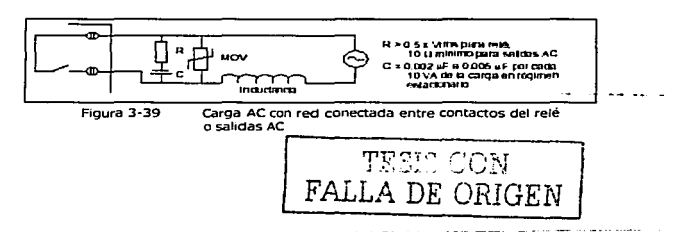
El condensador permite la circulación de la corriente de fugas aunque esté abierto el contacto. Asegúrese de que la corriente de fuga, I (fuga)=2 x 3.14 x f x C x Vef, sea aceptable para la aplicación.

Ejemplo: Las especificaciones de un contactor NEMA de tamaño 2 muestran un consumo transitorio de la bobina de 183 VA y un consumo de 17 VA en·· régimen estacionarlo.· Con 115 VAC, la corriente transitoria vale 183 VA/115 V= 1.59 A, es decir, es inferior a la capacidad de cierre, que vale 2A, de los contactos del relé.

Dimensionamiento de la resistencia =  $0.5 \times 115 = 57.5 \Omega$ ; elegir 68  $\Omega$  porque es el valor estándar.

estándar. · Dimensionamiento del condensador = (17 VNlO) X 0.005= 0.0085 µF; elegir 0.01 µF porque es el valor estándar.

La corriente de fugas vale =  $2 \times 3.14 \times 60 \times 0.001 \times 10^{-6} \times 115 = 0.43$  mA eficaces (rms).

### 3.12.5) Alimentación de corriente

Los módulos base del 57-200 tienen Integrada una fuente de alimentación capaz de abastecer el módulo base, los módulos de ampliación y otras cargas que precisan 24 VDC. La siguiente información sirve como guía para determinar cuánta energía (o corriente) puede suministrar el módulo central a la configuración en cuestión.

Requisitos de alimentación. Cada CPU 57-200 ofrece alimentación tanto en SVDC como 24 VOC:

- Cada CPU dispone de una fuente de alimentación para sensores de 24 VDC que puede suministrar esta tensión para entradas locales o para las bobinas de relés en los módulos de ampliación. Si el consumo de 24 VOC supera la corriente que es capaz de aportar el módulo CCPU, entonces puede añadirse una fuente de alimentación externa de 24 VDC para abastecer con 24 VDC los módulos de ampliación.
- La CPU alimenta también con SVDC los módulos de ampliación cuando *se* conectan al módulo base. Si el consumo de 5 VOC de los módulos de ampliación supera la corriente aportable por la CPU, entonces es necesario desconectar tantos módulos de ampliación como sean necesarios para no superar la corriente aportable por la CPU.

Precaución. Si se conecta una fuente de alimentación externa de 24 VDC en paralelo con la fuente de alimentación para sensores OC del 57-200, estos puede causar un conflicto entre ambas fuentes ya que cada una intenta establecer su propio nivel de tensión de salida. Este conflicto puede tener como consecuencia una reducción de la vida útil o la avería inmediata de una o ambas fuentes de alimentación y, en consecuencia, el funcionamiento imprevisible del sistema de automatización. Un funcionamiento imprevisible puede ocasionar la muerte o lesiones graves al personal, y/o daños al equipo o a bienes materiales. La fuente de alimentación para sensores del 57-200 y la fuente de alimentación externa deben alimentar diferentes puntos. Se permite una conexión común de los cables neutros.

Ejemplo de cálculo de los requisitos de alimentación. La tabla 2 muestra un ejemplo de cálculo de los requisitos de alimentación de un Micro-PLC 57-200 compuesto de los módulos siguientes:

- CPU 214
- Tres módulos de ampliación EM 221, 8 entradas digitales 24 VDC
- Dos módulos de ampliación EEM 222, 8 salidas digitales de relé

La CPU de este ejemplo suministra suficiente corriente de 5 VDC para los módulos de ampliación; sin embargo se precisa una fuente de alimentación adicional para que aporte la corriente necesaria de 24 VDC. (Las E/S requieren 448 mA a 24 VDC, pero a CPU sólo puede suministrar 280 mA).

TECTO CON

72

Tabla 2. Cálculo de requisitos de alimentación en una configuración de ejemplo

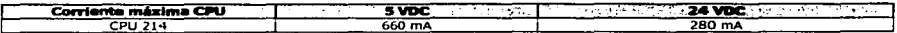

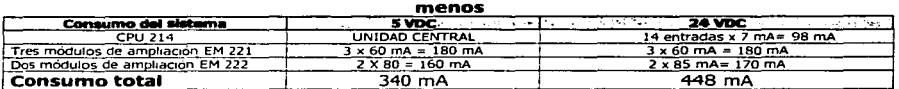

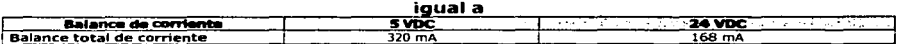

## 3.13) Instalar v utilizar el software STEP 7-Micro/WIN

En el presente apartado se describirá la versión 2.1 de STEP 7-Micro/WIN, que es una aplicación que se puede efecutar tanto en el entorno Windows 3.1 de 16 bits (STEP 7-Micro/WIN 16) como en los entornos Windows 95 y Windows NT de 32 bits (STEP 7-Micro/WIN 32). Para poder utilizar STEP 7-Micro/WIN se requieren los siguientes equipos:

- Recomendable: PC con procesador 80586 o superior y 16 MB de RAM o una unidad de programación Siemens (p.ei. PG 740); requisito mínimo: procesador 486 con 8 MB de RAM.
- Uno de los siguientes equipos:
	- Un cable PC/PPI conectado al puerto de comunicación de la PC o la PG (COM 1 ó COM  $2)$ .
	- Un procesador de comunicaciones (CP) y un cable de interface multipunto (MPI).
	- Una tarieta de interface multipunto (MPI) (junto con la tarieta MPI se suministra un cable de comunicación).
- Una pantalla VGA, o una pantalla asistida por Microsoft Windows.
- 50 MB libres en el disco duro (como mínimo).
- Microsoft Windows 3.1 para trabajo en grupo 3.11, Windows 85 o Windows NT 4.0 o superior.
- Opcional pero recomendable: un ratón asistido por Microsoft Windows.

STEP 7-Micro/WIN incorpora una Avuda online detallada. Para obtener más información sobre cualquier pregunta, elija uno de los comandos del menú Avuda o pulse la tecla F1.

## 3.13.1) Instalar el software de STEP 7-Micro/WIN

### Instrucciones previas a la instalación. Siga los siguientes pasos antes de instalar el programa:

- Si ya está instalada una versión anterior de STEP 7-Micro/WIN, haga una copia de seguridad de todos los provectos de STEP 7-Micro/WIN en un disquete.
- Verifique que todas las demás aplicaciones estén cerradas, incluvendo la barra de herramientas de Microsoft Office.

Es posible que deba arrançar de nuevo su PC antes de proceder a la instalación.

Instalación en Windows 3.1. Para instalar el software STEP 7-Micro/WIN 16 en una PC con Windows 3.1 (Windows para Trabajo en Grupo 3.11):

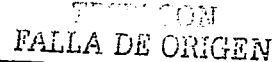

- $\bullet$ Inserte el disquete 1 en la correspondiente unidad de la PC (que es, por lo general, la unidad de disquete A: o B:).
- $\bullet$  .  $\bullet$ En el administrador de programas, elija el comando de menú Archivo » Ejecutar...
- En el cuadro de diálogo "Ejecutar", introduzca a: \setup y haga clic en "Aceptar" o pulse la  $\sim$ tecla ENTER. Así se Inicia la Instalación.
- Siga las instrucciones que vayan apareciendo en pantalla hasta finalizar la instalación.

Instalación en Windows 95 o Windows NT 4.0. Para instalar el software STEP 7-Micro/WIN 32 en una PC con Windows 95 o Windows NT 4.0:

- Inserte e disquete 1 en la correspondiente unidad de la PC (que es, por lo general, la unidad de disquete A: o B:).
- Haga clic en el botón "Inicio" para abrir el menú de arranque de Wlndows 95.
- Haga clic en el comando Ejecutar.
- En el cuadro de diálogo "Ejecutar", introduzca a: \setup y haga elle en "Aceptar" o pulse Ja  $\bullet$ tecla ENTER. Así se inicia la instalación.
- Siga las instrucciones que vayan apareciendo en pantalla hasta finalizar la instalación.
- Al finalizar la instalación aparece automáticamente el cuadro de diálogo donde se pueden instalar o desinstalar las tarjetas (figura 3-40). El hardware de comunicación se puede instalar ahora mismo o posteriormente .

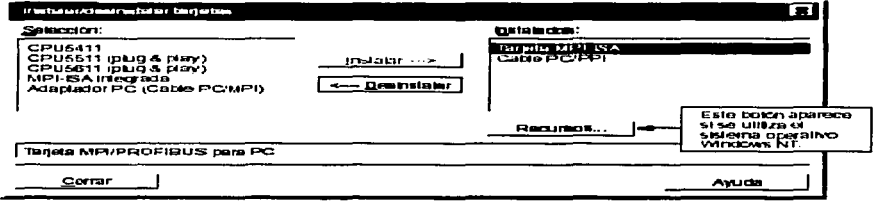

Figura 3-40 Cuadro de diálogo "Instalar/desinstalar tarietas"

Fallos durante la instalación. Las siguientes situaciones pueden causar fallos durante la instalación:

- Memoria insuficiente: se requieren como mínimo So MB libres en el disco duro.
- Disquete defectuoso: asegúrese de que el disquete está defectuoso y diríjase a su  $\bullet$ representante de Siemens.
- Error del operador: reinicie la instalación y lea las instrucciones detenidamente.
- No se han cerrado todas las demás aplicaciones, Incluyendo Ja barra de herramientas de Microsoft Office.

## 3.13.2) Utilizar STEP 7-Micro/WIN para configurar la comunicación

Información general sobre cómo instalar o desinstalar el hardware de comunicación. Si se utiliza Windows 95 o Windows NT 4.0, el cuadro de diálogo "Instalar/desinstalar tarjetas" aparecerá automáticamente cuando termina de instalar el software (figura 3-40). En Windows 3.1, proceda de la siguiente forma:

- Elija el comando de menú Instalar » Comunicación... para acceder al cuadro de diálogo "Comunicación".
- Haga clic en el botón "Interface PG/PC..." para acceder al cuadro de diálogo "Ajustar interface PG/PC".
- Haga clic en el botón "Instalar..." para acceder al cuadro de diálogo "Instalar/desinstalar tarjetas" (figura 3-40).

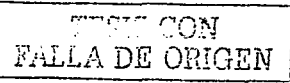

74

-~ ------

La instalación del hardware de comunicación depende de los criterios siguientes:

- El sistema operativo utilizado (Windows 3.1, Windows 95 o Windows NT 4.0).
- El tipo de hardware utilizado:
	- PC con cable PC/PPI.
		- PC o unidad de programación SIMATIC con tarieta de interface multipunto
		- (MPI) o con procesador de comunicaciones (CP).
		- CPU 212, CPU 214, CPU 215, CPU 216,
		- Módem.
- La velocidad de transferencia utilizada.

La tabla 3 muestra las configuraciones del hardware y las velocidades de transferencia que asiste STEP 7-Micro/WIN, dependiendo del tipo de CPU utilizado.

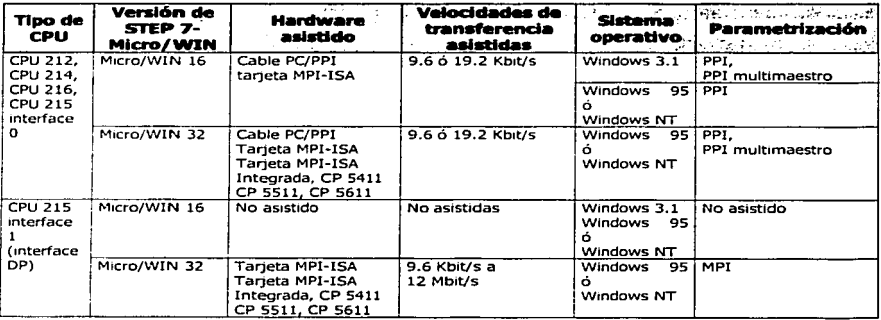

Tabla 3. Configuraciones de hardware asistidas por STEP 7-Micro/WIN

Nota: STEP 7-Micro/WIN 16 no asiste la parametrización bajo Windows 95 o Windows NT 4.0, ni asiste la comunicación en la interface 1 de la CPU 215

Informaciones especiales relativas a la instalación de hardware bajo Windows NT. La instalación de componentes de hardware en el sistema operativo Windows NT difiere un poco de la instalación de Windows 95. Aunque para ambos sistemas operativos se utilizan los mismos componentes, la instalación bajo Windows NT exige conocimientos más detallados del hardware a instalar. Windows 95 intenta instalar automáticamente los recursos del sistema, contrariamente a Windows NT que sólo proporciona los valores estándar. Dichos valores pueden o no corresponder a la configuración del hardware. No obstante, los parametros se pueden modificar fácilmente para que concuerden con los ajustes que exige el sistema.

Una vez instalado un componente d hardware, selecciónelo en el cuadro de lista "Instalados" y haga clic en el botón "Recursos" para acceder al correspondiente cuadro de diálogo (figura 3-41). Allí se pueden modificar los ajustes del sistema del componente de hardware que se ha instalado. Si dicho botón aparece atenuado, no es necesario tomar más medidas al respecto. En caso necesario, consulte el manual del componente de hardware en cuestión para determinar los valores de los parámetros que aparecen en el cuadro de lista, dependiendo de los ajustes del hardware.

PALLA DE ORIGEN

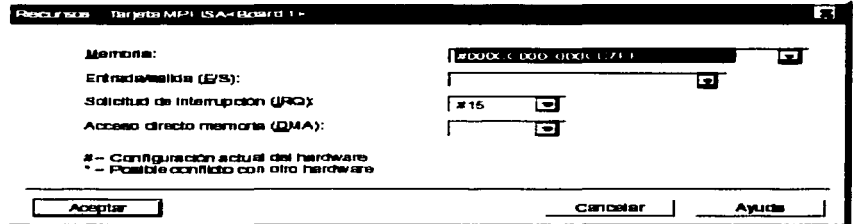

Figura 3-41 Cuadro de diálogo "Recursos" para Windows NT

## 3.13.3) Establecer la comunicación con una CPU S7-200

Las CPUs S7-200 se pueden disponer en diversas configuraciones para asistir la comunicación en redes. El software STEP 7-Micro/WIN se puede instalar en una PC con Windows 3.1x. Windows 95. Windows NT, o bien en una unidad de programación SIMATIC (p. ej. La PG 740). La PC o la PG se pueden utilizar como unidades maestras en cualquiera de las siquientes configuraciones:

- Un solo maestro se conecta a uno o varios esclavos (figura 3-42)
- Un solo maestro se conecta a uno o varios esclavos y maestros (figuras 3-43 y 3-44).
- La CPU 215 funciona como un modulo de ampliación esclavo de un sistema de automatización S7-300 ó S7-400, o bien de otro maestro PROFIBUS (figura 3.45).
- Un solo maestro se conecta a uno o varios esclavos. Este maestro se conecta a través de módems de 11 bits bien sea a una CPU S7-200 que actúe de esclava, o bien a una red de CPUs S7-200 también esclavas (figura 3-48).

Conectar la PC a la CPU S7-200 utilizando el cable PC/PPI. La figura 3-42 muestra una configuración típica para conectar la PC a la CPU mediante el cable PC/PPI. Para establecer un enlace correcto entre los componentes:

- 1. Aiuste los interruptores DIP del cable PC/PPI para determinar la velocidad de transferencia deseada.
- 2. Conecte el extremo RS-232 del cable PC/PPI al puerto de comunicación de la PC (COM1 o COM2).
- 3. Conecte el otro extremo (R5-485) del cable PC/PPI a la interface de comunicación de la CPU.

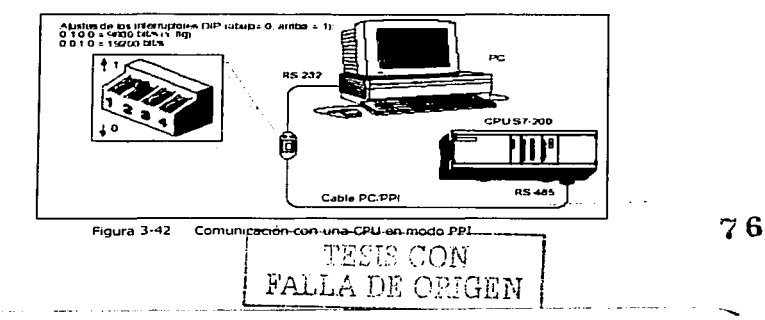

La figura 3-43, muestra una configuración compuesta por una PC conectada a varias CPUs S7-200. STEP 7-Micro/WIN se ha diseñado para que se comunique con una CPU S7-200 a la vez, no obstante, se quede acceder a cualquier CPU incorporada en la red. Las CPUs que muestra la figura 3-43 podrían ser tanto esclavas como maestras. El TD 200 es una unidad maestra.

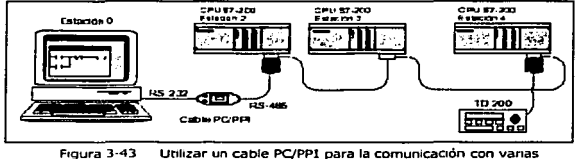

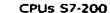

Conectar la PC a la CPU S7-200 mediante una tarieta MPI o un CP. STEP 7-Micro/WIN se puede utilizar con una tarieta de interface multipunto (MPI) o con un procesador de comunicaciones (CP). Ambos componentes disponen de un puerto RS-485 sencillo para la conexión a la red mediante un cable MPI. STEP 7-Micro/WIN 32 asiste la parametrización MPI para una red MPI, lo que no es el caso en STEP 7-Micro/WIN 16. Tras establecer la comunicación MPI. STEP 7-Micro/WIN se puede conectar a una red que contenga a otros maestros. Cada uno de ellos debe tener una dirección univoca. La figura 3-44 muestra una red de ejemplo compuesta por unidades maestras y esclavas.

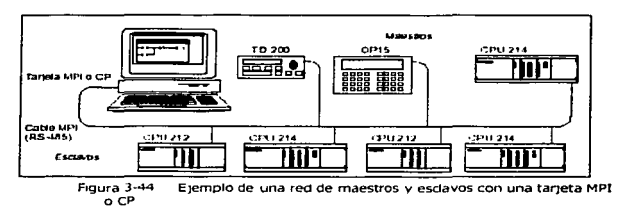

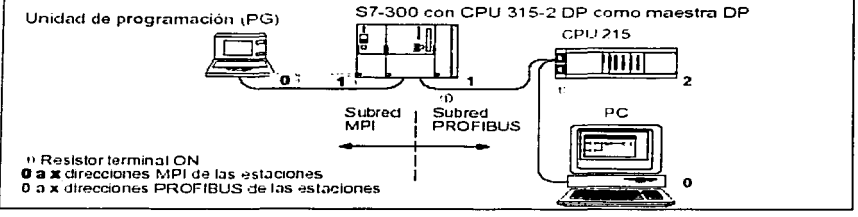

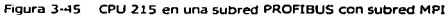

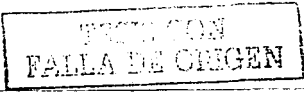

Configurar los parámetros de comunicaciones en STEP 7-Micro/WJN. STEP 7-Micro/WIN incorpora el cuadro de diálogo "Comunicación" donde se pueden configurar los ajustes de comunicación (figura 3-46). Para acceder a dicho cuadro puede optar por uno de los siguientes métodos:

 $\sim$ Elija el comando de menú Instalar»Comunicación...

community of the most community of the state

- $\bullet$ Cree un nuevo proyecto y haga clic en el botón "Comunicación ... " en el cuadro de diálogo "Tipo de CPU".
- $\bullet$ Si tiene un proyecto abierto, elija el comando de menú **CPU»Tipo...** y haga clic en el botón "Comunicación ... " del cuadro de diálogo "Tipo de CPU"'.

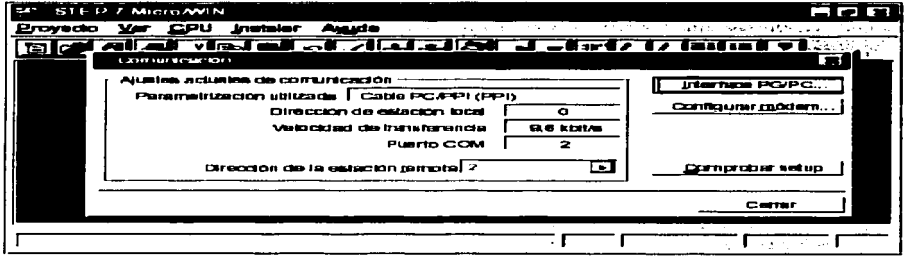

Figura 3-46 Configurar los parámetros de comunicación entre la PG o la PC y la CPU

En el cuadro de diálogo "Comunicación", haga clic en el botón "Interface PG/PC ... " para acceder al cuadro de diálogo "Ajustar interface PG/PC" (figura 3-47).

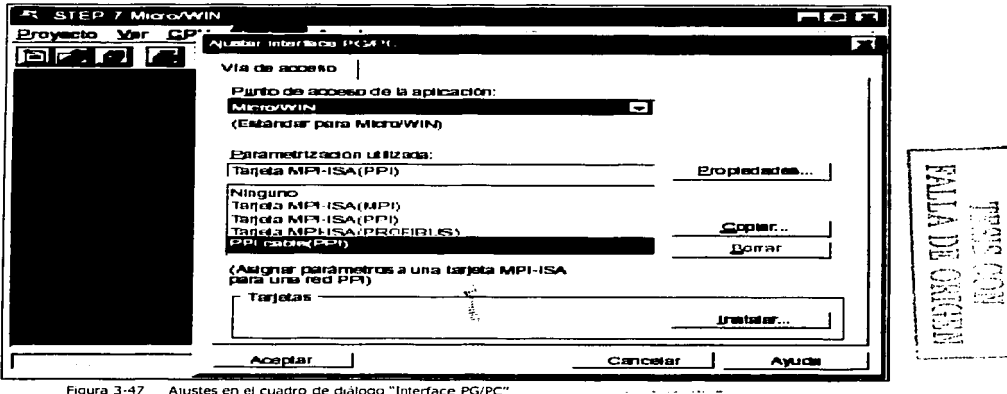

The continuum component component of the contract of the contract of the contract of the contract of the contract of the contract of the contract of the contract of the contract of the contract of the contract of the contr

Figura 3-47 Ajustes en el cuadro de diálogo "Interface PG/PC"

78

products and service production of the constant and products. a da salah sahiji désa di kacamatan<br>Kabupatèn Sumarang

Utilizar módems para conectar una CPU 57-200 a un maestro STEP7-Micro/WIN. Al utilizar STEP7-Micro/WIN En una PC con Windows 95 o Windows NT como maestro único, se pueden establecer conexiones vía módem con los siguientes dispositivos 57-200:

- Una sola CPU 57-200 como esclava
- Varias CPUs 57-200 como esclavas en una red

Dependiendo de si se desea conectar sólo una o varias CPUs 57-200 se necesitan los siguientes cables y adaptadores (figura 3-48):

- Un cable apto para R5-232 en ambos extremos con objeto de conectar la PC a un módem dúplex de 11 bits en uno de los extremos del cable de teléfono. .
- Un adaptador de módem nulo para conectar al cable PC/PPI el módem que se encuentra del otro extremo del cable de teléfono.
- Un cable PC/PPI para conectar el adaptador de módem nulo a una de las interfaces siguientes:
	- Puerto de comunicación de la CPU 57-200 (figura 3-48)
	- Conector de interface de programación en una red PROFIBUS.

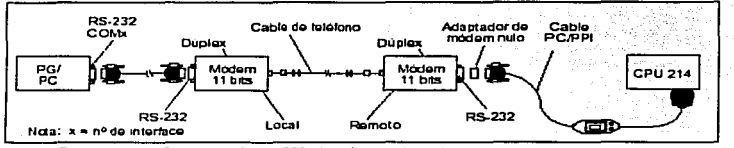

Figura 3-48 Comunicación 57-200 via módems de 11 bits

Puesto que en estas configuraciones se puede utilizar sólo un maestro, no se efectúa un "Token passing" (paso de testigo). Estas configuraciones sólo asisten el protocolo PPI. Para poder comunicarse a través de la interface PPI, el sistema de automatización 57-200 exige que el módem utilice una cadena de datos de 11 bits. Para el 57-200 se necesita un bit de arranque, ocho bits de datos, un bit de paridad par y un bit de parada, comunicación asíncrona y una velocidad de transferencia de 9600 bit/s para PPI. Numerosos módems no asisten dicho formato de datos. La figura 3-49 muestra la asignación de pines de un adaptador de módem nulo.

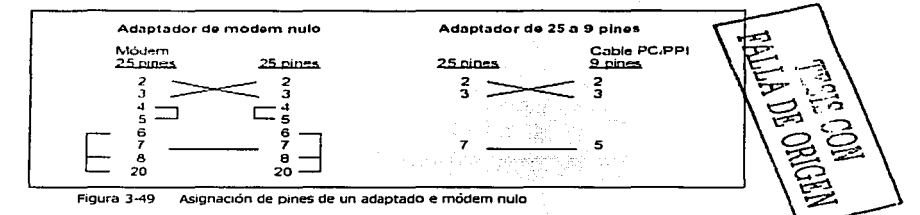

Ajustar los parámetros de comunicación al utilizar módems. Para ajustar los parámetros de comunicación entre la unidad de programación (PG) o la PC y la CPU al utilizar módems, es preciso utilizar la parametrización del cable PC/PPI. Los parámetros de configuración se ajustan como sigue:

1. Elegir el comando de menú Instalar> Comunicación...

- 2. SI en el cuadro de diálogo "Comunicación" se visualiza "cable PC/PPI" como parametrizaclón utilizada, hacer clic en et botón "Interface PC/PG ••• " SI "cable PC/PPI" no es la parametrizaclón utilizada, hacer clic en el botón "Interface PC/PG ••• " *y* continuar con el paso 2.
- 3. Hacer clic en el botón "Propiedades" para visualizar las propiedades del cable PC/PPI.<br>4. En el cuadro de propiedades del cable PC/PPI, hacer clic en la ficha "Conexión local".
- 4. En el cuadro de propiedades del cable PC/PPI, hacer clic en la ficha "Conexión local".
- s. En el área "Puerto COM", asegurarse de que en la casilla "Utilizar módem" aparezca una marca de verificación.
- 6. Hacer clic en el botón "Aceptar"

## 3.14) Comunicación en redes con CPÜs.57-200

Las CPUs S7-200 asisten diversos métodos de comunicación, incluyendo los siguientes:

- Comunicación punto a punto (PPI)
- Comunicación en una red multimaestro
- Comunicación en redes de periferia descentralizada

## 3.14.1) Protocolos de comunicación de las CPUs 57-200 .

Protocolos para la comunicación en redes. Las CPUs S7-200 asisten diversos métodos de comunicación. Dependiendo de la CPU S7-200 utilizada, la red puede asistir uno o varios de los siguientes protocolos de comunicación:

- Interface punto a punto (PPI)
- Interface multiounto (MPI)
- PROFIBUS-DP

En Ja tabla 4 se indican más detalle al respecto:

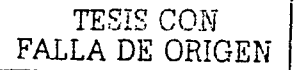

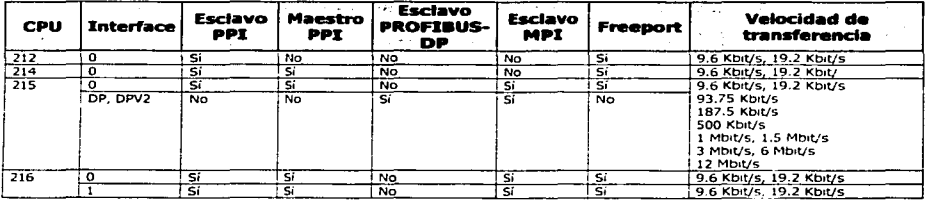

Tabla 4. Posibilidades de comunicación con las CPU 57-200

Estos protocolos se basan en la intercomunicación de sistemas abiertos (OSI) de la arquitectura de siete capas. Los protocolos PPJ, MPI y PROFIBUS-DP se implementan en una red "token ring" (red de anillo con testigo) conforme al estándar Process Field Bus (PROFIBUS) que se describe en la norma europea EN 50170. Se trata de protocolos asíncronos de caracteres que utilizan un bit de inicio, ocho bits de datos, un bit de paridad par y un bit de parada. Los bloques de comunicación dependen de los caracteres especiales de inicio y de parada, de las direcciones de estación de fuente *y* de destino, de la longitud de dichos bloques y de la suma de verificación para garantizar la integridad de los datos. Los tres protocolos se pueden utilizar simultáneamente en una red sin que interfieran entre si, con la condición de que usen una misma velocidad de transferencia.  $80$ 

----------------·-----·-

La red PROFIBUS utiliza el estándar RS-485 con cables de par trenzado. Ello permite interconectar hasta 32 dispositivos en un segmento de red. Los segmentos pueden tener una longitud máxima de 1200 metros, dependiendo de Ja velocidad de transferencia. Es posible conectar repetidores para poder incorporar más dispositivos en la red o con objeto de utilizar cables más largos. SI se usan repetidores, las redes pueden tener una longitud de hasta 9600 metros, dependiendo de la velocidad de transferencia.

Los protocolos preven dos tipos de dispositivos de red: los maestros y los esclavos. Los maestros pueden enviar una petición a otros dispositivos. En cambio, los esclavos sólo pueden responder a las peticiones de los maestros, sin poder lanzar nunca una petición por su propia cuenta. Los protocolos asisten 127 direcciones (O a 126) en una red. Una red puede comprender 32 maestros como máximo. Todos los dispositivos que formen parte de una red deberán tener direcciones univocas para poder comunicarse entre sí. El ajuste estándar para las unidades de programación SIMATIC y para las PCs con STEP 7·Micro/WIN es la dirección "O". El visualizador d textos TD 200 y los paneles de operador OP3 y OP7 tienen la dirección predeterminada "1 ". La dirección estándar de los sistemas de automatización es "2". La dirección predeterminada de la interface DP de Ja CPU es ''126".

**Protocolo PPI'.** PPI es un protocolo maestro / esclavo. Los maestros (otra CPUs, unidades de programación SIMATIC o visualizadores de textos TO 200) envían peticiones a los esclavos y éstos últimos responden. Los esclavos no inician mensajes, sino que esoeran a que un maestro les envíe una petición o solicite una respuesta. Todas las CPUs 57-200 actúan de estaciones esclavas en la red.

Estando En modo RUN, algunas CPUs 57-200 pueden actuar de estaciones maestras en la red si se encuentra habilitado el modo maestro PPI en el programa de usuario. Una vez habilitado el modo maestro PPI • se podrán enviar mensajes a otras CPUs, usando las operaciones Leer de la red (NETR) y Escribir en la red (NETW). Mientras Actúa de estación maestra, la CPU 57·200 sigue respondiendo en calidad de esclava a las peticiones de otros maestros.

El protocolo  $PPi$  no limita la cantidad de maestros que pueden comunicarse con una CPU cualquiera que actúe de esclava, pero la red no puede comprender más de 32 maestros.

**Protocolo MPI'..** MPI puede ser un protocolo maestro / maestro, o bien maestro /esclavo. El funcionamiento de dicho protocolo de los equipos utilizados. Si el dispositivo de destino es una CPU S7· 300. se establece un enlace maestro / maestro, puesto que todas las CPUs S7·300 son estaciones maestras en la red. Si es una CPU 57-200, se establece un enlace maestro/ esclavo, ya que las CPUs 57-200 son unidades esclavas.

El protocolo MPI crea siempre un enlace entre Jos dos dispositivos comunicados entre si. Un enlace es una conexión privada entre los dos dispositivos. Ningún otro maestro puede interferir en un enlace establecido entre dos dispositivos. Un maestro puede establecer un enlace para utilizarlo durante un tiempo breve o indefinido. Puesto que los enlaces son conexiones privadas entre los dispositivos y utilizan recursos en la CPU. cada CPU puede asistir sólo una cantidad limitada de enlaces. La tabla 5 muestra la cantidad y el tipo de enlaces MPI asistidos por las diversas CPUs 57·200 . Cada CPU reserva algunos de sus enlaces para la unidades de programación SIMATIC y para los paneles del operador. El enlace reservado para una unidad de programación (PG) SIMATIC o para una PC con STEP 7-Micro/WIN garnntiza que el usuario pueda conectar siempre por lo menos una PG SIMATIC a la CPU para poder acceder a ésta última. Algunas CPUs reservan también un enlace para un panel de operador. Dichos enlaces reservados no pueden ser utilizados por otros maestros (por ejemplo, CPUs).

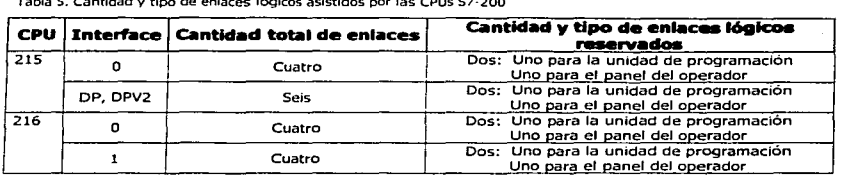

 $TESUS$  $COR$ FALLA DE ORIGEN

Tabla S. Cantidad y tipo de enlaces lógicos as1st1dos por las CPUs 57-200

Las CPUs 57-300 y 57-400 se pueden comunicar con las CPUs 57-200 estableciendo una conexión por los enlaces no reservados de éstas últimas. Las CPUs 57-300 y 57-400 pueden leer y escribir datos en las CPUs 57-200 , utilizando las operaciones XGET y XPUT.

Nota. El protocolo MPI no se puede utilizar para la comunicación con CPUs 57-200 en las que se haya habilitado el modo maestro PPI. El protocolo MPI clasifica dichas CPUs como estaciones maestras e intenta comunicarse con ellas vía un protocolo maestro / maestro no asistido por ellas.

Protocolo PROFIBUS-DP. El protocolo PROFIBU5-DP se ha diseñado para la comunicación rápida con unidades periféricas descentralizadas. Hay numerosos dispositivos PROFIBUS ofrecidos por diversos fabricantes. Dichos dispositivos abarcan desde módulos sencillos de entradas o de salidas hasta controladores de motores y sistemas de automatización.

Por lo general, las redes PROFIBUS-DP incorporan un maestro y varios esclavos. La configuración del maestro le permite reconocer cuáles tipos de esclavos están conectados, así como sus respectivas direcciones. El maestro inicializa la red y verifica si los esclavos están conectados, así como sus respectivas direcciones. El maestro inícializa a red y verifica si los esclavos coinciden con la configuración. Continuamente, el maestro escribe los datos de salida en los esclavos y lee de allí los datos de entrada. Una vez que un maestro DP haya configurado correctamente a un esclavo, éste último le pertenecerá. Si hay otro maestro en la red, tendrá apenas un acceso muy limitado a los esclavos del primer maestro. La CPU 215 dispone de una interface que actúa de puerto PROFIBUS-DP (figura 3-SO).

![](_page_82_Figure_4.jpeg)

![](_page_82_Picture_5.jpeg)

Figura 3-50 CPU 215 conectada a una CPU 57-300 y a una unidad de programación via interlace OP

Protocolos definidos por el usuario (Freeport). La comunicación Freeport es un modo de operación con el que el programa de usuario puede controlar la Interface de comunicación de la CPU 57-200. Con el modo Freeport se pueden implementar protocolos de comunicación definidos por el usuario para crear enlaces con numerosos dispositivos inteligentes. El programa del usuario controla el funcionamiento de la interface de comunicación utilizando interrupciones de recepción y de transmisión, así como las operaciones Transmitir mensajes (XMT) y Recibir mensajes (RCV). En modo Freeport, el programa del usuario controla por completo el protocolo de comunicación. El modo Freeport se habilita con las marcas SMB30 (interface 0) y SMB130 (interface 1), estando activo únicamente cuando la CPU se encuentre en modo RUN. Cuando LA CPU retorna a modo STOP, la comunicación Freeport se detiene y la interface de comunicación vuelve utilizar el protocolo PPI normal.

### 3.14.2) Componentes para la comunicación en redes

Un sistema de automatización 57-200 se puede conectar a través de la interface de comunicación a un bus de red. A continuación se describe dicha interface, los conectores para el bus, el cable de conexión y los repetidores usados para ampliar la red.

Interface de comunicación. Las interfaces de comunicación de las CPUs 57-200 son compatibles con el estándar RS-485 mediante un conector O subminiatura de 9 pines conforme al estándar PROFIBUS definido en la norma europea EN 50170. La figura 3-51 muestra el conector que ofrece el enlace físico para la interface de comunicación y la tabla 6 describe las señales.

![](_page_83_Picture_0.jpeg)

Figura 3-51 Pmes de la interface de comunicación de la CPU 57-200

### Tabla 6. As1gnac1ón de pines de la interface de comumcaoón de la CPU 57-200

![](_page_83_Picture_197.jpeg)

 $1$  VOH  $=3.5$  V, 1.6 Ma, VOL =  $0.6$  V, 1.6 mA, señal = VOH cuando la CPU este enviando.

**2**Las señales A, B y la petición de enviar (request to send) en la interface DP están separadas galvanicamente de la lógica de la CPU, teniendo como tensión de referencia el hilo de retorno de 5 V con separación galvánica.

Conectores de bus. Existen dos tipos de conectores de bus que permiten conectar fácilmente varios dispositivos a una red. Ambos conectores poseen dos juegos de tornillos para fijar los cables de entrada y salida. Asimismo, disponen de intenuptores para polarizar y cerrar la red de forma selectiva.

Cuidado. Al interconectar equipos con potenciales de referencia diferentes, pueden circular corrientes indeseadas por el cable de enlace. Dichas corrientes indeseadas pueden causar errores de comunicación o deteriorar los equipos. Para evitar corrientes indeseadas por el cable de enlace.

cable para una red PROFJBUS. La tabla 7 muestra los datos técnicos de un cable para una red PROFIBUS.

Tabla 7. Datos técnicos generales de un cable para una red PROFIBUS

![](_page_83_Picture_198.jpeg)

La longitud máxima de un segmento de red PROFIBUS depende de la velocidad de transferencia y del tipo de cable utilizados. En la tabla 8 figuran las longitudes máximas de los segmentos para elcable indicado en la tabla 7.

![](_page_83_Picture_12.jpeg)

 $83$ 

Tabla 8. Longitud máxima del cable en un segmento de una red PROFJBUS

![](_page_84_Picture_127.jpeg)

**Repetidores.** Siemens ofrece dos repetidores para interconectar segmentos de redes PROFIBUS (figura 3-52). Utilizando repetidores es posible ampliar la longitud total de la red y/o agregar dispositivos a la misma. El protocolo PROFIBUS asiste máximo 32 dispositivos en un segmento de red de hasta 1200 m a una velocidad de transferencia de 9600 bit/. cada repetidor permite agregar 32 dispositivos adicionales a Ja red y ampliar ésta última en 1200 m a una velocidad de transferencia de 9600 bit/. En una red se pueden utilizar 9 repetidores como máximo. Cada repetidor permite polarizar y cerrar el segmento de red en cuestión.

![](_page_84_Figure_3.jpeg)

Figura 3·52 Red con repetidores

## 3.14.3) Utilizar un cable PC/PPI para la comunicación

**Cable PC/PPJ.** Por lo general, los puertos de comunicación de una PC son compatibles con el estándar RS-232. Las interfaces de comunicación de la CPU 57-200 utilizan el estándar RS-485 para poder agregar varios dispositivos a una misma red. El cable PC/PPI permite conectar el puerto RS-232 de una PC a la interface RS-485 de una CPU 57-200 (figura 3-53). Dicho cable se puede utilizar también ara conectar Ja interface de comunicación de una CPU 57-200 a otros dispositivos compatibles con el estándar RS-232.

![](_page_84_Figure_7.jpeg)

Figura 3-53 Utilizar un cable PC/PPI para la comunicación con una CPU S7-200

Utilizar STEP 7·Micro/WIN un cable PC/PPI. STEP 7-Micro/WIN puede utilizar el cable PC/PPI para comunicarse con una o varias CPUs 57-200 (figura 3-54). Al utilizar STEP 7-Micro/WIN, es necesario ificar que la velocidad de transferencia del cable PC/PPI se ajuste a la exigida en la red. STEP 7-Micro/WJN asiste sólo a velocidades de transferencia de 9600 bit/s y 19200 bit/s.

![](_page_84_Picture_10.jpeg)

![](_page_85_Figure_0.jpeg)

Figura 3-54 Utilizar un cable PC/PPI para la comunicación con una CPU a la vez

Al comunicarse con CPUs S7-200, el ajuste estándar de STEP 7-Micro/WIN es el protocolo PPI multimaestro. Dicho protocolo permite que STEP 7-Micro/WIN coexista con otros maestros (visualizadores de texto TD 200 y paneles de operador) en una red. Este modo se habilita marcando la casilla de verificación "Red multimaestro" en el cuadro de propiedades del cable PC/PPI al que se accede desde el cuadro de diálogo "Ajusta interface PG/PC". STEP 7-Micro/WIN asiste también el protocolo PPI con un maestro único. Al utilizar este último. STEP 7-Micro/WIN asume que es el único maestro n la red, por lo que no coopera para compartir la red con otros maestros. Este protocolo sólo se deberá utilizar al transmitir via modems o en redes con mucha interferencias. El protocolo con un maestro único se selecciona borrando la marca de verificación en la casilla "Red multimaestro" en el cuadro de propiedades del cable PC/PPI al que se accede desde el cuadro de diálogo "Ajusta interface PG/PC".

Utilizar el cable PC/PPI con otros dispositivos y en modo Freeport. El cable PC/PPI y el modo Freeport se pueden utilizar para conectar las CPUs S7-200 a numerosos dispositivos compatibles con el estándar RS-232. El cable PC/PPI asiste velocidades de transferencia comprendidas entre 600 bit/s y 38400 bit/s. Se utilizan los interruptores DIP dispuestos en la carcasa del cable PC/PPI para configurar la velocidad de transferencia correcta. La tabla 9 muestra las velocidades de transferencia y las correspondientes posiciones de los interruptores.

![](_page_85_Picture_78.jpeg)

Tabla 9. Seleccionar la velocidad de transferencia del cable PC/PPI

La interface RS-232 del cable PC/PPI se considera un equipo de comunicación de datos (DCE o Data Communications Equipment). Las únicas señales presentes en dicha interface son: transmitir datos, recibir datos y tierra. La tabla 10 muestra los números de los pines y las funciones de la interface RS-232 del cable PC/PPI. El cable PC/PPI no utiliza ni envía ninguna de las señales de control del RS-232, tales como Request to Send (RTS) y Clear to Send (CTS).

**FALLA DE ORIGEN** 

និទី

#### Tabla 10. cable PC/PPI: definición de pines de la interface RS-232

![](_page_86_Picture_178.jpeg)

El cable PC/PPI se encuentra en el modo de transmisión cuando los datos se envían de la interface RS-232 al RS-485. En cambio, se encuentra en modo de recepción al estar en vacío, o bien cuando los datos se transmiten de la interface R5-485 al RS-232. El cable cambia Inmediatamente de modo de recepción a transmisión cuando detecta caracteres en el canal de transmisión del RS-232. El cable cambia nuevamente a modo de recepción cuando el canal de transmisión del RS-232 está en vacío durante el tiempo de Inversión del cable. Dicho tiempo depende de la velocidad de transferencia seleccionada con los interruptores DIP del cable (tabla 11 ).

SI el cable PC/PPI se utiliza en un sistema que use también el modo Freeport, el tiempo de inversión se deberá tener en cuenta en el programa de usuario de la CPU 57-200 en las situaciones siguientes:

- $\sim$ La CPU 57-200 responde a los mensajes que envía el dispositivo RS-232. Tras recibir una petición del dispositivo RS-232, la transmisión de una respuesta de la CPU 57-200 se deberá retardar por un período mayor o igual al tiempo de inversión del cable.
- El dispositivo R5-232 responde a los mensajes que envia la CPU 57-200. Tras Recibir una respuesta del dispositivo R5-232, la transmisión de la siguiente petición de la CPU 57-200 se deberá retardar por un periodo mayor que o igual al tiempo de inversión del cable.

En ambos casos, el tiempo de retardo es suficiente para que el cable PC/PPI pueda cambiar de modo de transmisión a modo de recepción, enviando entonces los datos de la interface R5-485 al RS-232.

![](_page_86_Picture_179.jpeg)

Tabla 11. Tiempo de inversión del cable PC/PPI (cambio de transmisión a recepción)

Utilizar un módem con un cable PC/PPI. El cable PC/PPI se puede utilizar para conectar la interface de comunicación RS-232 de un módem a una CPU 57-200. Por lo general, los módems utilizan las señales de control R5-232 (tales como RTS, CTS y DTR) para que una PC pueda controlar el módem. El cable PC/PPI no usa ninguna de dichas señales. Por tanto, al utilizar un módem con un cable PC/PPJ, el modém se debera configurar para que funcione sin dichas señales. Como mínimo, se deberán Ignorar las señales RTS y DTR.

Al conectar un módem a un cable PC/PPI, se deberá enchufar un adaptador de módem nulo entre el módem y la interface RS-232 del cable PC/PPI. Los módems se consideran equipos de comunicación de datos (DCE o Data Communications Equlpment). La interface RS-232 del cable PC/PPI también se considera un DCE. Al conectarse dos dispositivos de una misma clase (ambos DCE), los pines para transmitir y recibir datos se deberán invertir. El adaptador de módem nulo invierte los canales de transmisión y de recepción. La figura 3-55 muestra una instalación tipica *y* la asignación de pines de un adaptador de módem nulo.

![](_page_86_Picture_11.jpeg)

STEP 7-Micro/WIN solo se puede utilizar con un módem dúplex que asista cadenas de 11 caracteres. Si se utiliza un protocolo Freeport definido por el usuario, se puede emplear cualquier módem que asista el tamaño de la cadena de caracteres del protocolo.

![](_page_87_Figure_1.jpeg)

Figura 3-55 Módem con adaptador de módem nulo

## 3.14.4) Utilizar una tarieta MPI o CP para la comunicación

Siemens ofrece diversas tarjetas de interface que se pueden incorporar en una PC o en una PG (unidad de programación) SIMATIC. Las tarietas permiten que la PC o la PG actúen de estaciones maestras en la red. Dichas tarietas contienen componentes de hardware especiales para asistir a la PC o a la PG en la gestión de la red multimaestro. Soportando diferentes protocolos y varias velocidades de transferencia como se muestra en la tabla 12.

![](_page_87_Picture_63.jpeg)

![](_page_87_Picture_64.jpeg)

![](_page_87_Picture_7.jpeg)

La tarieta y el protocolo en cuestión se ajustan en el cuadro de diálogo "Ajustar interface PG/PC" accesible desde STEP 7-Micro/WIN, o bien en el Panel de control de Windows. En Windows 98 ó Windows NT se puede seleccionar cualquier protocolo (PPI, MPI o PROFIBUS) a utilizar con cualquiera de las tarietas disponibles. Como regla general, se deberá seleccionar el protocolo PPI a 9600 bits/s ó a 19200 bits/s para la comunicación con las CPUs 57-200. La única excepción la constituve la CPU 215. Al comunicares con dicha CPU a través de la interface DP, es preciso seleccionar el protocolo MPI. La interface DP de la CPU 215 asiste velocidades de transferencia comprendidas entre 9600 bits/s y 12 Mbits/s. Dicha interface determina automáticamente la velocidad de transferencia del maestro (CP o tarieta MPI) y se autosincroniza para utilizar la misma velocidad.

cada tarjeta incorpora una interface RS-485 sencillo para la conexión a la red PROFIBUS. La tarjeta CP 5511 PCMOA dispone de un adaptador que incorpora el conector O subminlatura de 9 pines. Uno de los extremos del cable MPI se conecta a la interface RS-485 de la tarjeta y el otro, al conector de la interface de programación de la red.

Configuraciones posibles al utilizar una PC con una tarjebs MPI o un CP en una red multimaestro. Una tarieta de interface multipunto (tarieta MPI) o un procesador de comunicaciones (CP) permite crear numerosas configuraciones. Una estación donde se ejecute 1 software de programación STEP 7-Micro/WIN (PC o PG con tarjeta MPI o CP) se puede conectar a una red que incorpore varios maestros. (Ello es aplicable también al cable PC/PPI si se han habilitado varios maestros). Los maestros pueden ser también paneles de operador y visualizadores de textos To 200. La figura 3-56 muestra una configuración con dos visualizadores de texto TO 200 que se han Incorporado a la red.

Esta configuración ofrece las siguientes posibilidades de comunicación:

- STEP 7-Micro/WIN (en la estación O) puede vigilar el estado de la estación de programación 2, mientras que los visualizadores de textos TO 200 (estaciones 5 y 1) se comunican con las CPUs 214 (estaciones 3 y 4, respectivamente).
- $\blacksquare$ Ambas CPUs 214 se pueden habilitar para que envíen mensajes utilizando operaciones de red (NETR y NETW).
- La estación 3 puede leer datos de y escribir datos en las estaciones 2 (CPU 212) y 4 (CPU 214).
- La estación 4 puede leer datos de y escribir datos en las estaciones 2 (CPU 212) y 3 (CPU 214).

A una sola red se pueden conectar numerosos maestros y esclavos. No obstante, el rendimiento de la misma puede disminuir cuántas más estaciones se Incorporen.

![](_page_88_Figure_8.jpeg)

## 3.14.5) Comunicación en redes de periferia descentralizada (DP)

Estándar PROFIBUS-DP. PROFIBUS-DP (o estándar DP) es un protocolo de telecomunicación definido en la norma europea EN 50710. Los dispositivos que cumplen con dicha norma son compatibles entre si, aunque sean de diferentes fabricantes. "DP" es la abreviatura Inglesa de "Distributed Perlpherals" que significa periferia descentralizada (o periferia distribuida). "PROFIBUS" es la abreviatura de "Process Field Bus". El protocolo estándar DP está implementado en la CPU 215 como se define para las unidades esclavas en las siguientes normas relativas a los protocolos de comunicación:

- EN SO 170 (PROFIBUS) describe el acceso de bus y el protocolo de transferencia, indicando las propiedades del soporte de transferencia de datos.
- EN SO 170 (estándar DP) describe el intercambio de datos rápido y cíclico entre los maestros DP y los esclavos DP. En esta norma se definen también los procedimientos de configuración y parametrización, el intercambio de datos cíclico con las unidades periféricas descentralizadas y las funciones de diagnóstico asistidas.

---- -~---·----- -- -

La configuración de un maestro DP le permite reconocer las direcciones. los tipos de esclavos y las informaciones relativas a la parametrización que éstos necesitan. Al maestro se le indica también donde depositar los datos que haya leído de los esclavos (entradas) y de dónde obtener los datos a escribir en los esclavos (salidas). El maestro DP establece la red e Inicializa sus esclavos DP, escribiendo posteriormente los parámetros y la configuración de E/5 en el esclavo. Luego lee las informaciones de diagnóstico del esclavo DP para verificar que éste haya aceptado los parámetros y la configuración de E/5. El maestro comienza entonces a intercambiar datos con el esclavo. En cada intercambio con el esclavo. escribe en las salidas y lee de las entradas. Dicho intercambio de datos continúa indefinidamente. Los esclavos pueden informar al maestro si se presenta una condición excepcional. Entonces, el maestro lee la información de diagnóstico del esclavo.

Una vez que un maestro DP haya escrito los parámetros y la configuración de E/S en un esclavo DP y éste los haya aceptado, el esclavo será propiedad del maestro. El esclavo sólo acepta peticiones de escritura de su respectivo maestro. Los demás maestros de la red pueden leer las entradas y salidas 1 esclavo, pero no escribir datos en él.

**Utilizar la CPU 215 en calidad de esclavo DP.** La CPU 215 se puede conectar a una red PROFIBU5- DP para actuar allí de esclavo DP. La interface 1 de la CPU 215 (que lleva el letrero DP) es el puerto DP. Éste último puede funcionar a una velocidad de transferencia cualquiera comprendida entre 9600 bit/s y 12 Mbit/s. En calidad de esclavo DP, la CPU 215 acepta vanas configuraciones de E/5 diferentes del maestro, pudiendo transferir diferentes cantidades e datos de y al maestro. Esta función permite adaptar a las exigencias de la aplicación la cantidad de datos que se deban transferir. A diferencia de numerosos dispositivos DP, la CPU 215 no se limita a transferir datos de E/5. Antes bien, utiliza un bloque de la memoria de variables para transferir los datos al y del maestro. Gracias a ello puede intercambiar cualquier tipo de datos con él. Las entradas, los valores de los contadores y de los temporizadores, así como cualquier otro valor calculado se pueden enviar al maestro transfiriendo primero los datos a la memoria de variable de la CPU 215. De igual manera los datos recibidos del maestro se almacenan en la memoria de variables de la CPU 215, pudiéndose transferir de allí a otras áreas de datos.

La figura 3-57 muestra una red PROFIBUS con una CPU 215. En este ejemplo, la CPU 315-2 es el maestro DP que ha sido configurado por una unidad de programación 51MATIC con el en un área software de programación STEP-7. La CPU 215 es un esclavo DP de la CPU 315-2. El módulo ET 200 es también un esclavo de la CPU 315-2. La CPU 57-400 se encuentra conectada a la red PROFIBUS y está leyendo datos de la CPU 215 mediante las operaciones XGET contenidas en el programa de usuario de la CPU 57-400.

![](_page_89_Figure_4.jpeg)

-----------------------------~

Figura 3·57 CPU 215 en una red PROFJBUS

**Configuración.** La dirección de estación de la Interface DP es el único parámetro que se debe ajustar en la CPU 215 para que ésta actúe de esclavo PROFIBUS. Dicha dirección debe coincidir con la indicada en la configuración del maestro. STEP 7-Micro/WIN se puede utilizar para modificar la dirección de la Interface DDP en la configuración de la CPU, cargándose luego la nueva configuración en la CPU 215.

El maestro intercambia datos con cada uno de sus esclavos, enviando informaciones de su área de salidas al búfer de salida del esclavo en cuestión (o "buzón receptor"). El esclavo responde al mensaje del maestro retornando un búfer de entrada (o "buzón emisor") que el maestro almacena en un área de entradas (figura 3-58). El maestro DP puede configurar la CPU 215 para que ésta reciba datos de salida del maestro y retorne datos de entrada al mismo. Los búfer de salida y entrada se almacenan en la memoria de variables (memoria V) de la CPU 215. Al configurar el maestro DP, se define la dirección de byte en la memoria V donde debe comenzar el búfer da salida como parte de la asignación de parámetros para la CPU 215. Asimismo, se define la configuración de E/5 como la cantidad de datos de salida a escribir en la CPU 215 y de datos de entrada a leer de la misma. La CPU 215 determina el tamaño de los búfers de entrada y salida conforme a la configuración de E/5. El maestro DP escribe la asignación de parámetros y la configuración de E/5 en la CPU 215.

La figura 3-58 muestra un ejemplo de la memoria V en una CPU 215, así como las áreas de direcciones de E/5 de una CPU que actúa de maestro DP. En el ejemplo, el maestro DP ha definido una configuración de E/S compuesta por 16 bytes de entrada, así como un offset (desplazamiento) de 5000 bytes en la memoria v. La longitud de los búfers de salida y de entrada en la CPU 215, determinada conforme a la configuración de E/5 es de 16 bytes en ambos casos. El búfer de salida comienza en V5000, siguiéndole inmediatamente el bufer de entrada que comienza en V5016. Los datos de salida (del maestro) se depositan en la dirección V5000 de la memoria. Los datos de entrada (al maestro) se depositan en la dirección V5016 en la memoria V.

![](_page_90_Figure_3.jpeg)

Figura 3·58 Ejemplo: Memona v de la CPU 215 y área de direcciones de EJS de un maestro PROFJBUS·DP

Coherencia de datos. PROFIBU5 asiste tres tipos de coherencia de datos:

- La coherencia de bytes garantiza que éstos se transfieran en unidades enteras.
- La coherencia de palabras garantiza que otros procesos de la CPU no puedan interrumpir las transferencias de palabras. Por tanto, los dos bytes que componen una palabra se transferirán siempre juntos, sin que se puedan separar.  $\mathfrak{S} \mathbf{0}$

La coherencia de bufers garantiza que el búfer de datos se transfiera en forma de una unidad, sin que ningún otro proceso de la CPU pueda interrumpir la transferencia.

La coherencia de palabras y de búfers obliga a la CPU a detener otros procesos (tales como las interrupciones incluidas en el programa del usuario) mientras los datos de la periferia descentralizada se transfieren o se manipulan en la CPU. La coherencia de palabras se deberá utilizar si los valores de datos a transferir son números enteros. La coherencia de búfers se deberá utilizar si dichos valores son palabras dobles o números reales (en coma flotante). También es recomendable utilizar la coherencia de búfers cuando un grupo de valores se refiere a un cálculo u objeto.

La coherencia de datos se ajusta como parte de la configuración de E/S en el maestro. La coherencia seleccionada se escribe en el esclavo DP como parte de la inicialización del mismo. Tanto el maestro DP como el esclavo OP utilizan la coherencia seleccionada para garantizar que los valores de datos (bytes, palabras o búfers) se transfieran sin interrupciones entre el maestro y el esclavo. La figura 3-59 muestra los diversos tipos de coherencias.

![](_page_91_Figure_3.jpeg)

Figura 3·59 Cohererioa de bytes, palabras y búfers

Consideraciones relativas al programa de usuario. Una vez que un maestro DP haya configurado correctamente la CPU 215, ambos equipos pasan al modo de intercambio de datos. En dicho modo el maestro escribe datos de salida en la CPU 215 y ésta responde con datos de entrada. Los datos de salida del maestro se depositan en la memoria V (en el búfer de salida) que comienza en la dirección indicada por el maestro DP durante la inicialización. Los datos de entrada se leen de las direcciones de la memoria V (el búfer de entrada) que le siguen inmediatamente a los datos de salida. La dirección inicial de los búfers de datos en la memoria V y sus longitudes se deben conocer cuando se cree el programa de usuario para la CPU 215. El programa de usuario contenido en dicha CPU debe transferir los datos de salida que envíe el maestro desde el búfer de salida a las áreas de datos donde se utilizarán. Igualmente, los datos de entrada dirigidos al maestro se deben transferir de diversas áreas de datos al búfer de entrada para poder enviarlos de allí al maestro. Los datos de salida que envíe el maestro DP se depositan en la memoria V inmediatamente después de haberse ejecutado la correspondiente parte del ciclo del programa de usuario. Los datos de entrada (dirigidos al maestro) se copian de la memoria V en un área interna para transmitirlo simultáneamente al maestro. Los datos de

~

salida sólo se escriben n la memoria V cuando el maestro suministra nuevos datos. Los datos de entrada se transmiten al maestro en el siguiente Intercambio de datos con él. Las marcas especiales SMB110 y SMB115 proporcionan informaciones de estado sobre la CPU 215 que actúa de esclavo DP. Dichas marcas tienen valores estándar al no haberse establecido la comunicación DP con un maestro. Una vez que un maestro haya escrito los parámetros y la configuración de E/S en la CPU 215, dichas marcas adoptan la configuración ajustada por el maestro DP. Es preciso comprobar SMB110 para verificar que la CPU 215 se encuentra actualmente en modo de intercambio de datos con el maestro antes de utilizar las informaciones contenidas en los bytes de marcas especiales SMB111 a SMB115.

Indicadores de estado (LEDs) para la comunicación DP. La CPU 215 dispone de un LED en el panel frontal que indica el estado de la interface DP: 1

![](_page_92_Picture_198.jpeg)

### 3.14.6) Rendimiento de la red

Optimizar el rendimiento de la red. Los factores siguientes afectan el rendimiento de la red (la velocidad de transferencia y el número de maestros tienen el mayor impacto a este respecto):

Velocidad de transferencia: El rendimiento óptimo de la red se logra utilizando la velocidad de transferencia máxima soportada por todos los aparatos.

Número de maestros en la red: Si el número de maestros se reduce a un mínimo, aumenta también el rendimiento de la red. Cada maestro prolonga el tiempo de procesamiento de la red. Por tanto, el tiempo se acortará cuanto menor sea el número de maestros.

Direcciones de los maestros y esclavos: Las direcciones de los maestros se deberán elegir de forma secuencial, evitando huecos entre las mismas. Si hay un hueco (GAP) entre las direcciones de los maestros, éstos comprueban continuamente las direcciones del GAP para averiguar si hay otro maestro que desee ingresar a la red. Esta comprobación aumenta el tiempo de procesamiento de la red. Si no existe un hueco entre las direcciones de los maestros, la comprobación no se efectúa, por lo que se minimiza el tiempo de procesamiento. Las direcciones de los esclavos se pueden ajustar a cualquier valor sin que ello influya en el rendimiento de la red, a menos que los esclavos se encuentren entre los maestros. En este último caso aumentaría también el tiempo de procesamiento de la red, como si existieran huecos entre las direcciones de los maestros.

Factor de actualización GAP: El factor de actualización GAP, utilizado sólo si una CPU 57-200 actúa de maestro PPI, le indica al S7-200 con qué frecuencia debe comprobar el hueco de direcciones para averiguar si hay otros maestros que deban ingresar a la red. El factor de actualización GAP se ajusta en STEP 7-Micro/WIN cuando se configura el correspondiente puerto de la CPU. Ello permite configurar el S7-200 de manera que compruebe periódicamente si hay huecos entre las direcciones. Si se elige "1" como factor de actualización GAP, el 57-200 comprobará el hueco de direcciones cada vez que tenga el "token" en su poder. Si se elige "2", el S7-200 comprobará el hueco cada 2 veces que tenga el "token" en su poder. Si hay huecos entre las direcciones de Jos maestros, un factor de actualización GAP más elevado reducirá el tiempo de procesamiento en Ja red. Si no existen huecos, el factor de actualización GAP no tendrá efecto alguno en el rendimiento. Si se ajusta un factor de actualización GAP elevado pueden producirse grandes demoras cuando se deban incorporar nuevos maestros a la red, ya que las direcciones se comprueban con menor frecuencia. El ajuste estándar del factor de actualización GAP es "10".

Dirección de estación más alta (HSA): La HSA, utilizada sólo si una CPU 57-200 actúa de maestro PPI, es la dirección más alta donde un maestro debe buscar a otro. Esta dirección se ajusta-en-STEP 7-Micro/WIN cuando se configura el correspondiente puerto de la CPU. Al ajustar la HSA se limita el hueco de direcciones que el último maestro (la dirección más alta) debe comprobar en la red. Limitando el tamaño del hueco de direcciones se reduce el tiempo necesario para buscar e incorporar en la red a un nuevo maestro. La dirección de estación más alta no tiene efecto en las direcciones de los esclavos: los maestros pueden comunicarse con esclavos cuyas direcciones sean superiores a la dirección de estación

más alta. Por regla general, se ajusta en todos los maestros un mismo valor para la dirección de estación más alta. Esta dirección debería ser mayor o igual a la dirección más alta de los maestros. El valor estándar de la dirección de estación más alta es "31 ".

Comparar los tiempos de rotación del "token". En la tabla 13 se compara el tiempo de rotación del ~·token" con el número de estaciones, la cantidad de datos y la velocidad de transferencia. Estos tiempos son válidos utilizando las operaciones Leer de la red y Escribir en la red con el 57-200 u otros maestros.

![](_page_93_Picture_192.jpeg)

Tabla 13. Tiempo de rotación del "token" (en segundos)

Enlaces entre los aparatos de red. Los aparatos de la red se comunican vía conexiones individuales, es decir, enlaces privados entre el maestro y los esclavos. Como muestra la figura 3-60, Jos protocolos de comunicación se diferencian en la manera de tratar las conexiones:

- El protocolo PPI utiliza un enlace compartido por todos los aparatos de la red.
- Los protocolos PPI Avanzado, MPI y PROFIBU5 utilizan enlaces por separado entre dos aparatos cualquiera que se comuniquen entre si.

SI se utílizan los protocolos PPI Avanzado, MPI o PROFIBUS, un segundo maestro no podrá interferir en un enlace que se haya establecido entre un maestro y un esclavo. Las CPUs 57-200 y los módulos EM 277 reservan siempre un enlace para STEP 7-Mlcro/WIN y otro para los aparatos HMI (interfaces hombre-máquina). Los demás maestros no pueden utilizar estos enlaces reservados. Gracias a ello, siempre es posible conectar al menos un PC o una PG y como mínimo un aparato HMI a la CPU 57-200 o al módulo EM 277, si el maestro utiliza un protocolo que soporte enlaces (por ejemplo, el protocolo PPI Avanzado).

![](_page_93_Figure_8.jpeg)

Figura 3·60 Gestionar los enlaces de comunicación

Como muestra la tabla 14, la CPU 57-200 y el módulo EM 277 soportan un determinado número de enlaces. cada puerto (tanto el puerto O como el puerto 1) de una CPU 57-200 asisten hasta cuatro enlaces por separado. (Por tanto, con una CPU 57-200 se pueden establecer ocho enlaces como máximo.) A ello se le suma el enlace PPI compartido. El módulo EM 277 soporta seis enlaces. 1 -----. .¿, 3

![](_page_93_Picture_11.jpeg)

![](_page_94_Picture_204.jpeg)

Tabla 14. Prestaoones de comunicación de la CPU 57-200 v del módulo EM 277

QUE actúe de esclavo.

**Trabajar con redes complejas.** En el caso del S7-200, las redes complejas incorporan por lo general varios maestros 57-200 que utilizan las operaciones Leer de la red (NETR) y Escribir en la red (NETW) para comunicarse con otros aparatos en una red PPI. En redes complejas pueden surgir conflictos que impiden a un maestro comunicarse con un esclavo. Si la comunicación se ejecuta a una velocidad de transferencia baja (por ejemplo, 9,6 kbit/s ó 19,2 kbit/s), cada maestro completa la transacción (de lectura o escritura) antes de pasar el "token" (o testigo). En cambio, a 187,5 kbit/s, el maestro envía una petición a un esclavo y pasa luego el "token", dejando así una petición pendiente en el esclavo. La figura 3-61 muestra una red con conflictos de comunicación potenciales. En esta red, las estaciones 1, 2 y 3 son maestros que utilizan las operaciones Leer de la red o Escribir en la red para comunicarse con la estación 4. Las operaciones Leer de la red y Escribir en la red utilizan el protocolo PPI, de manera que todos los PLCs 57-200 comparten un mismo enlace con la estación 4. En el presente ejemplo, la estación 1 envía una petición a la estación 4. Si la velocidad de transferencia es superior a 19,2 kbit/s, la estación 1 pasa el "token" a la estación 2. Si la estación 2 intenta enviar una petición a la estación 4, esta petición se rechazará, puesto que la petición de la estación 1 está pendiente todavía. Todas las demás peticiones dirigidas a la estación 4 se rechazarán hasta que la estación 4 responda a la estación l. Sólo tras haber respondido la estación 4, otro maestro podrá enviar una nueva petición. Para evitar este conflicto en el puerto de comunicación de la estación 4, consideremos declarar la estación 4 el Urnco maestro en la red, como muestra la figura 3-62. En este caso, la estación 4 envía las peticiones de lectura/escritura a los demás PLCs 57-200. Esta configuración no sólo evita conflictos de comunicación, sino que acorta también el tiempo de procesamiento (debido a los múltiples maestros), aumentando así la eficiencia de la red.

![](_page_94_Figure_4.jpeg)

Figura 3-61 Conflicto de comunicación

![](_page_94_Figure_6.jpeg)

![](_page_94_Figure_7.jpeg)

![](_page_94_Figure_8.jpeg)

Sin embargo, en algunas aplicaciones no es aconsejable reducir el número de maestros en Ja red. Si la red comprende varios maestros, es preciso gestionar el tiempo de rotación del "token"(testigo), con objeto de garantizar que la red no exceda el tiempo nomlna1 de ·rotación del

------.......

mismo. (El tiempo de rotación del "token" es el período que transcurre desde que un maestro pasa el '"token" hasta que ese mismo maestro lo recibe de nuevo).

SI el tiempo transcurrido hasta que el maestro reciba el "token" de nuevo excede el tiempo nominal de rotación del '"token", ese maestro no podrá enviar peticiones. El maestro sólo podrá enviar una petición si el tiempo real de rotación del "token"· es inferior al tiempo nominal.

La dirección de estación más alta (HSA) y la velocidad de transferencia ajustada para el S7·200 determinan el tiempo nominal de rotación del "token". En la tabla 15 figuran los tiempos de rotación nominales.

![](_page_95_Picture_247.jpeg)

![](_page_95_Picture_248.jpeg)

A una velocidad de transferencia baja (por ejemplo, a 9,6 ó 19,2 kbit/s), el maestro espera la respuesta a su petición antes de pasar el "token". Puesto que el procesamiento del ciclo de petición/respuesta puede tardar bastante en relación con el tiempo de ciclo, es muy probable que cada maestro de la red tenga una petición lista para transmitir cada vez que tenga el "token" en su poder. En este caso, el tiempo real de rotación del "token" se incrementaría, por lo que algunos maestros no podrían procesar ninguna petición. En algunas situaciones es posible que un maestro no pueda procesar peticiones casi nunca.

Ejemplo: Supongamos que una red comprende 10 maestros que transmiten un byte a una velocidad de transferencia de 9,6 kbit/s y que la dirección de estación más alta es "15". En el presente ejemplo, todos los maestros tienen siempre un mensaje listo para enviar. Como muestra la tabla 15, el tiempo de rotación del "token'' en esta red es de 0,613 segundos. No obstante, conforme a los datos de rendimiento que figuran en la tabla 13, el tiempo real de rotación del "token" necesario para esta red es de 1,48 segundos. Puesto que el tiempo real de rotación del "token" excede el tiempo nominal, algunos de los maestros no podrán transmitir un mensaje hasta una posterior rotación del "token". Si el tiempo real de rotación del "token" excede el tiempo nominal, este problema se puede solucionar optandopor una de las alternativas siguientes:

- El tiempo real de rotación del "token" se puede decrementar reduciendo el número de maestros incorporados en la red. Dependiendo de la aplicación, es posible que esta solución no sea practicable.
- El tiempo nominal de rotación del "token" se puede incrementar aumentando la dirección de estación más alta de todos los maestros incorporados en la red.

Sin embargo, si se incrementa la dirección de estación más alta podría surgir otro problema en 1 red, puesto que ello afecta el tiempo necesario para que un 57-200 conmute a modo maestro y s incorpore en la red. Si se utiliza un temporizador para asegurar que las operaciones Leer de la red Escribir en la red se ejecuten en un tiempo determinado, el retardo debido a la inicialización del mod maestro y a la incorporación del 57-200 como maestro en la red puede provocar que se exceda e tiempo de vigilancia de la operación. El retardo a causa de la incorporación de maestros se pued minimizar reduciendo el factor de actualización GAP de todos los maestros incorporados en la red. Debido a la manera cómo las peticiones se envían a 187,5 kbit/s y se depositan en el esclavo, es recomendable prever un tiempo adicional al seleccionar el tiempo nominal de rotación del "token". A una velocidad de transferencia de 187,5 kbit/s, el tiempo real de rotación del "token" debería equivaler aproximadamente a la mitad del tiempo nominal.

Ejemplo: Supongamos que la velocidad de transferencia de la red es de 9.6 kbit/s y que la red comprende 4 TDs 200s y 4 PLCs 57-200. cada uno de los PLCS 57-200 escribe 10 bytes de datos en otro 57-200 cada

![](_page_95_Picture_249.jpeg)

Con objeto de prever suficiente tiempo en la red para que todas las peticiones se puedan procesar durante una rotación del "token", ajuste a "63" la dirección de estación más alta (v. tabla ). Seleccionando un tiempo nominal de rotación del "token" (1,89 s) superior al tiempo máximo de

--------------------

NHOINO EL

rotación del "token" (1,29 s) se garantiza que todos los aparatos puedan transferir datos en cada rotación del "token". Para garantizar el funcionamiento seguro de una red multlmaestro, consideremos también lo siguiente:

- Modificar la frecuencia de actualización de los aparatos HMI, con objeto de prever más tiempo entre las actualizaciones. Por ejemplo, cambie la frecuencia de actualización de un TO 200 de .. Cuanto antes" a "Cada segundo".
- Reducir el número de peticiones (y el tiempo para procesarlas), combinando las operaciones Leer de la red y Escribir en la red. Por ejemplo, en vez de utilizar dos operaciones de Leer en la red (NETR) que lean4 bytes cada una, utilice una operación NETR que lea 8 bytes. El tiempo necesario para procesar dos peticiones de 4 bytes es mucho más largo que el tiempo para procesar una petición de 8 bytes.
- Cambiar la frecuencia de actualización de los maestros 57-200 de manera que no Intenten actualizarse más deprisa que el tiempo de rotación del "token".

Ejemplo de una red con token passing. En una red con token passing (paso de testigo), la estación que tiene el testigo en su poder es la única que puede iniciar la comunicación. Por tanto, un importante factor en una red con token passlng es el tiempo de rotación del testigo. Éste es el tiempo que el testigo necesita para recorrer el anillo lógico, o sea, para circular por todos los maestros (token holders) que lo conforman.. El ejemplo de la figura 3-63 muestra el funcionamiento de una red multlmaestro. La red de la figura comprende cuatro CPUs 57-200, teniendo cada una de ellas su propio TO 200. Dos CPUs 214 recopilan datos de las demás CPUs y utilizan operaciones NETR y NETW.

![](_page_96_Figure_5.jpeg)

-------------------- ------ -----

Figura 3-63 Ejemplo de una red con Token Passing

En esta configuración, un TO 200 (estación 3) se comunica con una CPU 212 {estación 2), otro TO 200 (estación 5) se comunica con la otra CPU 212 (estación 4), etc. Además, una CPU 214 (estación 6) envía mensajes a las estaciones 2, 4 y 8, y la otra CPU 214 (estación 8) envía mensajes a las estaciones 2, 4 y 6- Esta red comprende seis estaciones maestras (los cuatro TOs 200 y las dos CPUs 214), así como dos estaciones esclavas (las dos CPUs 212).

Enviar mensajes. Para que un maestro pueda enviar un mensaje deberá tener el testigo en su poder. Por ejemplo, cuando la estación 3 tiene el testigo en su poder, envía una petición a la estación y pasa el testigo a la estación S. La estación 5 en vía una petición a la estación 4 y pasa el testigo a la estación 6. La estación 6 envía un mensaje a las estaciones 2, 4 y 8 y pasa el testigo a la estación 7. Este proceso de enviar un mensaje y pasar el testigo continúa por el anillo lógico de la estación 3 a la estación 5, a la estación 6, a la estación 7, a la estaciónB, a la estación 9 y de allí retorna finalmente a la estación 3. El testigo debe recorrer todo el anillo lógico para que un maestro pueda enviar una petición de información. En un anillo lógico compuesto por seis estaciones que envían una petición para leer o escribir un valor doble palabra (cuatro bytes de datos) cada vez que tienen el testigo en su poder, el tiempo de rotación del mismo será de unos 900 milisegundos a una velocidad de transferencia de 9600 bits/s. Si aumenta el número de bytes e datos a los que se debe acceder por mensaje o si se incorporan más estaciones, se incrementará el tiempo de rotación del testigo.

**Tiempo de rotación del testigo (token).** Éste depende del tiempo que cada estación tiene el testigo en su poder. El tiempo de rotación del testigo en redes 557-200 multimaestro se puede determinar sumando los tiempos de posesión del testigo por parte de cada maestro. Si se ha habilitado el modo maestro PPPI (en el protocolo PPI de la red en cuestión), es posible enviar mensajes a otras CPUs utilizando las operaciones Leer de la red (NETR) y Escribir en la red (NETW) con las CPUs 214, 215 ó 216. SI se envían mensajes utilizando las operaciones NETR y NETW, se puede utilizar la fórmula siguiente para calcular el tiempo aproximado de rotación del testigo, dando por supuesto que:

- cada estación envía una petición cuando tiene el testigo en su poder.
- $\ddot{\phantom{1}}$ La petición es una operación de lectura o escritura a direcciones consecutivas de datos.
- No hay conflictos de acceso al único búfer de comunicación de la CPU.
- Ninguna CCPU tiene tiempo de ciclo superior a aproximadamente 10 ms.

Tiempo de posesión del testigo (T<sub>POS</sub>)=(tiempo necesario 128 + ndatos) • 11 bits/carácter • 1/velocidad de transferencia

Tiempo de rotación del testigo (T<sub>roc</sub>) = T<sub>POS</sub> del maestro 1 + T<sub>POS</sub> del maestro 2 + ... + T<sub>POS</sub> del maestro m

Donde n es el número de caracteres de datos (bytes) y m es el número de maestros

Conforme al ejemplo indicado arriba, el tiempo de rotación se calcula de la siguiente forma si el tiempo de posesión del testigo es igual en los seis maestros:

T (tiempo de posesión del testigo) =  $(128 + 4$  caracteres) • 11 bits/carácter • 1/9600 "bit times"/s  $= 151.25$  ms/maestro

T (tiempo de rotación del testigo) = 151.25 ms/maestro • 6 maestros = 907.5 ms

(Un "bit time" equivale a la duración de un periodo de señal)

![](_page_97_Picture_12.jpeg)

---------. --~~------

Ω - 7

## **3.15) DESARROLLO DE UN SEMÁFORO MEDIANTE GRAFCET E IMPLEMENTADO EN UN MICRO-PLC SIEMENS S7-200**

PROBLEMA: Regulación automática de un cruce por semáforos

# **DESCRIPCIÓN DEL PROCESO**

El sistema regula automáticamente el cruce de dos calles perpendiculares, en la que se permite circulación en ambos sentidos, así como giro a la derecha e izquierda de una calle a otra.

Para la realización del control del cruce se ha dispuesto de 4 semáforos, distribuidos tal como se muestra en el plano de situación -

![](_page_98_Picture_5.jpeg)

da di Sant

---------------- ·-----------------·-···-------·--·---------.

![](_page_99_Figure_0.jpeg)

![](_page_100_Figure_0.jpeg)

![](_page_101_Figure_1.jpeg)

![](_page_102_Figure_1.jpeg)

![](_page_102_Figure_2.jpeg)

![](_page_102_Picture_3.jpeg)

--------·--------·- <sup>~</sup>-- -----

 $102$ 

![](_page_103_Figure_0.jpeg)

![](_page_104_Figure_0.jpeg)

![](_page_105_Figure_0.jpeg)

5

![](_page_105_Figure_1.jpeg)

![](_page_105_Figure_2.jpeg)

![](_page_105_Figure_3.jpeg)

Network  $21$ 

![](_page_105_Figure_5.jpeg)

![](_page_105_Figure_6.jpeg)

![](_page_105_Figure_7.jpeg)

TESIS CON FALLA DE ORIGEN

![](_page_106_Figure_0.jpeg)

 $\mathbf{1}$ *11*  5 *11*  Diagrama de contactos de un semáforo en tiempo real.  $\overline{\mathbf{3}}$ <sup>11</sup>diseñado mediante GRAFCET-e implementado en un PLC Siemens<br>SIMATIC 57-200 *11*  4 5 6 NETWORK 1 //Aquí se realiza la lectura del reloj de tiempo real.<br>LO MO.O M1.0<br>TODB M1.0<br>TODB VBO 7 8 9 TODR 10 11 NETWORK 2  $1/E$ tapa O: Horario de trabajo de 23:00 horas a 5:00 horas. luces ámbar parpadeando 12 13 //COMENTARIO DEL SEGMENTO 14 11 15 LDN M0.2 MO.3  $\overline{16}$ AN 17 AN M0.4  $\overline{18}$ MO.5 AN  $19$ AN M0.6  $\overline{20}$ AN M0.7 21 AN Ml.O 22<br>23 o MO.O LD Ml..O  $\overline{24}$ A T48 25  $AB>=$ VB3. 35 26 OLD 27 AN MO.l 28 MO.O 29 TON T40. +30 30 31 NETWORK 3 //Etapa 1: Horario de trabajo de 5:00 horas a 23:00 horas.<br>hay transición hasta la etapa 8<br>A T40<br>AB= VB3. 5<br>AB= VB3. 5 32 33 34  $AB = \n\begin{matrix}\nVB3 \\
OA \\
.1\n\end{matrix}$ 35 O MO.1<br>LDB<= VB3,  $VB3.35$ 36 37 NOT 38 A Ml..O 39 A T48 40 OLD 41  $\frac{AN}{4}$ M0.2 42 MO.l TON T41, +30 43 44 45 NETWORK 4<br>LD MO. //Etapa 2 46 LD MO.1<br>A T41 47 A T41<br>0 M0.2<br>AN M0.3 48 49 TESIS CON  $AM$  MO.3<br>= MO.2 50 M0.2 -<br>TON T42, +30 51 FALLA DE ORIGEN 52 53 NETWORK 5<br>LD MO. //Etapa 3 54 LO MO *.2*  ó5 A T42 56 O MO.3<br>AN MO.4 **Contract Contract Contract** 57 AN M0.4

1

·---------------- - - ·-·-

 $1.27$
# c:\microwin\projects\semaforo.obl

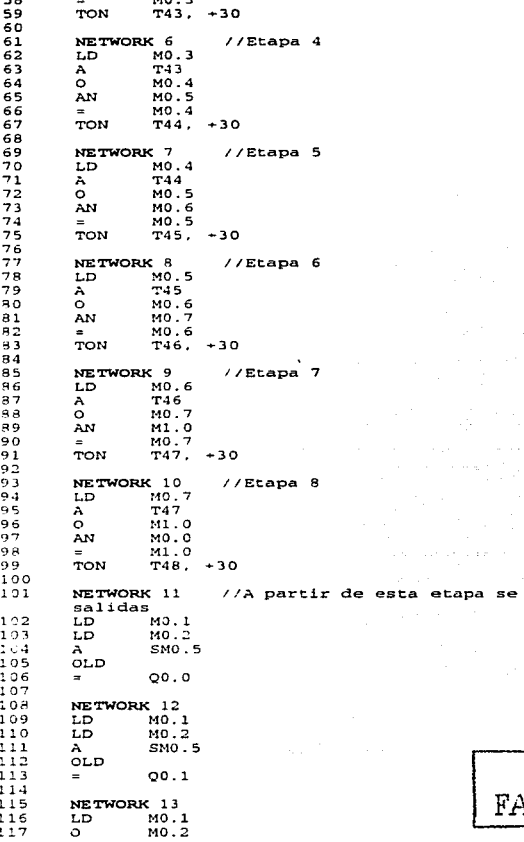

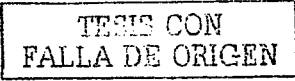

establece el control de las

 $\overline{\mathbf{z}}$ 

c:\microwin\projects\semaforo.ob1

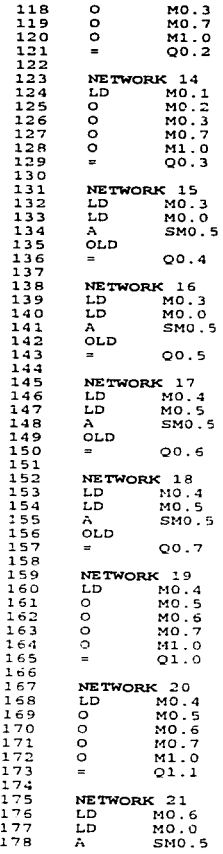

110

. TESIS CON FALLA DE ORIGEN

 $\omega$  .  $\sim$ 

 $109$ 

## c:\microwin\projects\semaforo.obl

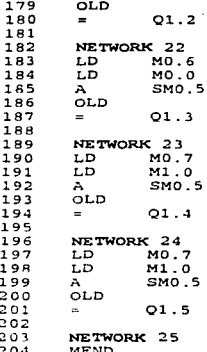

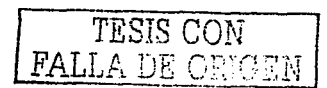

# c:\microwin\projects\semaforo.sym

and the state of the first state of the problem of the state of the state of the state of the state of the state of the state of the state of the state of the state of the state of the state of the state of the state of th

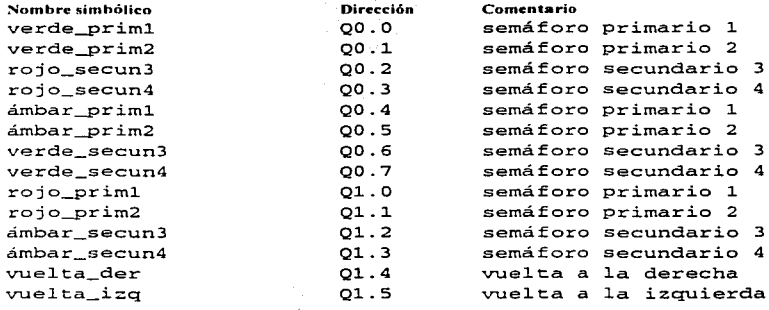

an Salaman<br>Salah Salaman<br>Salaman Salaman

the contract of the contract of the contract of the contract of the contract of

TEST FON FALLA DE ORIGEN

i,

 $\mathbf{1}$ 

# c: \microwin\projects\semaforo.cht

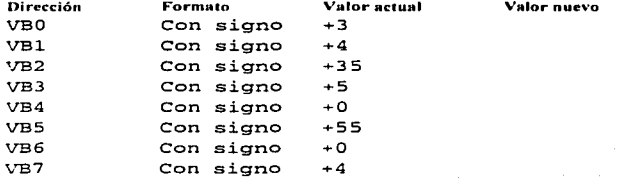

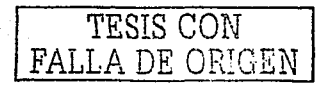

 $\sim$ 

112

 $\mathbf{1}$ 

# Capítulo 4. "Puesta en Marcha, Localización y Corrección de Problemas"

## 4.1) Puesta en marcha

El preparar un sistema de control para el arranque, también llamado puesta en marcha, incluye la ejecución de una serie de pruebas para asegurarse que el PLC, el programa de lógica de escalera, los dispositivos de E/5 y el cableado asociado operen según las especificaciones.

Antes de poner en marcha cualquier sistema de control, se debe tener un entendimiento claro de cómo opera el sistema de control y cómo interactúan los diferentes componentes (es decir, la secuencia de operación, temporización y las cuestiones relacionadas con la velocidad). Para un sistema basado en PLC, la aplicación puede entenderse estudiando la copia impresa del programa actual. Si la copia impresa está correctamente documentada, ésta debe indicar las direcciones para los dispositivos de E/5 y contener comentarlos que describan la operación de cada renglón del programa.

Suponiendo que se ha completado la Instalación y que el programa de la aplicación se ha cargado en el PLC, la siguiente lista de verificación proporciona una buena guía para la puesta en marcha de un PLC:

- 1. Debemos estar pendientes de los peligros que Implican las salidas que se activan accidentalmente. Antes de aplicar alimentación eléctrica al PLC o a los dispositivos de entrada, hay que desconectar o aislar de otra manera todos los dispositivos de salida que puedan potencialmente causar daños o lesiones (generalmente una salida que ocasiona movimiento como el arrancar un motor, abrir una válvula, etc.)
- 2. Aplicar alimentación eléctrica al PLC y a los dispositivos de entrada. Para verificar que existe la alimentación eléctrica correcta, revisar el PLC y los dispositivos de entrada con un voltímetro. Si la alimentación eléctrica presenta un problema, apretar las conexiones y revisar si existen cables rotos o dispositivos de entrada defectuosos.
- 3. Examinar los indicadores de estado LED del PLC. Si la alimentación eléctrica se aplicó correctamente al PLC, el indicador "Power" debe estar encendido y no debe tener indicación de fallo. Si el PLC no está correctamente encendido, el PLC puede tener un fallo. Sin embargo, recordemos que los PLC raramente fallan. Pero si fallan, generalmente ocurre Inmediatamente durante el arranque. Un PLC casi siempre funciona según diseño o no funciona nada (están diseñados para no funcionar si tienen un fallo).
- 4. Después de asegurarse que el PLC tiene alimentación eléctrica, tenemos que verificar la comunicación con el PLC. Para hacer esto, usamos un programador de mano (HHP) o una computadora personal que esté ejecutando el software de programación del PLC. SI la comunicación es posible, podemos suponer que el PLC esta funcionando.
- S. Colocamos el PLC en un modo que evite que éste active sus circuitos de salida. Dependiendo de la marca del PLC, este modo puede llamarse modo "inhabilitar", "escán de prueba" o "paro". Este modo permite que el PLC monitorice los dispositivos de entrada, ejecute el programa y actualice el archivo de imagen de salida mientras mantiene los circuitos de salida inactivos.
- 6. Activamos manualmente, uno a la vez, cada dispositivo de entrada, verificando que los LEO de estado de entradas del PLC se enciendan y se apaguen según lo esperado. Usando un HHP o PC, checamos la instrucción condicional asociada para verificar que el dispositivo de entrada corresponda con la dirección correcta del programa, y que la Instrucción se active y desactive, según lo esperado. Si éstos no operan según lo esperado, revisamos la sección "localización y corrección de problemas" en este capítulo.
- 7. Probar manualmente cada salida. Es común hacer esto aplicando alimentación eléctrica a la terminal donde está cableado el dispositivo de salida. Esto verifica el dispositivo de campo y su cable asociado.
- B. Después de verificar todas las entradas, salidas y direcciones del programa; debemos checar todos los valores preseleccionados de los contadores, temporizadores, etc. **1l**<sup>1</sup> **3**

Ξì

9. Colocar el PLC en el modo de marcha y verificar que se encienda el LED de "marcha". Volvemos a conectar los dispositivos de salida que se desconectaron en el paso 1. Probar todos los botones de· paro de emergencia. Por último, probar la operación general del sistema. In the problem with the stars of the second consideration in the property of

## 4.2) Descripción General de Localización y Corrección de Problemas· ·

cuando ocurre un error en el sistema de control, muchos de los usuarios de PLC nuevos sospechan primero que el PLC tiene un fallo. Generalmente esta suposición no está justificada, ya que los dispositivos diferentes del PLC, tales como sensores, solenoides y cableado, causan la mayoría de los fallos. Es valioso repetir que los PLC están entre el equipo de control más robusto, durable y confiable disponible hoy en día. Sin embargo, los fallos son Inevitables en cualquier sistema de control, incluyendo los PLC. Afortunadamente, los PLC han sido diseñados específicamente para incorporar ayudas en la localización y corrección de problemas que permiten a los usuarios poner la aplicación rápidamente en funcionamiento. Esta es una ventaja sobre los relés, SBC y otras aplicaciones de control.

La localización y corrección de problemas consta de tres actividades: entender cómo opera la aplicación (sistema de control), encontrar el problema y corregirlo. Antes de localizar y corregir cualquier sistema de control, demos entender cómo funciona el sistema y cómo Interactúan los diferentes componentes. Como con la puesta en marcha, se requiere una copia impresa del programa.

Cómo encontrar el problema. Si un sistema de control ha estado operando, debemos confiar en la precisión de la lógica del programa. En este caso, el malfuncionamiento de los dispositivos de campo o cableado flojo asociado con los dispositivos de campo causan la mayoría de los errores. Para un sistema de control que nunca ha funcionado (es decir, el que se esta poniendo en marcha), también deben de considerarse los errores de programación.

Antes de utilizar horas localizando y corrigiendo problemas en un sistema y buscando un problema "complicado", primero descartemos los problemas obvios (es decir, una banda rota o maquinaria trabada). Luego, desconectar y volver a conectar la alimentación eléctrica al PLC. Recordemos que las sobretensiones y otros problemas momentáneos pueden causar que el PLC pare y puede ser que sólo se necesite volver a encenderlo.

Localización y corrección de problemas del PLC. Si el PLC está funcionando correctamente, sus LEO de encendido y de marcha deben estar encendidos, y no debe haber indicación de fallo. Si el LEO de fallo esta encendido, use el programador de mano (HHP) o una PC que esté ejecutando el software de programación del PLC para determinar la causa del fallo. Luego, consultar el manual del usuario para determinar las causas posibles y las acciones correctivas.

Si un LEO está apagado, con un voltímetro verificamos que el PLC tenga la alimentación eléctrica adecuada. Si existe un problema de alimentación eléctrica, verifique que todas las conexiones de cableado estén en buenas condiciones y que no haya cables rotos. Verificar haya alimentación eléctrica desde el interruptor automático o bloque de fusibles.

Después de verificar alimentación eléctrica al PLC, revisar la comunicación con el controlador. Hacemos esto usando un programador de mano (HHP) o una PC que esté ejecutando el software de programación del PLC. Si la comunicación es posible, supongamos que el PLC esta funcionando correctamente y debemos revisar los dispositivos de campo, el cableado de campo y la alimentación eléctrica de campo.

Localización y corrección de problemas de las E/S. Si los intentos de re-arrancar el PLC no resuelven el problema (y el PLC tiene alimentación eléctrica), la mayoría de los usuarios Inician la localización y corrección de problemas en las salidas y trabajan de atrás para adelante. Este generalmente es el procedimiento más rápido y eficiente. Típicamente, los usuarios primero notan un problema cuando una acción (salida) no ocurre. **zacion y corrección de problemas de las E/S.** Si los intentos de re-arrancar el PLC no<br>ejem el problema (y el PLC tiene alimentación leértica), la mayoría de los usuarios inician la<br>ución y corrección de problemas en las

del HHP simplifica y acelera notablemente la localización y corrección de problemas.

- Si el LED de salida está encendido y el dispositivo de salida no está encendido, debemos probar la alimentación en la terminal de salida sospechosa.
	- Si hay alimentación eléctrica en la terminal de salida, el PLC está  $1:4$

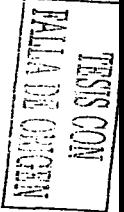

funcionando.

- Si no hay alimentación eléctrica en la terminal de salida del PLC, el PLC tiene un fallo y debe reemplazarse.
- ;.. En seguida, probamos la alimentación eléctrica en el dispositivo de salida que no está funcionando.
	- Si hay alimentación eléctrica, entonces el dispositivo tiene un fallo y debe repararse o reemplazarse.
	- SI no hay alimentación eléctrica en el dispositivo, entonces hay un fusible fundido en el cableado de campo u otro fallo de de cableado entre el PLC y el dispositivo.

Si el PLC y los dispositivos de salida están funcionando, examinamos el programa para buscar el(los) renglón(es) con la(s) salida(s) que no está(n) funcionando. De este modo podemos determinar qué instrucciones condicionales (entradas) necesitan ser Verdaderas para habilitar la activación de la(s) salida(s) y comenzamos a seguirlas para encontrar qué condiciones no se están cumpliendo.

- ::, Si el dispositivo de entrada supuestamente está encendido, pero el LEO de la entrada correspondiente no está encendido, usamos el HHP o un voltímetro para verificar la señal en la terminal de entrada.
	- SI no hay señal, examinar las condiciones del cable entre la terminal y el dispositivo de campo y apretar o reparar el cableado según sea necesario.
	- Verificar que exista la alimentación eléctrica adecuada a los dispositivos y ver si el dispositivo de campo no está funcionando.

En el campo o en la planta un programador de mano es extremadamente valioso. Las funciones incluyen la capacidad para:

- $\checkmark$  Identificar el estado (On/Off) de cualquier E/S o elemento de bit.
- "" Mostrar los datos ubicados en una Instrucción de nivel más alto, tal conio el valor acumulado de un temporizador o contador.
- *.r* El seguimiento o búsqueda de Instrucciones con fallo •
- $\checkmark$  . Forzar instrucciones en estado activado o desactivado.
- *.r* Identificar y borrar fallos .
- Cargar y descargar programas.

Además los programadores de mano son más robustos y portátiles que la mayoría de las PC.

Localización y corrección de problemas del programa. Para un sistema que estaba funcionando pero que se ha parado, sospecharemos del programa sólo después de revisar el PLC y de verificar la integridad de los dispositivos de campo y del cableado asociados. Sin embargo, se usa el mismo procedimiento para localizar y corregir errores en programas nuevos y existentes.

Comenzaremos la localización y corrección de problemas en el programa identificando qué salidas operan correctamente y qué salidas no. Luego, usando un HHP o software de programación hacemos un seguimiento• desde la salida que se encuentra en el renglón que no funciona y examinar la lógica para determinar que podría estar evitando la activación de la salida.

los errores lógicos incluyen:

- $\le$  La programación de una instrucción normalmente abierta en lugar de una instrucción normalmente cerrada (o viceversa).
- "" El uso de una dirección Incorrecta en el programa.

# 4.3) Fallos y Seguridad

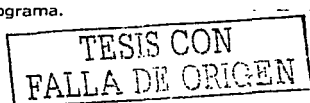

115

Los mensajes de fallos se muestran en el HHP o en el software de programación para fácil identificación del problema. Los mensajes de errores, junto con la información del manual del usuario del PLC, ayudan a localizar los fallos, determinar su causa y sugieren acciones correctivas. Esta capacidad de "autodiagnóstico" ( el cual no está disponible en otros sistemas de control) facilita notablemente la localización y corrección de problemas. Algunas de las causas más comunes de fallos Incluyen errores de memoria, errores de alteración de datos, errores de temporizador de control y problemas momentáneos en la alimentación eléctrica.

Después de identificar el programa y determinar la medida correctiva adecuada, debemos considerar las siguientes medidas de seguridad para reparar el sistema:

- :,... Desconectar la alimentación eléctrica a todo el sistema mientras hace reparaciones y debemos asegurarnos de que no exista la posibilidad de que alguien reconecte accidentalmente la alimentación eléctrica.
- :,... Asegurarnos que no haya elementos del sistema que puedan dañarse cuando el sistema se restaure al modo de funcionamiento.
- :- Algunas aplicaciones requieren que todos los componentes del sistema (dispositivos de campo) esten en una posición de arranque (esto generalmente se debe a consideraciones mecánicas). Antes de poner el sistema de control otra vez en linea, *debemos conocer los reouis1tos* del *sistema.*
- :..- Después de hacer las reparaciones, debemos asegurarnos de que el sistema funcione correctamente, fijándonos que los operadores y personas que se encuentran en el área no corran peligro por la operación del sistema. Esto puede incluir una prueba parcial o completa del sistema.

La Federación de Electrotécnicos Alemanes (VDE) ha establecido diversas normas de seguridad. Estas normas se clasifican de la siguiente manera:

- $\checkmark$  Prescripciones: Se trata de normas de carácter obligatorio. En ellas se establecen los requisitos que deben cumplirse para no poner en peligro ni a las personas ni a los equipos técnicos.
- $\checkmark$  Reglas: Estas son normas que deberían acatarse para garantizar la fiabilidad de los equipos técnicos.
- $\checkmark$  Recomendaciones: Se tratan de propuestas cuyo acatamiento es optativo. Las recomendaciones no se refieren a aspectos de seguridad.

Las normas VDE (prescripciones de carácter obligatorio) más importantes son las siguientes:

- $\vee$  VDE 0100 Medidas de seguridad para evitar contactos con tensiones demasiado elevadas.
- $\vee$  VDE 0113 Normas referidas al equipamiento eléctrico de máquinas con tensiones nominales de hasta 1000 V.
- ./ VDE 40050 Tipos de protección de elementos operativos.

**VDE 0100 Medidas de protección para evitar contactos con alta tensión.** Las partes de un equipo que se encuentran bajo tensión eléctrica suelen estar protegidas mediante aislamiento para evitar contactos involuntarios. Si el aislamiento está dañado es posible que se produzcan contactos peligrosos con tos cuerpos metálicos de los equipos respectivos. Tensiones superiores a 65 V son peligrosas para el ser humano. La norma VDE establece que los equipos con más de 65 V a tierra deberán estar provistos de las medidas de seguridad que se explican a continuación.

Un aislamiento protector recubre todas las piezas eléctricas que están al alcance del ser humano. Los elementos en cuestión pueden estar recubiertos de un cuerpo de plástico resistente a golpes o bien pueden estar concebidos de tal manera que las partes eléctricas estén encapsuladas y aisladas de su entorno metálico mediante elementos de aislamiento incorporados.

116

TESIS CON <u>FALLA DE ORI</u>GEN

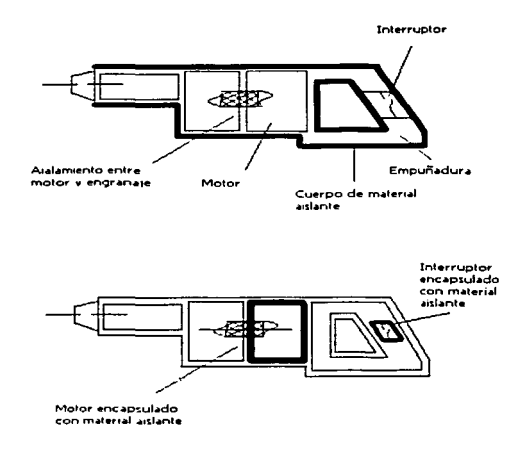

**Bajo voltaje de protección.** Se trata de una reducción de Ja tensión hasta valores de =42 V. El bajo voltaje de protección se obtiene mediante transformadores o elementos galvánicos. Muchos mandos eléctricos o electrónicos funcionan con tensiones de =24 V. No obstante, no cumplen con los requisitos exigidos de un bajo voltaje de protección ya que muchas veces las piezas respectivas de las máquinas en cuestión están conectadas a la red de 24 V del mando. Esta conexión suele ser necesaria para que en casos de averías no se produzcan conmutaciones equivocadas de las máquinas. En muchas ocasiones hay también piezas de las máquinas que están conectadas al conductor de protección de la red de 220/380 V. En esos casos están separadas galvánicamente la corriente de alta intensidad y el circuito de baja tensión.

**Separación de protección.** Incorporación de un transformador entre la red y la unidad consumidora (máxima tensión de la red = 380 V). En la salida del transformador no hay tensión a tierra. No obstante, esta separación de protección sólo surte efecto si en la salida no hay conexión a tierra. Al transformador sólo deberá conectarse una unidad consumidora de máximo 16 A de corriente nominal.

**Conexión a neutro.** Para efectuar la conexión a neutro es necesario que la red cuente con un punto de conexión en estrella puesta a tierra y con un conductor de protección conectado a dicho punto. Si se produce un contacto entre el cuerpo y el aparato o equipo eléctrico se provoca un cortocircuito, con lo que son activadas las unidades protectoras contra sobretenslón.

**Puesta a tierra.** La protección por puesta a tierra transforma un contacto con el cuerpo en un cortocircuito. La corriente de defecto conducida por la conexión a tierra activa las unidades protectoras contra sobretensión.

**Sistema de conductores de protección.** En este tipo de protección, todas las partes de un equipo que pueden entrar en contacto con el cuerpo humano están conectadas entre si mediante conductos de protección y, además, están conectadas a tierra. Este sistema de protección es admisible sólo en determinados tipos de equipos.

**Circuito de protección por desconexión de tensión de defecto.** En caso de producirse un<br>contacto con el cuerpo humano, el circuito de protección por desconexión de corriente de defecto  $\frac{1}{2}$ 

לכב <u>esta</u> provoca una desconexión inmediata (0.1 segundos) de todos los polos de la unidad de trabajo. La tensión de defecto llega a un interruptor de seguridad que está acoplado entre la unidad consumidora y la conexión auxiliar a tierra.

**Circuito de protección por desconexión de corriente de defecto.** En caso de producirse un contacto con el cuerpo humano, el circuito de protección por desconexión de corriente de defecto provoca una desconexión inmediata (0.2 segundos) de todos los polos de la unidad de trabajo. Esta protección por desconexión de corriente de defecto es una medida de seguridad relativamente fiable y puede incluirse en muchos tipos de mandos.

**VDE 0113 y DIN 57 113.** Normas para el equipamiento eléctrico de máquinas de mecanizado y procesamiento con tensiones de alimentación de hasta 1000 V. Estas normas son muy explicitas y se refieren al equipamiento eléctrico de máquinas aisladas fijas y móviles y de máquinas Incluidas en cadenas de fabricación y sistemas de transporte. A continuación nos limitaremos a comentar las normas más importantes para el montaje de mandos.

**Paro de emergencia e interruptor principal.** En caso de peligro tiene que poder pararse la máquina independientemente e interrumpirse la conexión de todo el equipo y la red eléctrica. Al respecto debe considerarse lo siguiente:

- l. Si fuese necesario contar con una iluminación, ésta no deberá desconectarse con el paro de emergencia.
- 2. Las herramientas sujetadas magnéticamente no deben desprenderse de la máquina al accionarse el paro de emergencia.
- 3. Los sistemas auxiliares y de frenada (por ejemplo para Inmovilizar la máquina) no deben perder su función con el paro de emergencia.
- 4. Si fuese necesario, el paro de emergencia deberá activar movimientos de retorno. No obstante, dichos movimientos sólo deberim producirse si no Implican un peligro para personas.
- S. Si el accionamiento del paro de emergencia es manual y directo, deberá efectuarse mediante un botón pulsador. SI el accionamiento es indirecto, está permitido utilizar cuerdas o pedales de emergencia.
- 6. El elemento que activa el paro de emergencia deberá ser de color rojo vivo. La superficie debajo de dicho elemento deberá ser de color amarillo para que se produzca un contraste entre los colores.
- 7. Toda máquina tiene que estar equipada con un interruptor de emergencia principal que permita desconectar todo el equipo durante los trabajos de limpieza, mantenimiento *y*  reparación o durante períodos de inactividad prolongados. El interruptor en cuestión debe ser manual y deberá estar caracterizado con 1  $\bar{y}$  0 para la conexión y desconexión respectivamente. Además deberá mantener su posición en cada caso. Asimismo, la posición de desconexión tiene que poderse bloquear de tal manera que no sea posible poner<br>marcha equipo ni manualmente ni a distancia. En caso de baber varias tomas, los marcha equipo ni manualmente ni a distancia. En caso de haber varias tomas, los interruptores principales deberán bloquearse mutuamente para evitar cualquier peligro.

**Unidades de control, unidades de mando e indicadores.** Ejemplos de unidades de control:' Detectores de final de carrera, !imitadores de carrera, sensores con convertidor, electroválvulas. ~ Ejemplos de unidades de mando: Pulsadores de entrada, pulsadores manuales. Ejemplos de anticadores: Estigos, unidades indicadores de entradas de entradas de entradas de entradas de entradas de entradas de entradas de entra

Características comunes: Todas estas unidades son de fácil acceso y están ubicadas en lugares<br>secos y limpios protegidos contra humedad, polvos, aceite, medios refrigerantes y daños térmicos y<br>mecánicos. Estas característi diseño de máquinas y equipos ya que, posteriormente, ofrecen mayor seguridad en caso de una<br>ruptura de un cable o de un cortocircuito en el mando. Los interruptores de final de carrera no deberán dañarse en caso de ser rebasados a causa de un fallo. Precisamente es este un aspecto que con frecuencia no es tomado en cuenta por el fabricante de maquinaria (especialmente en  $\left\{\begin{matrix} \ddots & \ddots & \ddots & \vdots \ 1 & \ddots & \ddots & \vdots \ 1 & \ddots & \ddots & \vdots \end{matrix}\right.$ Los interruptores de final de carrera tienen que estar protegidos contra contactos ...<br>Los interruptores de final de carrera tienen que estar protegidos contra contactos ...

involuntarios. En consecuencia, siempre se los ubicará de tal manera que no permitan una acumulación de suciedad y virutas que podrían interferir en las secuencias del mando.

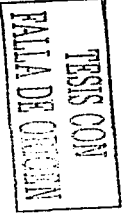

:118

Criterios adicionales para máquinas en cadenas de fabricación. Los elementos de mando de los finales de carrera deberían ser preferentemente de ruptura brusca. Los finales de carrera han de componerse o de un interruptor individual normalmente cerrado y un Interruptor Individual normalmente abierto. Si fuesen necesarios otros interruptores adicionales, es factible recurrir a contactares electromagnéticos auxiliares o a relés.

Los interruptores múltiples tienden a fallar después de mucho uso, dependiendo del esfuerzo eléctrico o mecánico al que hayan sido sometidos Este es un factor que forzosamente debemos tomar en cuenta al elegir entre los diversos mandos que son ofrecidos en el mercado.

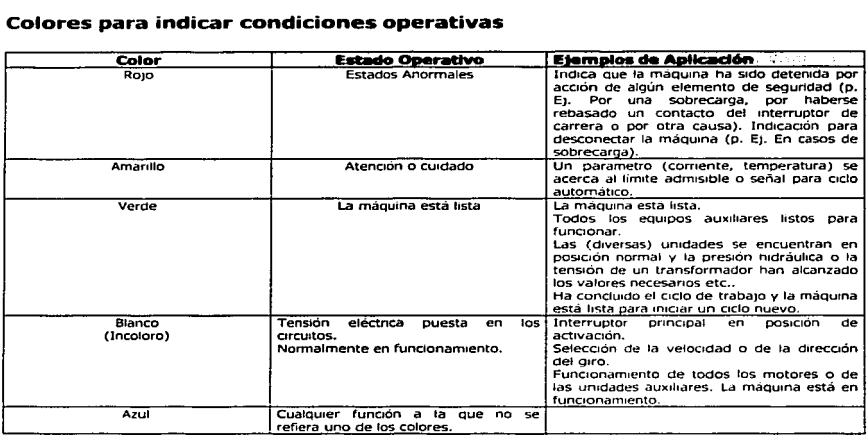

## Colores para pulsadores

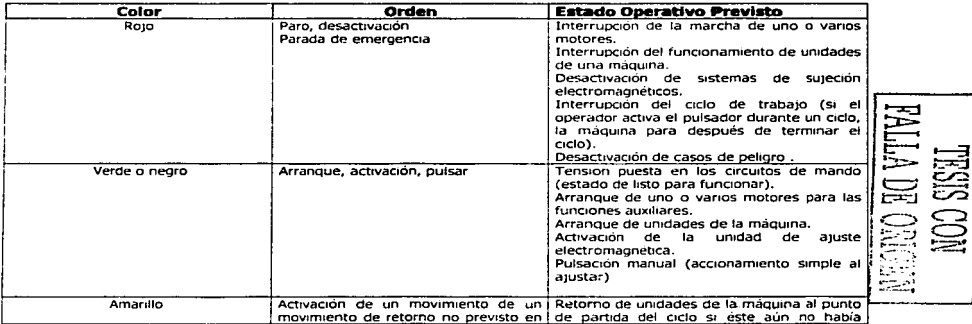

119

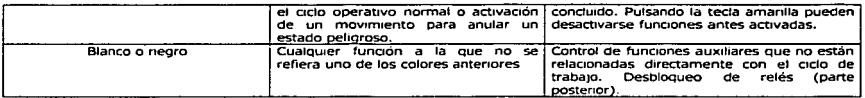

## Colores recomendados para testigos luminosos

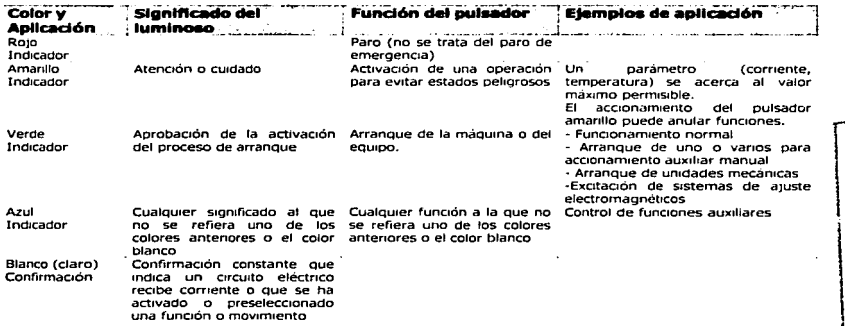

**Circuitos eléctricos secundarios y dispositivos de bloqueo.** En los grupos, elementos o sistemas eléctricos sobre las máquinas y las instalaciones, los sistemas de control se consideran circuitos eléctricos secundarios. Las conexiones de tierra, esto es las conexiones de masa, nunca han de producir un arranque involuntario de la máquina ni impedir la Interrupción de ta operación de ésta. Esto puede realizarse, por ejemplo, conectando unilateralmente a tierra el circuito eléctrico secundario o el sistema de control. Una conexión a tierra por el lado de tensión del mando produce la excitación del elemento de protección contra sobrecarga previo y elimina la tensión en el circuito eléctrico secundario. Si además se tiene en cuenta la regla según la cual el sistema de mando ha de ponerse en funcionamiento siempre alimentandole la tensión precisa, nos damos cuenta de que la conexión a tierra de la máquina impide necesariamente la puesta en funcionamiento involuntaria de la misma.

Se conoce que las medidas de protección, la conexión a neutro y el circuito de protección, en los sistemas de mando de máquinas casi siempre son la solución más fácil de realizar. SI por cualquier circunstancia se exigiera que el circuito eléctrico secundario o el circuito eléctrico de mando no tuviesen que estar conectados a tierra unilateralmente, el circuito secundario sin conexión a tierra ha de estar dotado de un sistema de control del aislamiento con arreglo a la norma VOE 100/5. 73. Para el equipamiento eléctrico, cuyos circuitos eléctricos de mando incorporaran más de cinco bobinas electromagnéticas es recomendable utilizar un transformador especial de mando para la alimentación. Este transformador de mando especial se conecta detrás del interruptor principal, preferiblemente entre dos conducciones externas de la red de corriente trifásica. Esta solución mejora también los niveles de seguridad al producirse un fallo de fase.

Los circuitos eléctricos de mando que operaran sin el transformador de mando se incorporan entre la conducción externa y la conducción intermedia. Aquellas operaciones que no debieran realizarse simultáneamente (por ejemplo, circuito contactor inversor) tienen que estar bloqueadas<br>una respecto a la otra. una respecto a la otra.  $\qquad \qquad \qquad 120$ 

El ciclo operativo individual no deberá iniciarse si no se cumplen antes todas las exigencias de seguridad del personal de operación y de la máquina. Cuando se trate de sistemas de mando para cuya operación se precise de las dos manos, ello no deberá realizarse solamente con un enlace en Y. En este caso, el circuito ha de estar dotado de elementos temporizadores que aseguren que ambos (o, en su caso, más de dos elementos) pulsadores han de oprimirse al mismo tiempo. Las máquinas con un ciclo controlado automáticamente deben estar dotadas de un sistema de control manual o de un sistema de accionamiento simple a pulsación para fines de comprobación, ajuste o puesta a punto.

En operación controlada automáticamente, los transmisores de Instrucciones para el control manual tienen que estar desactivados. De la misma forma en operación manual ha de quedar excluida la posibilidad de un arranque automático.

**Especificación del tipo de protección.** La publicación 529 de IEC describe los grados de protección estándares que proporcionan los envolventes de un producto cuando están correctamente Instalados. La publicación define grados de protección con respecto a:

- $\bullet$ Personas
- $\ddot{\phantom{a}}$ Equipos dentro del envolvente
- Ingreso de agua  $\overline{\phantom{a}}$

La publicación **no** define:

- Protección contra el riesgo de explosión
- Protección ambiental ( por ejemplo, contra la humedad, atmósferas o fluidos corrosivos, moho o el ingreso de animales)

La especificación del tipo de protección se compone siempre en primer lugar de las dos mayúsculas IP (lnternatlonal Protection) y de dos dígitos para el grado de protección. Por lo que se refiere a los dos dígitos, el primero de ellos indica el grado de protección contra la Infiltración de cuerpos extraños y contra contactos físicos; el segundo dígito especifica el grado de protección contra la infiltración de agua. La tabla indica el nivel de protección especificado con el primer dígito, y la tabla especifica el nivel de protección referente al segundo dígito.

#### Ejemplo: I P 2 1

Este ejemplo significa que el equipo está protegido contra contactos táctiles en los elementos de tensión o los elementos mecánicos Interiores, así como contra la penetración de cuerpos extraños con más de 12 mm de diámetro y contra la precipitación vertical de gotas de agua.

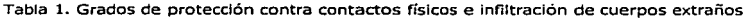

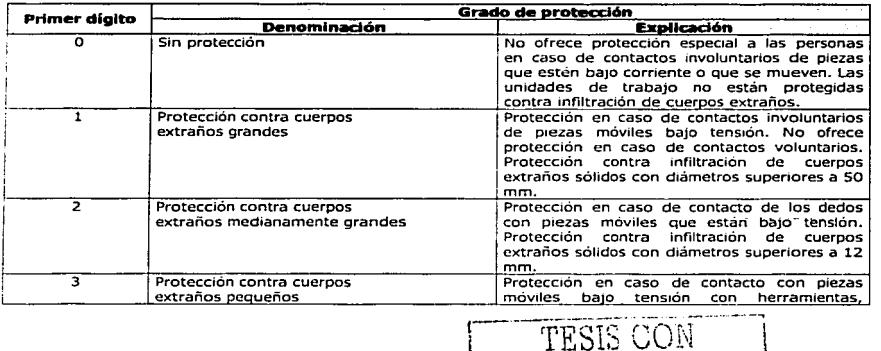

EAIL A DE OPHIEM

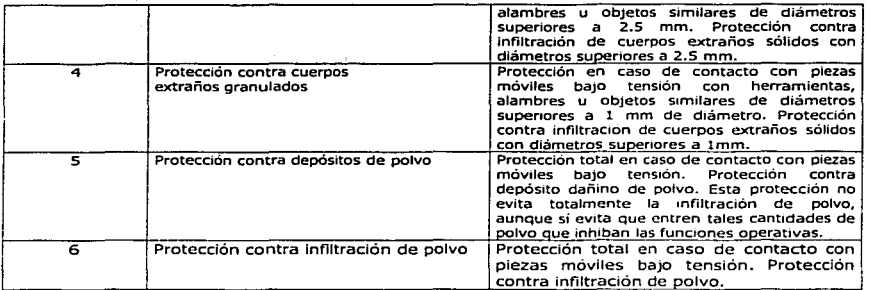

#### Tabla 2. Protección contra agua

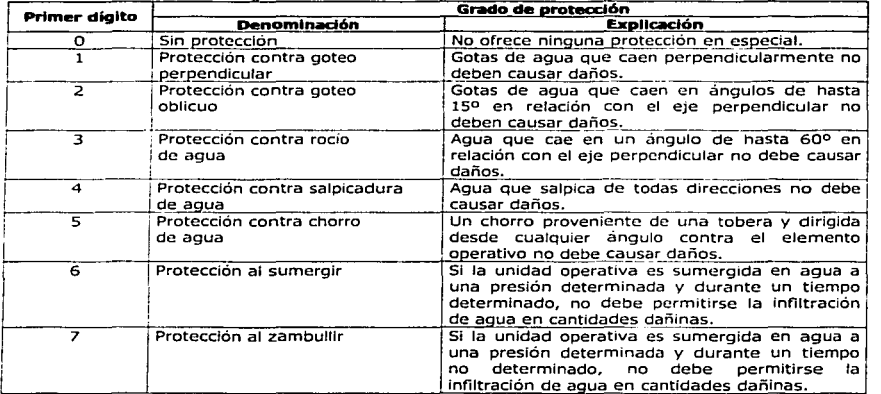

# 4.4) Redes Industriales

## 4.4.1) Introducción

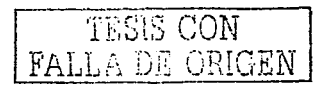

La creciente automatización los procesos Industriales no podría explicarse de no\_ser por el constante aumento de las prestaciones de Jos equipos denominados "inteligentes" basados en microprocesadores y microcontroladores. Estos equipos, aparte de la ventaja esencial de ser programables, han ido aumentando sus prestaciones en cuanto a capacidad de control, potencia de cálculo y facilidad de interface con el proceso. Pero todo ello habría llegado *a* un límite si, al mismo tiempo, no se hubiera desarrollado la posibilidad de interconectarlos entre sí y con otros equipos con

mayor potencia de cálculo, formando sistemas con "inteligencia distribuida". En tales sistemas, algunos procesadores de control se encargan de funciones específicas, situándose en los puntos más próximos al proceso pero, a su vez, se interconectan entre si y con otras CPUs dedicadas a diseño, gestión y coordinación global de dicha planta (concepto CIM) (Figura 8-1).

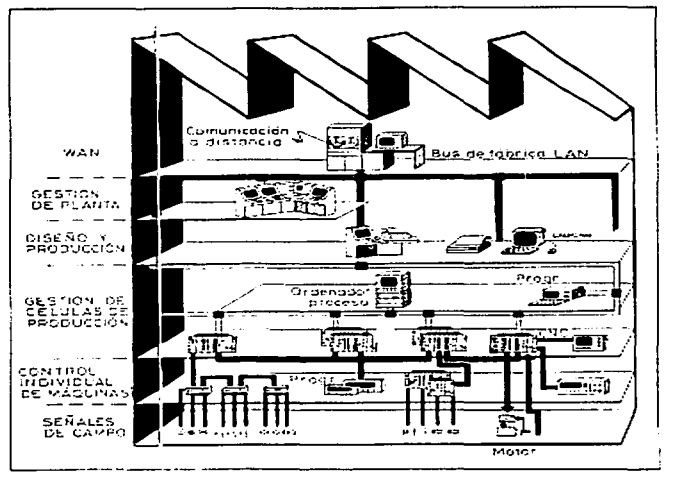

Figura 4-1 Estructura de una red industrial

En el momento actual todavía coexisten en muchas industrias lo que se ha venido en llamar "islas automatizadas", es decir, varias partes automatizadas controladas por equipos basados en microprocesador, pero completamente independientes entre sí. La comunicación entre ellas, si bien es técnicamente posible, no se lleva a cabo en algunos casos por la diversidad de medios físicos y protocolos empleados y por la falta de compatibilidad entre los códigos y los lenguajes de cada una de estas partes.

Lo deseable y la tendencia actual, es enlazar estas islas a través de sistemas de comunicación que permitan el transporte de datos entre ellas y que sean lo suficientemente abiertos para poder enlazar los Controladores Lógicos Programables, controles numéricos, estaciones robotizadas, etc., con otras PCs o hosts y a través de ellos poder acceder incluso a redes de comunicación de más altas prestaciones.

Los problemas ocasionados por la diversidad de lenguajes y formas de operar de distintos automatismos basados en microprocesadores, se hacen evidentes cuando su número empieza a ser relativamente grande en una misma fábrica. La programación y el diálogo hombre-máguina con PLCs, controles numéricos, robots, sistemas de CAD y de gestión y otros sistemas inteligentes requiere el aprendizaje de lenguajes diversos y métodos de operación peculiares para cada uno. Además, la imposibilidad de intercambiar información entre ellos limita enormemente las posibilidades del conjunto. Las ventajas de enlazar todos estos sistemas, en lo que se ha denominado sistemas de fabricación integrados (CIM) son las siguientes:

Ð

- Posibilidad de Intercambio de Información entre PLCs que controlan fases sucesivas de un mismo proceso global.
- Facilidad de comunicación hombre-máquina , a base de terminales inteligentes que permitan programar u observar el proceso en términos de lenguaje muy próximos al humano. El sistema admite la observación y la intervención del operador humano en forma interactiva a través de un teclado y pantalla.
- Adquisición de datos de sensores y procesamiento de los mismos con vistas a control de calidad, gestión, estadística u otros propósitos.
- Facilidad de cambios para adaptarse la evolución y a la diversificación de los productos. Como ejemplo típico basta pensar en la Industria automotriz, sometida a una continua evolución de modelos y variantes. La facilidad de cambios permite la creación de las denominadas "células flexibles".
- Posibilidad de lenguajes de alto nivel que permitan tratar bajo un mismo entorno todas y cada una de las Islas automatizadas, desde las fases de diseño (CAD/CAE) hasta la fase de explotación *y* gestión (CAM).

La clave para llegar a obtener todas estas ventajas está en un sistema de comunicación potente y flexible a la vez y que permita integrar en él a productos de cualquier fabricante. Naturalmente, llevar a la práctica un sistema de comunicación integrado, como el descrito anteriormente, entraña también algunas dificultades que se resumen en los siguientes puntos:

- La comunicación supone una mayor complejidad técnica. Esta complejidad puede y debe pasar desapercibida al usuario, cuyo Interés no se centra en los aspectos tecnológicos sino en los de aplicación. Esto requerirá potenciar enormemente el software de soporte al usuario, para que éste pueda dialogar con el sistema sin ser un experto en comunicaciones.
- Resulta dificil unificar un sistema que integre productos muy diversos de varios fabricantes, con distintas funciones, lenguajes y prestaciones. La solución de esta dificultad sólo la puede dar una norma aceptada por todos. Tal norma de aceptación general no existe. Hay varias adaptadas a distintos campos y niveles de complejidad, cada uno con sus ventajas e inconvenientes. Además se deber estar consciente de que la existencia de tales normas no solucionará inmediatamente los problemas de las islas automatizadas ya existentes. Nos vemos obligados, en un futuro próximo a convivir con sistemas de distintos lenguajes y protocolos.

## 4.4.2) Conceptos fundamentales

Conceptos fundamentales. A continuación se tratan los conceptos fundamentales y los principios de la comunicación decisivos para el intercambio de datos entre los Controladores Lógicos Programables y con los paneles del operador y las PC's.

Comunicación. Es la transferencia de información entre dos Interlocutores con diferentes prestaciones y el control del respectivo Interlocutor, así como la consulta o interrogación del estado operativo del interlocutor. La comunicación puede establecerse por. diferentes vías, por ejemplo a traves de la interface de comunicación Integrado en la CPU, a través de un procesador de comunicaciones (CP) aparte o a través del bus de fondo. ·

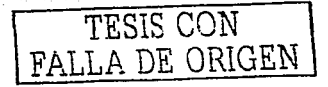

Website and Mark Police Provident

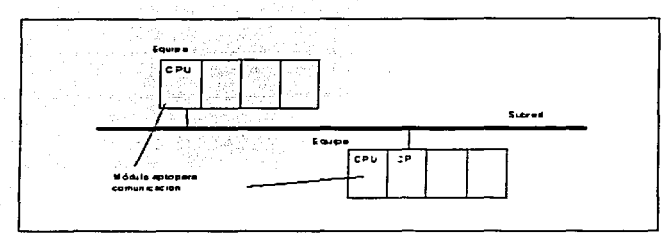

Figura 4-2 E¡emplo con interlocutores conectados *a* una subred

**Sistema de comunicación redundante.** La disponibilidad de un sistema de comunicación puede aumentarse mediante redundancia de Jos medios, duplicación de determinados componentes parciales o duplicación de todos los componentes de bus. Ciertos mecanismos de supervisión y sincronización se encargan de que, en caso de fallar un componente, prosiga la comunlcaclór\ -sin interrupción del servicio- a través de un componente de reserva.

**Comunicación de alta disponibilidad.** Se denomina comunicación de alta dlspontbllldad a la entablada entre dos sistemas de alta disponibilidad. La misma incluye la conmutación automática al sistema de reserva en caso de anomalía o fallo un componente (por ejemplo un CP o un bus redundante). De esta forma, sigue siendo posible la comunicación entre los sistemas participantes.

**Nodo redundante.** Los nodos redundantes representan la seguridad contra fallos de la comunicación entre sistemas de alta disponibilidad. Un sistema con componentes multlcanales se representa por medio de nodos redundantes. Los nodos redundantes se consideran independientes si el fallo de un componente dentro de un nodo no origina restricciones de la fiabilidad en otros nodos.

**Interlocutor.** Módulo apto para la comunicación, es decir, que permite intercambiar datos. El interlocutor se puede encontrar dentro del mismo aparato o en otro diferente. Interlocutores pueden ser CPU's o FM's (Módulos funcionales).

**Equipo.** En este contexto se denomina equipo a una unidad tal como: PLC, unidad de programación, panel de operador/sistema~ conectados a una o varias subredes.

**Subred.** El conjunto de todos los componentes físicos necesarios para establecer una vía de transmisión de datos, así como el respectivo procedimiento común para el intercambio de datos. Las estaciones conectadas a una subred puede lntercomunlcarse sin necesidad de transiciones o pasarelas en la red. El conjunto físico en una subred (MPI, PROFIBUS, Industrial Ethernet) se denomina también medio o soporte de transmisión. Cada Subred cuenta con una SubnetID inequívoco.

Red. Conjunto formado por una o varias subredes iguales o diferentes interconectadas. Comprende todos los equipos que pueden comunicarse entre si\_

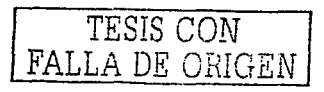

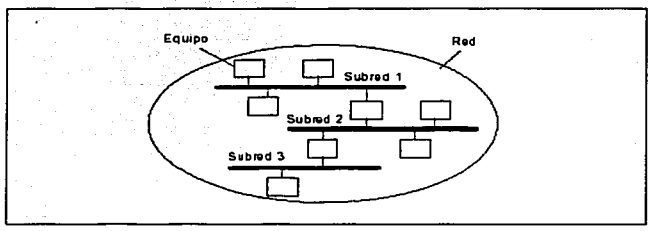

Figura 4-3 Ejemplo de una red de comunicación

**Transiciones de red.** Se denominan transiciones de red a dispositivos que hacen posible la comunicación entre dos o varias subredes. las transiciones de red permiten Interconectar subredes con estructura física Igual o diferente, por ejemplo Ethernet o PROFIBUS. Debido a ello, los equipos enlazados con varias subredes requieren transiciones de red. Mediante el PG/PC se tiene acceso a equipos 57, por ejemplo el 57-200, (en el siguiente capítulo se habla de la CPU 216, perteneciente a esta familla),incluso allende los límites de la subred. De esta forma resulta posible cargar, por ejemplo, programas de aplicación o configuración de hardware, o bien ejecutar funciones de verificación y diagnóstico, sin tener que enlazarse directamente con la subred del interlocutor. la unidad PG puede establecer desde un punto de la red enlaces onllne con todos los equipos accesibles a través de transiciones de ted. Es Importante recalcar en este punto que una transición entre subredes incluye el encaminamiento (routing), por lo que es únicamente posible con el hardware adecuado.

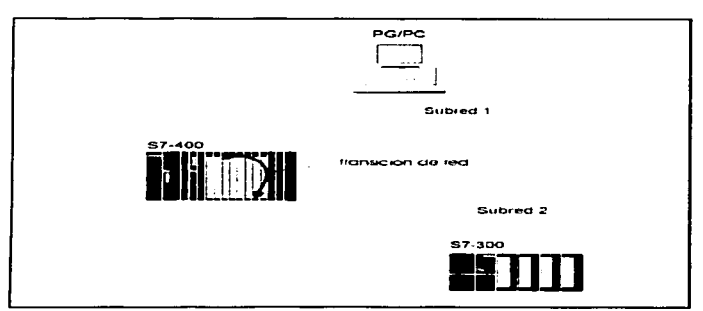

Figura 4-4 Eiemplo de una transición entre subredes

**Enlace.** Asignación lógica (mediante configuración en pantalla) de dos Interlocutores para ejecutar un determinado servicio de comunicación. cada enlace está directamente asociado a un servicio de comunicación. Cada enlace tiene dos puntos finales que contienen las informaciones necesarias para direccionar el Interlocutor, así como otros atributos para el establecimiento de la comunicación. Las funciones de comunicación utilizan únicamente el punto final local como referencia para un enlace. También existen enlaces de alta disponibilidad, que aprovechan la redundancia las redes físicas para conservar la comunicación en caso de fallar un componente. los enlaces de alta disponibilidad no

---------------- -

126

 $\Xi$  ::  $\Rightarrow$ t:=::l  $\bigcirc$ : 1-\_.- i i ;: :- =: 1~~;

difieren en cuanto a la programación de los demás enlaces, sino sólo por contar con mayor dlsponíbilidad.

Encaminamiento (Routing). Las transiciones de red requieren informaciones para encaminar los enlaces desde una subred hacia otras subredes. Dichas Informaciones aparecen en tablas, que contienen la vía (ruta) hacia el interlocutor. Desde el punto de vista de la comunicación se denominan tablas de encaminamiento, o bien todo el mecanismo encaminamiento (routing). Se hace la distinción entre encaminamiento estático y dinámico (adaptado). En el encaminamiento estático, Ja tabla tiene una estructura física e Incluye la ruta hacia la próxima subred. SI se añaden a la red nuevos interlocutores, es necesario volver a generar las tablas. Por el contrario el encaminamiento dinámico registra automáticamente la ruta hacia un nuevo interlocutor y adapta de esta forma las tablas durante el servicio.

Funciones de comunicación. Funciones ofrecidas desde una Interface software, que utilizan siempre servicios de comunicación. Las funciones de comunicación permiten transmitir datos entre Interlocutores con diferentes prestaciones, controlar el interlocutor, por ejemplo, pasarlo al estado STOP) o interrogar su estado operativo actual.

Servicio de comunicación e interfaces software. Describe las funciones de comunicación con prestaciones definidas, por ejemplo, intercambiar datos, controlar dispositivos, supervisar dispositivos y cargar programas. De acuerdo a su calidad, los servicios de comunicación se pueden clasificar en el modelo de referencia OSI. Un Interface software no ofrece necesariamente todas las funciones de comunicación de un servicio. El servicio de comunicación puede ofrecerse en el respectivo sistema terminal, por ejemplo PLC o PC, con diferentes Interfaces software.

Protocolo. Un convenio exacto al bit entre interlocutores para poder ejecutar un determinado servicio de comunicación. El protocolo define el contenido estructural del tráfico de datos en la linea física, determinando, por ejemplo, el modo de operación, el proceso para el establecimiento del enlace, la protección de los datos o la velocidad de transferencia.

Coherencia de datos. En la transmisión de datos entre equipos desempeña un papel esencial la coherencia de los mismos. Los datos transmitidos conjuntamente deben proceder de un mismo ciclo de procesamiento y, por consiguiente, ser coherentes (consistentes). Podrían surgir incoherencias si se interrumpiera una función de comunicación, por ejemplo, debido a una alarma de proceso de mayor prioridad. Si la respectiva rutina de alarma modifica ahora los datos procesados ya parcialmente por la función de comunicación, una parte de dichos datos podría haberse generado antes del procesamiento de alarma y otra parte después del procesamiento de la alarma. La coherencia de las secuencias de caracteres (string), campos (array) y estructuras de datos (struct) presenta generalmente limitaciones específicas de cada fabricante, pudiendo asegurarse de forma típica entre 4 bytes y 64 bytes. Es decir, las áreas de datos que sean mayores que la coherencia de ~ datos pueden quedar falseadas en conjunto.

## 4.4.3) Topología de la red

Panorámica. Se entiende por topología las diferentes estructuras dentro de una subred. Cuando intercambian información componentes de automatización autónomos tales como sensores, actuadores, PLCs, éstos deberán interconectarse físicamente con una determinada estructura. El conjunto constituye entonces una red de comunicación. Bajo topología de la red se entiende la estructura geométrica básica de la misma. Los interlocutores son los nudos de la red, y están enlazados mediante lineas. La estructura más simple es una red formada por dos estaciones, es decir, dos nodos. Entonces se obtiene la forma más sencilla de la estructura punto a punto.

Bus. La estructura de bus suele llamarse también estructura lineal, aunque o todos los buses presentan estructura lineal. Cada estación sólo precisa aquí una Interface. Pueden conectarse a la vía central mediante lineas derivadas cortas. En una estructura punto a punto pueden comunicarse, por ejemplo, cuatro estaciones simultáneamente por pares, no siendo esto posible en una estructura lineal. En este caso hay que regular la comunicación de forma que sólo una estación pueda

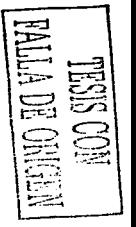

transmitir en un determinado momento, mientras que las demás sólo pueden escuchar. Por ello es necesario asignar los derechos de emisión. A tal efecto se emplean los denominados métodos de acceso al bus. Este tipo de regulación es también necesario para las estructuras que se muestran a continuación

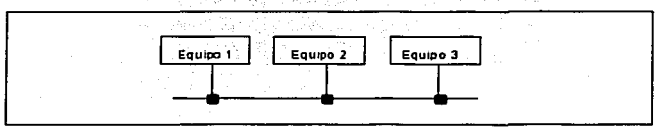

Figura 4-5 Eiemplo de una estructura bus

Anillo. La estructura de bus y la estructura anular tienen ciertos rasgos comunes. También en esta es necesario regular el derecho de emisión mediante métodos de acceso al bus. Un anillo puede configurarse de forma que conste de varios enlaces punto a punto yuxtapuestos. La ventaja de la estructura anular es que cada nudo actúa como amplificador, lo cual permite salvar también grandes distancias. Por el contrario el fallo de un nudo plantea en esta estructura mayores problemas que en una estructura lineal.

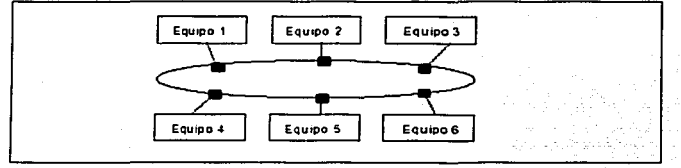

Figura 4-6 Ejemplo de una estructura anular

Estrella. En la estructura en estrella es sumamente importante el nudo central, que se encarga de controlar toda la información. Cualquier perturbación en et mismo significa generalmente el fallo de la red completa.

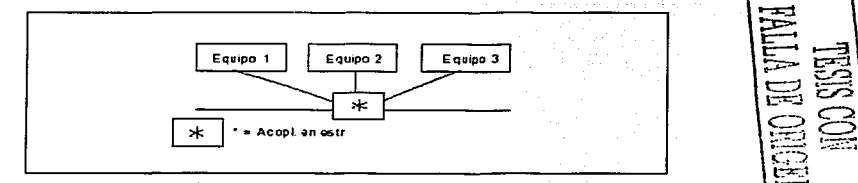

Figura 4-7 Ejemplo de estructura en estrella

Árbol. Por último, en las aplicaciones de automatización se presenta además la estructura en árbol. Esta puede considerarse también como un encadenamiento de varias estructuras lineales de longitud y características diferentes. En este caso adquieren gran importancia los elementos que sirven para acoplar las distintas líneas. Se puede tratar de meros amplificadores (repetidores), si las secciones a interconectar son del mismo tipo, pero también de convertidores (router, bridges, gateways) si las secciones a interconectar son de tipo diferente. Las distintas "ramas" de la estructura en árbol también pueden estar enlazadas directamente entre si.

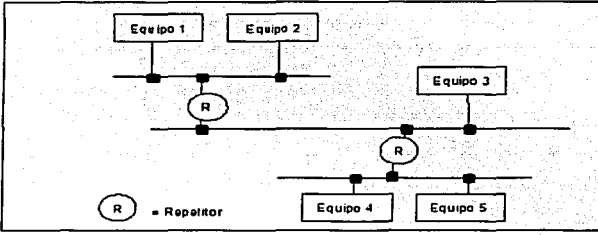

Figura 4-8 Ejemplo de una estructura en árbol

## 4.4.4) Clasificación de las redes

Panorámica. En cuanto a su extensión geográfica, las redes pueden clasificarse en tres categorías. Se trata de las redes LAN (Local Area Network, red local), MAN (Metropolltan, Area, Network) y WAN (Wide Area Network, red de gran amplitud). Como los límites no están claramente definidos, no siempre es posible la asignación exacta a estas tres clases. En base a la extensión geográfica en una red, cabe hacer la clasificación siguiente:

- $LAN < 5$  Km
- $MAN < 25$  Km
- $WAN > 25$  Km

Topología de redes. En base a las distancias a salvar entre las estaciones es posible también saber cuáles son las topologías utilizadas. La topología de una red WAN está definida por las condiciones geográficas, por ejemplo, situación de los centros de aglomeración urbana y tráfico previsto entre los nudos. Desde el punto de vista económico (utilización racional de las líneas) se crean generalmente redes con estructura en árbol y mallado Irregular. Por el contrario, la topología de una LAN está claramente estructurada, ya que aquí es más Importante la funcionalidad total que Ja economía de lineas. Las topologías típicas para una LAN son bus, anillo y estrella.

Además de las redes LAN y WAN, se utiliza también las de tipo FAN (Field Area Network). La automatización del proceso se efectúa en el área próxima al sistema, mientras que las MAN y WAN se encargan de la comunicación dentro y entre los niveles superiores del modelo (nivel de operación, de producción y de administración de ta empresa). Esto último rige particularmente cuando diferentes plantas o centros comerciales distanciados geográficamente forman una unidad organizativa.

Soporte de transmisión. La selección del soporte o medio físico de transmisión depende esencialmente de la extensión deseada, de la inmunidad perseguida y de la velocidad de transmisión. En especial encuentran aplicación los siguientes soporte de transmisión, ordenados de mayor a menor complejidad y prestaciones:

- Cable bifilar no trenzado, sin pantalla (por ejemplo, bus de interface AS).
- Cable bifilar trenzado, sin pantalla.
- Cable bifilar trenzado, con pantalla (por ejemplo, PROFIBUS).
- Cable coaxial (por ejemplo, Industrial Ethernet).
- 
- Fibra Óptica (por ejemplo Profibus, Industrial Ethernet).<br>Transmisión inalámbrica (por ejemplo, transmisión por infrarrojos o por radio).

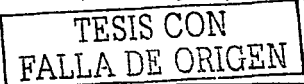

:12 9

## 4.4.5) Métodos de acceso

Panorámica. Como en cada instante se puede enviar por un bus como máximo un mensaje, es necesario regular cual estación del bus está autorizada para la transmisión. El número de receptores "a la escucha" del mensaje carece aquí de importancia. El derecho de acceso al bus se regula mediante el método de acceso al bus. Este puede subdividirse en métodos centralizados y descentralizados, y éstos últimos, a su vez,. en métodos deterministicos y estocásticos.

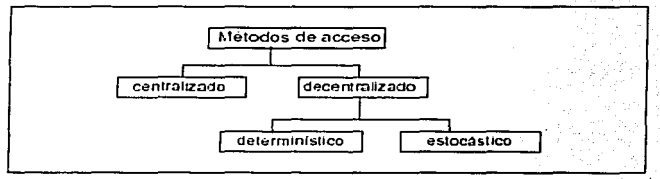

Figura 4·9 Métodos de acceso al bus

Maestro/esclavo. Como método centralizado cabe mencionar el método maestro/esclavo. En él, el maestro dirige todo el tráfico por el bus. A tal efecto, envía datos a los esclavos (polling o sondeo) y solicita Información de los mismos. Normalmente no se prevé la comunicación directa entre esclavos. El método maestro/esclavo destaca por ofrecer un control sencillo y eficiente del bus. Por ello se encuentra en el sector de los buses de campo, por ejemplo, PROFIBU-DP.

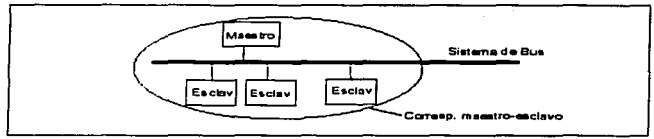

Figura 4-10 Eiemplo de configuración maestro-esclavo

Token passing. En el grupo de los métodos descentralizados determlnisticos figura el Token passing (paso de testigo). Un token o testigo (muestra binaria definida) sirve aquí como derecho de emisión a través de ta red de comunicación. El poseedor del token puede emitir; además puede pasar éste antes de que transcurra un determinado tiempo. De esta forma se garantiza un tiempo máximo de circulación del token. Se habla de un bus token cuando se utiliza este método dentro de una red con topología lineal. El token se desplaza entre as estaciones según reglas determinadas, siguiendo el anillo lógico. Si, por el contrario, existe un anillo físico, se habla de un anillo token. Si en una red de comunicación hay configurados varios maestros y esclavos, sólo los maestros reciben el token.

CSMA/CD. El principal método de acceso estocástico (es decir, aleatorio) se denomina CSMA/CD (Carrier Sense Múltiple Access with Colision Detection, normalizado en IEEE 802.3). Aquí cada estación puede transmitir en cada instante siempre que no emita por el bus ninguna otra en dicho momento. Aparecen conflictos condicionados por tiempos de propagación cuando dos estaciones intentan emitir al mismo tiempo por haber detectado que está libre el bus. Al estar en\_ escucha permanente, en este caso ambas estaciones detectan la colisión, por lo que dejan de emitir, y sólo reemprenden ésta después de esperar un tiempo definido estocásticamente. Los buses que utilizan

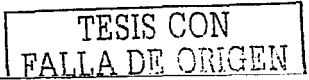

el método CSMA/CD operan normalmente una velocidad de transferencia de 10 Mbits/s, por ejemplo, Industrial Ethernet.

## 4.4.6) Concepto cliente-servidor

Panorámica. El concepto cliente-servidor se basa en ef principio de una separación funcional entre usuarios (clientes) y gestores (servidores) de los conjuntos de datos. El objetivo de esta separación es una mayor productividad en el desarrollo de aplicaciones gracias a un claro reparto de tareas, posibilidad de integrar fácilmente diferentes aplicaciones y mejorar el acceso a los datos desde muchos puestos de trabajo. A fin de organizar convenientemente el acceso eficiente a servicios para muchos servicios (clientes), existen servidores de correo electrónico, servidores de comunicaciones, etc.

Servidor. La misión del servidor es almacenar y gestionar los datos, así como garantizar determinadas funciones especiales, por ejemplo, servicios de comunicación. Las funciones de comunicación del servidor no tienen que ejecutarse en el programa de aplicación, sino que pueden estar también materializadas en el sistema operativo, por ejemplo, confirmación de peticiones en servicios PUT/GET.

Cliente. Los clientes tienen como misión ofrecer al usuario final acceso a todo el sistema de la forma más fácil posible, sin que esto suponga conocer como están distribuidos los datos y las funciones.

Modelo. En aplicaciones de automatización, las interacciones entre los procesos de aplicación y los servicios ofrecidos por el sistema de comunicación se describen con frecuencia en forma de modelo cliente-servidor. Así, el proceso con comportamiento cliente (por ejemplo, PUT/GET) solicita un servicio y el servidor, por ejemplo un PLC, ofrece el mismo. Las informaciones se intercambian generalmente a traves de los denominados objetos de comunicación. Existen diferentes tipos de objetos con diversos atributos. (por ejemplo, tipo de datos, derecho de acceso) y operaciones aplicables.

Nota. El concepto del servidor no debe confundirse con el concepto de esclavo. Al dennir un servidor se supone un enfoque con 7 niveles, mientras que en el caso del esclavo el enfoque sólo alcanza 2 niveles. Una estación dotada sólo de funcionalidad de esclavo no está en condiciones de emitir por Iniciativa propia. Por el contrario, un servidor está en condiciones de enviar un mensaje a través del bus en cuanto aparezca un determinado evento.

## 4.4.7) Enlaces

Introducción. Un enlace constituye la correspondencia lógica entre dos interlocutores para ejecutar servicios de comunicación. El enlace está vinculado directamente con un servicio de comunicación. Cada enlace tiene dos puntos finales (situados en el respectivo CPU o CP), que incluyen las Informaciones necesarias para direccionar el interlocutor, así como otros atributos para establecer el enlace. Las funciones de comunicación en el programa de aplicación hacen referencia únicamente al punto final local del enlace. Los enlaces ocupan por cada punto final recursos en los módulos aptos para comunicación implicados, lo cual reduce correspondientemente su capacidad de comunicación.

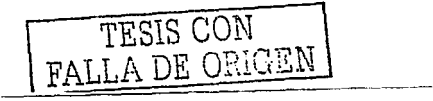

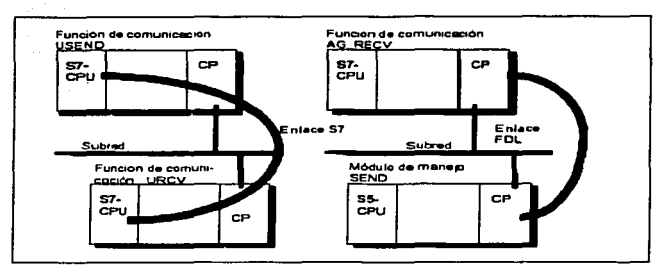

Figura 4-11 Enlace de comunicación

**Activo/pasivo.** Para garantizar un establecimiento regular del enlace, éste deberá estar activo en uno de sus puntos finales y pasivo en el otro. De lo contrario no es posible establecer el enlace.

**Estático.** Se utilizan enlaces estáticos cuando al configurar una instalación hay suficientes recursos de enlaces disponibles en los diferentes equipos no es necesario liberar ninguno. Por otro lado, al planificar no es necesario considerar el establecimiento y disolución del enlace, de tiempo crítico. Una vez establecidos, los enlaces estáticos permanecen de forma duradera.

**Dinámico.** Los enlaces dinámicos se utilizan para intercambiar sucesivamente datos con diferentes interlocutores o para aprovechar más efectivamente los recursos de enlace disponibles. El establecimiento y disolución propiamente dicho del enlace no se efectúa al arrancar el equipo, sino sólo cuando lo solicita explícitamente la aplicación desde el programa. Por esta razón, en este caso es necesario considerar el tiempo que dura el establecimiento y disolución de un enlace, sobre todo en procesos de tiempo crítico.

**Aplicación.** De acuerdo a la interface software, lasa funciones de comunicación asociadas requieren enlaces configurados o bien no configurados.

**Enlaces configurados.** Esta clase de enlace se configura mediante STEP 7 ( en la denominada tabla de enlaces). A tal efecto, se asigna al respectivo extremo de enlace un ID local. Este se precisa para parametrizar las funciones de comunicación. El ID local referencia un área de datos que contiene, entre otros, las informaciones de dirección propias y las del interlocutor.

**Enlaces no configurados.** Por regla general, este tipo de enlaces no se configuran con STEP 7 a través de la tabla de enlaces. Dichos enlaces se especifican sólo mediante la dirección de destino y se establecen implícitamente al solicitar la función de comunicación, disolviéndose eventualmente tras acabar la transmisión de los datos. Estos enlaces requieren también recursos en las CPUs.

**Tipos de enlace.** Cada enlace establece el acceso de una interface software a un servicio de comunicación, se prevé para cada uno de estos un tipo de enlace específico. En SIMATIC 57 existe la siguiente correspondencia entre servicio y tipo de enlace:

> TESIS CON FALLA DE ORIGEN

مامور الموسود

132

---......

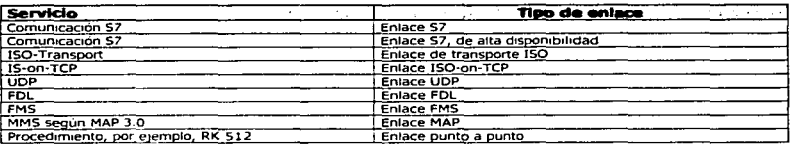

Al configurar los enlaces utilizando STEP 7 puede seleccionarse el tipo de enlace correspondiente.

Recursos de enlace. Cada enlace precisa en los equipos implicados recursos para el punto final o para el punto de transición, por ejemplo un CP. El número de recursos de enlace dependedle tipo de CPU/CP. Si están ocupados todos los recursos de enlace de un Interlocutor no puede establecerse ningún nuevo enlace.

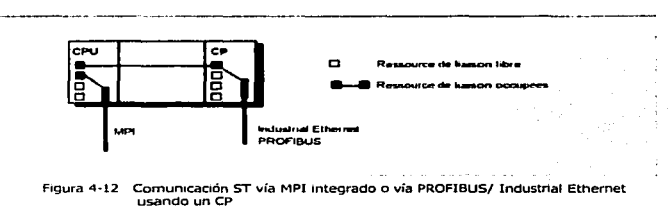

## 4.4.8) Modelo de referencia OSI

Panorámica. Si dos equipos íntercamblan datos a través de un sistema de bus común, resulta necesario definir el sistema de transmisión y el método de acceso. Además es necesario especificar informaciones relativas. por ejemplo, el establecimiento del enlace. Por tal razón, la Internatlonal Standardization Organisation (ISO) ha definido un modelo de siete niveles. Para lograr un entendimiento suficiente y seguro se precisan imprescindiblemente los niveles 1, 2 y 4. El nivel 1 define las condiciones físicas tales como por ejemplo los niveles de tensión e intensidad. El nivel 2 define el mecanismo de acceso y el direccionamiento de la estación. Por ello, en un determinado instante sólo puede enviar datos una estación a través del bus.

La seguridad y coherencia de los datos sólo se garantiza mediante la función del nivel 4 (de transporte). Además de controlar el transporte, dicho nivel ejecuta también tareas de control de ílujo de datos, de seccionamiento en bloques o paquetes y de acuse o confirmación. Para realizar estas funciones se establecen enlaces (conexiones).

El nivel de aplicación 7 incluye los servicios de comunicación.

Protocolo. Se trata de un convenio exacto al bit entre interlocutores para poder ejecutar un determinado servicio de comunicación. El protocolo define el contenido estructural del tráfico de datos en la línea física, determinando, por ejemplo, el modo de operación, el proceso para el establecimiento del enlace, la protección de los datos o la velocidad de transferencia.

Modelo de referencia OSI.. El modelo de referencia OSI es el modelo principal para las comunicaciones por red, Aunque existen otros modelos, en la actualidad la mayoría de los fabricantes de redes relacionan sus productos con el modelo de referencia OSI, especialmente cuando desean enseñar a los usuarios como utilizar sus productos. Los fabricantes consideran que cuando desean enseñar a los usuarios como utilizar sus productos. Los fabricantes consideran que<br>es la mejor herramienta disponible para enseñar cómo enviar y recibir datos a través de una red. El <br>modelo de refe

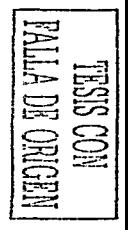

cada capa, este modelo también es un marco que se puede utilizar para comprender cómo viaja la información a través de una red. Además el modelo de referencia OSI se puede usar para visualizar cómo Ja información o los paquetes de datos viajan desde Jos programas de apllcacfón, a través de un medio de red, hasta otro programa de aplicación ubicado en otra CPU de la red, aún cuando el transmisor y el receptor tengan distintos tipos de medios de red.

En el modelo de referencia OSI, hay siete capas numeradas, cada una de las cuales ilustra una función de red específica. Esta división de las funciones de red se denomina división en capas. Si la red se divide en estas siete capas se obtienen las siguientes ventajas:

- Divide la comunicación de red en partes más pequeñas y sencillas.
- Normaliza los componentes de red para permitir el desarrollo y el soporte de los productos de diferentes fabricantes.
- Permite a los distintos tipos de hardware y software de red comunicarse entre sí.
- Impide que los cambios en una capa puedan afectar las demás capas, para que se puedan desarrollar con mayor rapidez.
- Divide la comunicación de red en partes más pequeñas para simplificar el aprendizaje.

La forma de materializar los diferentes niveles en un caso concreto no es definida inicialmente en el modelo, sino en la posterior Implementación de la aplicación. A fin de lograr una comunicación rápida y apta para tiempo real, se prescinde en PROFIBUS de los niveles 3 a 6, integrandose las funciones imprescindibles en los niveles  $1, 2, \gamma$  7.

Los diferentes niveles están definidos de la forma siguiente:

- Capa 1 (capa física): La capa física define las especificaciones eléctricas, mecánicas, de procedimiento y funcionales para activar, mantener y desactivar el enlace físico entre sistemas finales. Las características finales tales como niveles de voltaje, temporización de cambios de voltaje, velocidad de datos físicos, distancias de transmisión máximas, conectores fisicos y otros atributos similares son definidos por las especificaciones de Ja capa física.
- Capa 2 (capa de enlace de datos). Esta capa asegura la transmisión de la cadena de bits entre dos sistemas. Entre sus cometidos figuran la detección y eliminación o retransmisión de errores de transmisión, así como el control del flujo, entrega ordenada de trama y el acceso a la red.

En redes locales, el nivel de enlace permite además el acceso exclusivo al soporte de transmisión. A tal efecto, se divide dicho nivel en dos subniveles, Médium Access Control (MAC) y Logic Link Control (LLC), denominados tambien 2a y 2b respectivamente. Las normas más conocidas para los metodos de acceso aplicados en el subnivel MAC:

IEEE 802.3 (Ethernet, CSMA/CD),

IEEE 802.4 (bus token),

IEEE 802.S (anillo token).

Para el subnivel LLC se aplica generalmente la norma IEEE 802.2. Debido a los requisitos especiales de tiempo real que se: imponen a los sistemas de bus de campo, éstos utilizan en parte métodos de acceso considerablemente modificados.

- Capa 3 (capa de red). Este nivel se encarga de la intercomunicación de datos entre los sistemas terminales. Como sistemas terminales se consideran el emisor y el receptor de una información cuyo recorrido puede pasar bajo circunstancias a través de varios sistemas de transito. Por ello, el nivel de red debe seleccionar la ruta a seguir, lo que normalmente se denomina encaminamiento (routing).
- Capa 4 (capa de transporte). La capa de transporte segmenta los datos originados en el host emisor y los reensambla en una corriente de datos dentro del sistema del host receptor. El limite entre Ja capa de transporte y la capa de sesión puede imaginarse como el limite entre los protocolos de aplicación y los protocolos de flujo de datos. Mientras que las capas de aplicación, presentación y sesión están relacionadas con asuntos de aplicaciones, las cuatro capas inferiores se encargan del transporte de datos. Esta capa tiene como misión ofrecer al usuario un enlace terminal-terminal fiable. Los servicios ofrecidos incluyen el establecimiento de un enlace de transporte y la transmisión de datos, así como la disolución del enlace. A tal efecto, el usuario punde exigir por lo

TESIS CON ALLA DE ORIGEN

general una determinada calidad del servicio. Entre Jos parámetros de calidad figuran, por ejemplo, la velocidad de transferencia y la tasa de errores residuales.

- Capas (capa de sesión). La tarea principal de la capa de sesión es sincronizar las relaciones de comunicación. Además los servicios de la esta capa permiten definir puntos de sincronización en transmisiones prolongadas para que, en caso de una Interrupción intempestiva del enlace, no sea necesario repetir de nuevo toda la transmisión sino que pueda restablecerse desde un determinado punto de sincronización. La capa de sesión administra y finaliza las sesiones entre das hosts que se están comunicando. También sincroniza el diálogo entre las capas de presentación de dos hasts y administra su intercambio de datos. Además de regular la sesión, la capa de sesión ofrece disposiciones para una eficiente transferencia de datos, clase de servicio y un registro de excepciones acerca de los problemas de las capas de sesión, presentación y aplicación.
- Capa 6 (capa de presentación). La capa de presentación está a cargo de presentar los datos en una forma que el dispositivo receptor sea capaz de comprender. Esta capa cumple con tres funciones principales: formateo de datos (presentación), cifrado de datos y compresión de datos. Generalmente, al intercambiar datos diferentes sistemas utilizan lenguajes diferentes. La capa de presentación traduce los diferentes lenguajes de los interlocutores a un lenguaje uniforme con una sintaxis abstracta. E la mayoría de los casos se emplean para ello el Abstract Syntax Notation One (ASN.1) definido en ISO 824, este es un lenguaje OSI para describir tipos de datos independientes de las estructuras de ros interlocutores y técnicas de representación, también se aplican las respectivas Basic Encoding Rules (BER) que son: 1) Índice de error binario: la proporción de bits recibidos que contienen errores y 2) Normas de codificación básica: normas para unidades de codificación que son descritas en ASN.1.
- Capa 7 (capa de aplicación). En el contexto del modelo de referencia OSI, la capa de aplicación soporta el componente de comunicación de aplicación. La capa de aplicación es responsable de lo siguiente: Identificar y establecer la disponibilidad de los socios de la comunicación deseada, sincronizar las aplicaciones cooperantes, establecer acuerdos con respecto a los procedimientos para la recuperación de errores, controlar la integridad de los datos. La capa de aplicación es la capa OSI más cercana al sistema final. La capa de aplicación comprende los servicios especificas de la aplicación en las diferentes funciones de comunicación. Como existen multitud de aplicaciones es particularmente dificil establecer estándares uniformes. El principal estándar para las aplicaciones de automatización es el Manufacturing Message Especification (MMS), donde se estipulan los servicios y protocolos de nivel de aplicación MAP (Manufacturing Automation Protocol). Los sistemas de bus de campo modernos se orientan estrechamente a MMS a la hora de diseñar el nivel de aplicación. Las especificaciones de PROFIBUS se describen detalladamente en las capas 1,2 y 7 del modelo OSI, no se han materializado las siete capas para simplificar el bus. Los niveles 3 a 5 están "vados". PROFIBUS es un sistema multimaestro. El acceso controlado al bus se regula de forma híbrida, es decir token passing en el espacio descentralizado y según el principio maestro-esclavo en el aspecto centralizado.

## 4.4.9) Acoplamiento de sistema de bus

Panorámica. Para garantizar un flujo continuo de la información entre dos subredes diferentes se precisan elementos de acoplamiento especiales. Las subredes han ido surgiendo a lo largo del tiempo, no pudiéndose interconectar sin más. Por ejemplo, las informaciones procedentes de la subred A no pueden ser interpretadas por los protocolos de la subred B. Desde el punto de vista del usuario, lo ideal es que las subredes acopladas se comporten como una única subred, es decir, que dicho acoplamiento no suponga ninguna merma de funcionalidad. De esta forma el acoplamiento es transparente para el usuario. Transparencia significa aquí que al acoplar las subredes el usuario no necesita modificar el software.

Según el despliegue requerido por el acoplamiento y las diferencias existentes entre las subredes a acoplar, se hace distinción entre Repeater (repetidor), Bridge (nodo quente), Router

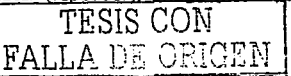

(encamlnador) y Gateway (pasarela) para Interconectar las redes. Estos elementos de acoplamiento pueden reproducirse en el modelo de referencia OSI de acuerdo a las tareas que realizan.

Repeater. El repeater o repetidor copia la Información que recibe en un lado de la linea al otro, a la vez que amplifica su nivel. El repetidor es transparente para todos los niveles de las estaciones en comunicación, es decir los niveles físicos de ambas redes deben ser idénticos. Por ello los repetidores no suelen utilizarse para acoplar subredes semejantes. sino para amplificar o prolongar una subred existente, por ejemplo un sistema de bus. Los repetidores regeneran y temporizan las señales, lo que permite entonces que los cables se extiendan a mayor distancia, solamente se encargan de los paquetes a nivel de bits, por lo tanto, son dispositivos de la capa 1 (capa física) del modelo de referencia OSI. Pueden aumentar la cantidad de nodos que se pueden conectar a una red. La desventaja del uso de repetidores es que no pueden filtrar el tráfico de red. Los datos (bits) que llegan a uno de los puertos del repetidor se envían a todos los demás puertos, sin considerar si se deben dirigir allí o no.

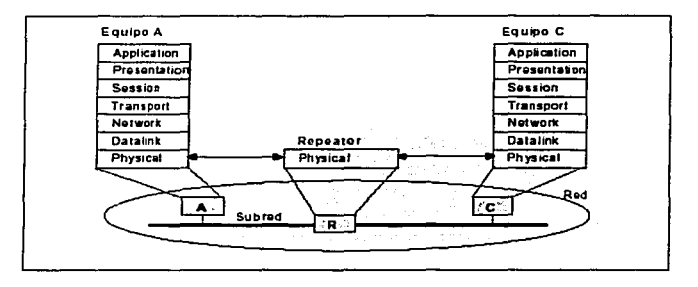

Bridge. Los brldges o nodos puente se utilizan para acoplar subredes que operan con los mismos protocolos en el nivel de enlace (Logical Link Control, LLC). Los soportes de transmisión y los métodos de acceso al bus (Médium Access Control, MAC) de las subredes a enlazar pueden ser diferentes. Los brldges se utilizan principalmente para unir redes locales que tienen diferente topología o cuando, en base a aplicaciones especiales, es necesario añadir determinadas estructuras a subredes. En algunas versiones, las tareas del puente se refieren únicamente al acceso al bus (MAC). Esto no afecta al LLC. Ese tipo de puentes se utilizan en subredes que, si bien utilizan un soporte de transmisión diferente, por ejemplo cable bifllar, fibra óptica, etcétera), tienen la misma estructura. Un bridge conecta los segmentos de red y debe tomar decisiones inteligentes con respecto a si debe transferir señales al siguiente segmento. Un bridge puede mejorar el rendimiento de una red al eliminar el tráfico innecesario y reducir al mínimo las probabilidades de que se produzcan colisiones. El bridge divide el tráfico en segmentos y filtra el tráfico basándose en la estación o en la dirección MAC. El bridge a menudo pasa paquetes entre redes que operan bajo distintos protocolos de capa 2.

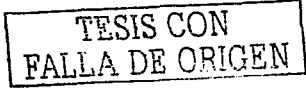

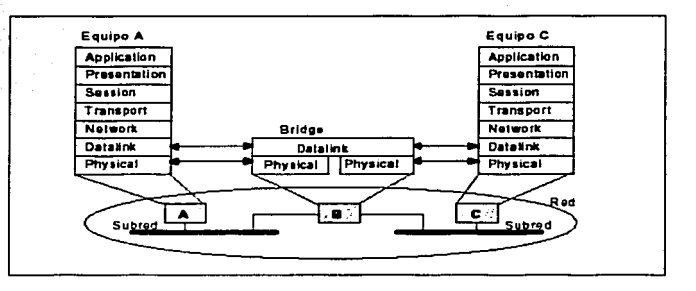

Router. El router determina la via óptima (ruta de comunicación) para una información a través de una red existente (routing). Los criterios para definir el camino óptimo pueden ser por ejemplo la longitud del recorrido o el retardo de transmisión mínimo. Para cumplir su tarea, el router modifica las direcciones de origen y destino del nivel de la red para los paquetes entrantes antes de retransmitirlos. Como los routers realizan tareas considerablemente más complejas que los brldges, operan a una velocidad menor. Un router funciona en la capa de red y basa todas sus decisiones de envio en la dirección de protocolo de la capa 3.

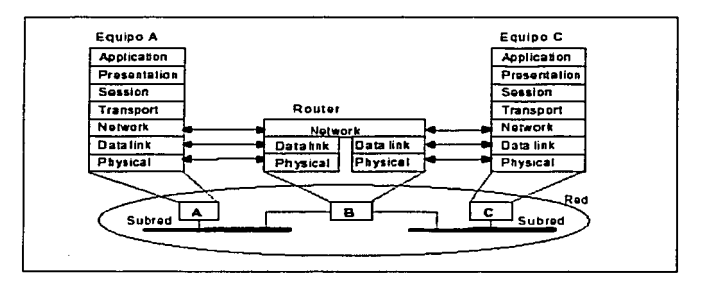

Gateway. Término antiguo que se refiere a un dispositivo especial que se utiliza para acoplar redes con diferente arquitectura, es decir, que permite interconectar dos subredes cualquiera. En base al modelo de referencia OSI, un gateway tiene por cometido convertir los protocolos de comunicación de todos los niveles. Un gateway permite asimismo acoplar una red OSI con una red no conforme a OSI. Entonces una mitad de la figura no tiene estructura de 7 niveles, sino una configuración diferente. Los enlaces de red materializados mediante gateway suponen generalmente un elevado despliegue y ofrecen una velocidad más reducida.

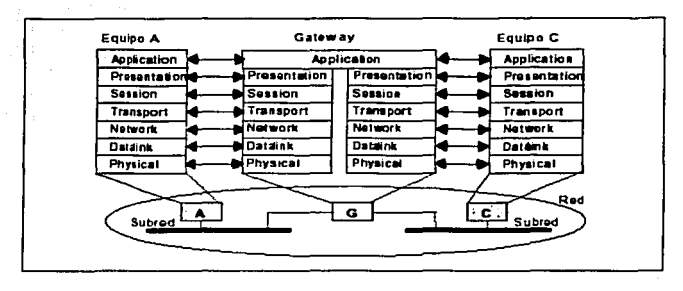

## 4.4.10) Seguridad en la transmisión

Panorámica. En el nivel 1 tiene lugar la codificación física de los bits a transmitir, a fin de garantizar una máxima inmunidad a las perturbaciones y una transferencia de datos lo más segura posible. Cuando se reciben datos, encima del nivel 1 se ven afectados éstos por perturbaciones en el medio de transmisión con la consiguiente mayor probabllldad de errores. En el nivel 2 tiene lugar la codificación destinada a asegurar la transmisión de los datos. Uno de los parámetros de este código es la denominada distancia de Hamming (HD). Esta especifica en cuántos bits pueden distinguirse dos palabras de código válidas para que resulte una palabra de código nuevamente válida. Por último, encima del nivel 2 persiste una probabilidad de error residual. Esta define la relación entre los mensajes erróneos no detectados y la cantidad total de telegramas recibidos. Por ello, la probabilidad de error residual permite definir la seguridad de la transmisión. La misma depende de las perturbaciones en la línea, del método de codificación física utilizado,( por ejemplo, NRZ, Manchester) y de la codificación para la comunicación (mensaje).

Distancia de Hamming. Por consiguiente, la distancia de Hammlng es sólo un criterio relativo para en1uiciar la seguridad de una transmisión. Si se suponen una determinada probabilidad de errores de bit y una distancia de Hamming fija, la tasa de errores residuales aumenta a medida que aumenta el tamaño del mensaje. Si la codificación física es lo suficientemente sofisticada, se obtiene una elevada inmunidad, reduciéndose la tasa de errores de bit y la probabllldad de errores de bloque. Con una distancia de Hamming constatnte, esto contribuye a reducir la probabilidad de error residual.

Control de errores. El intercambio de datos entre dos terminales puede tener errores debidos esencialmente a interferencias en el medio físico, fallos de sincronización o fallos en el enlace lógico. Por ello, es frecuente añadir a la información binaria ciertos bits o bytes para detectar y, si es posible, corregir errores. En general, cualquier fallo detectado por el receptor dará origen a un mensaje de error de éste y se requerirá la repetición del mensaje. Podemos distinguir tres grandes grupos de errores.

- Errores a nivel de carácter: A nivel de carácter los errores consisten en el cambio de algún bit. Para dtectar esta eventualidad se suele añadir un bit adicional de paridad, que permite conocer si el número de unos es par o impar. La paridad se fija por convenio al configurar la comunicación entre dos equipos.
- Errores de sincronización: los errores básicos de sincronización son dos:

- Framing: En comunicaciones asíncronas en código ASOI, Indica simplemente que el receptorno ha recibido el bit o los bits de stop al final del carácter más el bit de paridad. En algunos códigos que no admiten más que un determinado número de ceros o unos seguidos pueden implementarse otro tipo de comprobaciones.

- Overrun: Indica que se ha enviado un carácter antes de que el receptor haya tenido

ر<br>د ټ يعفط =

1

1 in the continuum.

line and we have a state of the

suficiente tiempo para leer el anterior.

Errores a nivel de mensaje: Puede ser que exista una correcta sincronización y que todos los bits de parada hayan sido correctos, pero aun así no puede descartarse la posibilidad de que haya existido un cambio de dos unos en un carácter, por ejemplo. Para asegurar que el mensaje está libre de errores puede emplearse varios métodos, de distinta complejidad, dependiendo del grado de fiabilidad que se desee obtener.

A continuación analizaremos el método de paridad horizontal y el codigo de Hamming. Ambos nos sirven para detectar errores, sin embargo este último nos indica donde están dichos errores.

#### Paridad horizontal

Ejemplo:

Datos  $G(x)$ :  $x^6 + x^5 + x^3 + x^1$  $CBC$  H(x);  $x^3 + x^1$ 

1) Multiplicar G(x) por el máximo exponente de H(x):

 $I(x) = (x^6 + x^5 + x^3 + x^1) (x^3)$  $I(x) = x^9 + x^8 + x^6 + x^4$ 

2) Pasar I(x) y H(x) a binario:

 $I(b) = 1101010000$  $H(b) = 1010$ 

3) Dividir I(b) entre H(b) considerando la suma XOR:

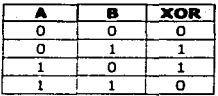

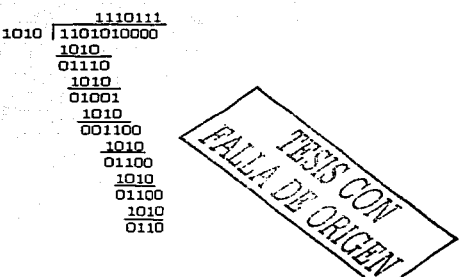

4) Sumar I(b) y el residuo de la división, el resultado será la transmisión (en forma real es lo que se está mandando:

1101010000 110  $T(x) \n \longrightarrow 1101010110$ 

Todo lo anterior se realiza en el transmisor.

Lo que ocurre en el receptor es lo siguiente: Dividimos la transmisión T(x) entre CRC, si el residuo es Igual a cero entonces no hay error, pero si el residuo es diferente de cero entonces si hay error. (Aquí también consideramos la suma XOR al momento de realizar la división).

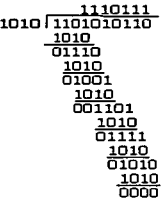

#### Código Hamminq

Datos: 101101001 Fórmula:  $2^n \ge m + n + 1$ donde: m = número de datos <sup>n</sup>= número de bits de Hammlng

1) Buscar el valor de n tal que satisfaga en el primer valor a la ecuación

 $2^{n} \geq 9 + n + 1$  $2^{n} \ge 10 + n$  $2^4 \ge 10 + 4$  $16 > 14$ 

Por lo tanto el número de bits de Hammlng es 4 2) Anexar los bits de Hammlng a los datos en la posición que sea y se numeran

12 11 10 9 8 7 6 5 4 3 2 1 0 10 11 12

3) se toma el valor en binario de la posición donde existan unos y ceros y se suman mediante la operación lógica XOR:

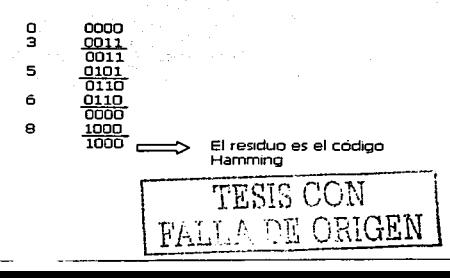

#### 12 11 10 9 8 7 6 5 4 3 2  $1<sub>0</sub>$  $1.000101101001$   $\longrightarrow$  T(x)

Lo anterior ocurre del lado del transmisor, veamos lo que pasa en el lado del receptor.

4) Se repite el paso 3 pero comenzando con el código Hammlng. Si el residuo es igual a cero entonces no hay error, si el residuo es diferente de cero entonces esto último representa el lugar o posición donde ocurrió el error:

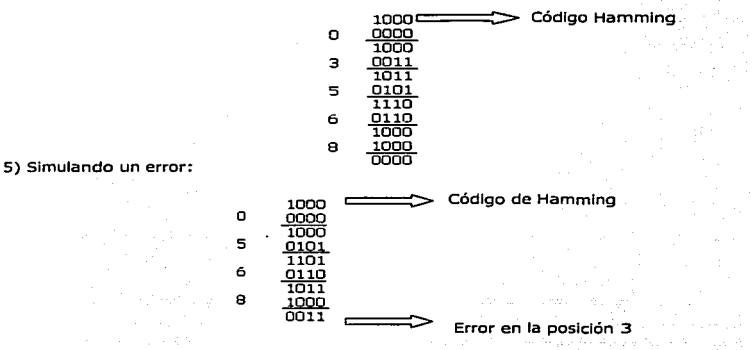

4.4.11) Clasificación de las subredes

Panorámica. Para adaptarse a los diferentes requisitos, SIMATIC ofrece dlstlntas redes de comunicación:

- Industrial Ethernet (IEEE 802.3 E IEEE 802.3u)
- PROFIBUS (EN SO 170 */* MPI)
- Interface AS (EN 50295)

A fin de satisfacer tales requisitos Impuestos en las técnicas de automatización, se prevén Jos cuatro niveles de automatización siguientes:

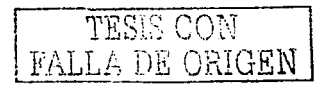

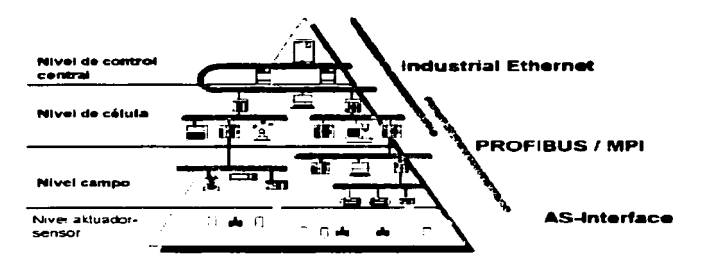

Nivel de control central. En este nivel se procesan tareas de índole general que conciernen a toda la empresa (funciones de gestión). Entre ellas figuran la memorización de valores del proceso y funciones de procesamiento de carácter optimizador y analizador, así como su presentación en forma de listados. Los datos necesarios al erecto se recolectan y procesan para toda la empresa, con independencia del lugar de emplazamiento. Desde el nivel de control central puede accederse igualmente a otros centros. La cantidad de estaciones puede ser superior a 1000.

Nivel de célula. En el nivel de célula se procesan autónomamente todas las tareas de automatización y optimización. En este nivel están interconectados los Controladores Lógicos Programables, PCS y equipos para observación y operación.

Nivel de campo. El nivel de campo es el nexo entre las instalaciones y los PLCS. Los dispositivos de campo miden, señalizan y retransmiten las instalaciones las órdenes recibidas del nivel de célula. En general se transmiten pequeñas cantidades de datos. En este caso es típica una comunicación jerarquizada, es decir varios dispositivos de campo se comunican con un maestro.

Nivel de actuadores-sensores. En este nivel, un maestro se comunica con los actuadores y sensores conectados a su subred. Son característicos aquí tiempos de respuesta rápidos y un número reducido de bits de datos.

## 4.4.11.1) Interface multipunto MPI

Introducción. La interface multipunto MPI (Multl Point Interface) es una Interface de comunicación integrada en cada PLC SIMATIC 57. Se puede utilizar en interconexiones en red sencillas, permitiendo conectar varios PGs, OPs o PLCs SIMATIC.

- Posibilidad de Interconectar unos pocos Interlocutores con Intercambio de pequeñas cantidades de datos mediante funciones básicas 57.
- La comunicación por datos globales ofrece una sencilla posibilidad de comunicación configurable.

TESIS COM  $142$ FALLA DE ORIGEN

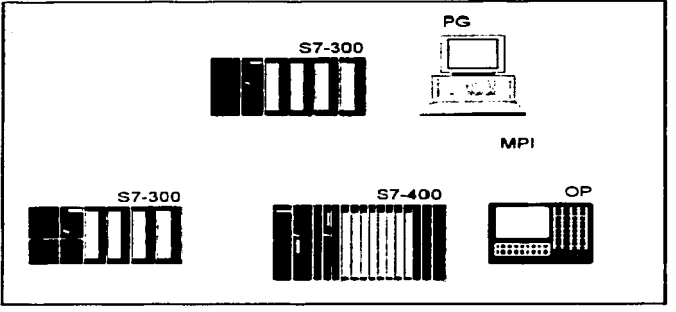

Figura 4-13 elemplo de una red MPI

Método de acceso. Bus token.

Nota. En función de los CPU participantes en la subred MPI, son posibles también otras velocidades de transferencia que la previamente ajustada de 187.5 Kbaudios (por ejemplo, S7-200 a 19.2 Kbaudios y S7-400 hasta 12 Mbaudios).

#### Datos técnicos

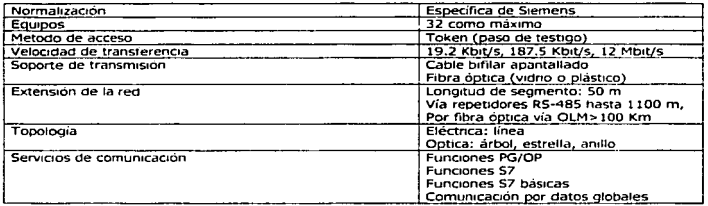

## 4.4.11.2) PROFIBUS

Definición. Dentro del sistema de comunicación abierto no propietario de SIMATIC, PROFIBUS es la red para los niveles de célula y campo. Se utiliza para transmitir cantidades de datos pequeñas hasta medias. Físicamente, PROFIBUS es una red eléctrica basada en un conductor de fibra óptica o de transmisión inalámbrica mediante infrarrojos.

Método Token bus. Las estaciones del bus conectadas a PROFIBUS constituyen, en orden numérico ascendente de su dirección de bus, un anillo Token lógico. Este orden es independiente de la disposición topológica de las estaciones activas en el bus. Por anillo Token se entiende aquí una yuxtaposición organizativa de estaciones (maestros) en la que se pasa un Token (testigo) siempre de una estación a la próxima. Este Token y, por consiguiente, el derecho de acceso al soporte de transmisión se retransmite entre las estaciones del bus activas a través de un mensaje Token especial. Cuando una estación tiene el Token, puede enviar mensajes mientras dure el denominado tiempo de retención del Token (configuración). Una vez transcurrido este, la estación ya sólo puede

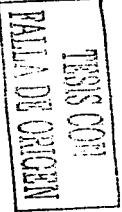

 $14.3$
enviar un mensaje de alta prioridad. SI una estación no tiene ningún mensaje que enviar, pasa el Token directamente a la siguiente estación en el anillo lógico. De esto se exceptúa la estación activa con la máxima dirección existente en el bus HSA (Highest Statlon Address). La misma pasa el Token exclusivamente a la estación del bus activa con la mínima dirección de bus, para que se cierre nuevamente el anillo Token lógico.

El método de acceso es independiente del soporte de transmisión. La figura 8-12 muestra el método utilizado con equipos pasivos y activos .

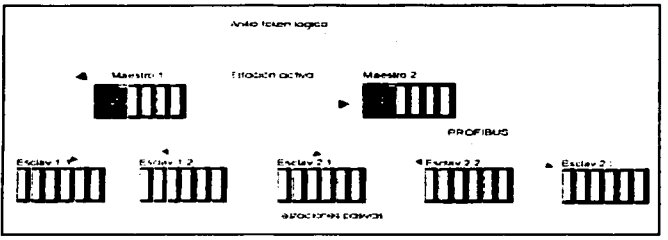

f•Qura 4-14 ESQuenia del metodo de acceso PROFIBUS

Método maestro-esclavo. Si un anillo iógico consta de una sola estación activa y en el bus hay varias estaciones pasivas, equivale esto verdaderamente a un sistema maestro-esclavo. El método maestro-esclavo permite al maestro (estación activa) que posee entonces el derecho de emisión (Token), tener acceso a los esclavos (estaciones pasivas) que lleva asignados. A tal efecto, el maestro tiene la posibilidad de enviar mensajes a los esclavos o de recibir los procedentes de éstos. La típica configuración de PROFIBUS -DP estándar se basa en este método de acceso al bus. Una estación activa (maestro DP) intercambia datos de forma cíclica con las estaciones pasivas (esclavos DP).

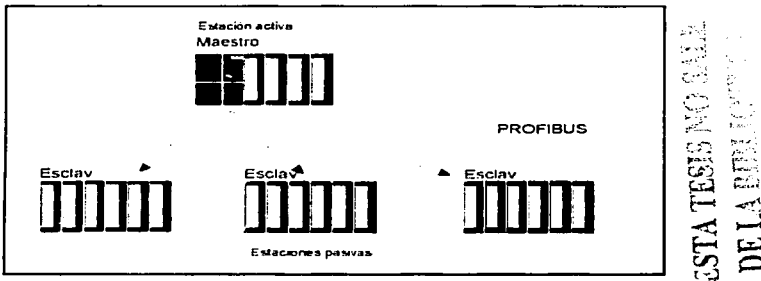

Figura 4-15 Esquema del metodo maestro-esclavo

El método de acceso permite incluir y retirar estaciones durante el funcionamiento.

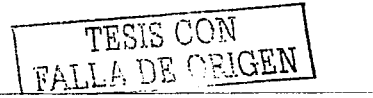

 $144$ 

## **Datos técnicos**

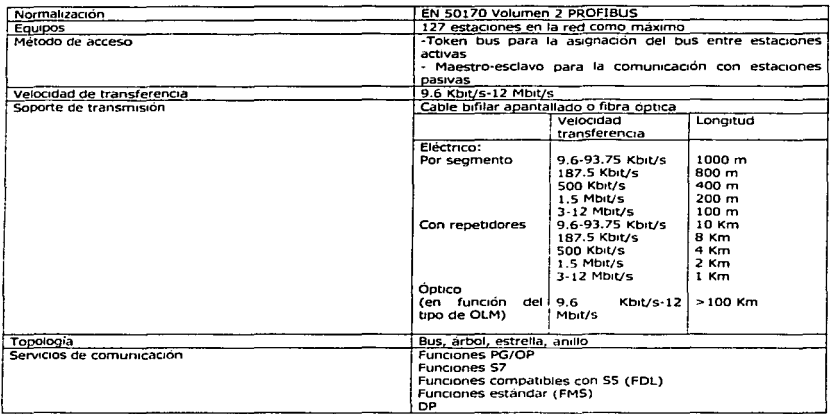

**Variantes de PROFIBUS.** Según su aplicación, PROFIBUS se subdivide en diversas variantes. A tal efecto, se hace distinción entre RS 485 y fibra óptica y el procedimiento IEC 1158-2. Debido a sus propiedades eléctricas, PROFIBUS PA se ha concebido especialmente para el servicio en sectores con peligro de explosión.

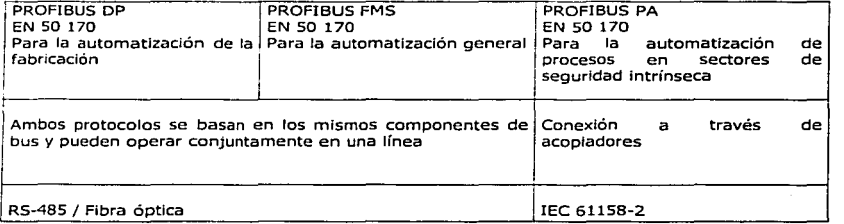

**PROFIBUS DP.** PROFIBUS ofrece una interface estandarizada para transmitir datos de entrada y salida del proceso entre equipos SIMATIC-S7/M7/C7 y dispositivos de campo (esclavos DP). A tal efecto, se intercambian cíclicamente pequeñas cantidades de datos entre el maestro DP y los esclavos DP. Esta variante de PROFIBUS optimizada para el intercambio rápido de datos se prevé especialmente para la comunicación entre sistemas de automatización y sus unidades periféricas descentralizadas en el nivel de campo.

 $14.5$ 

' i

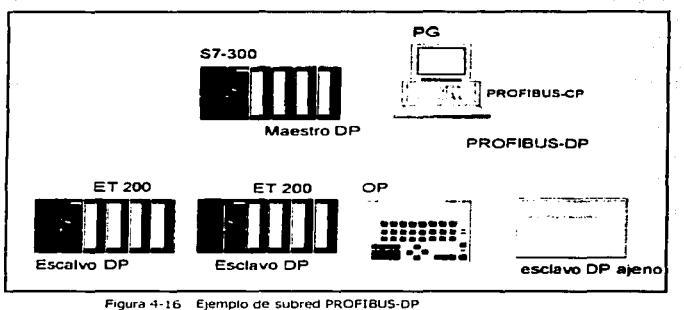

PROFIBUS FMS. PROFIBUS FMS se utiliza para el intercambio de datos entre las estaciones SIMATIC S7/M7/C7 y una PC en el nivel de celula. FMS permite transferir datos estructurados entre dos estaciones PROFIBUS que soporten la norma FMS. La ventaja especial de FMS consiste en que las estructuras de datos son transferidas en una forma neutra, convirtiéndose en la terminal de datos en una forma especifica para el equipo. Gracias a ello, es posible la comunicación con todos los equipos que entiendan FMS. En los programas de aplicación de las terminales de datos se utiliza el lenguaje de programación respectivo, por ejemplo AWL para SIMATIC S7/C7/M7 y C para aplicaciones en PC. En PROFIBUS FMS y PROFIBUS DP se emplea la misma técnica de transmisión y un protocolo de acceso al bus uniforme, por lo que pueden operar simultáneamente.

PROFIBUS-PA. PROFIBUS-PA se ha concebido especialmente para el sector de la tecnología de procesos, permitiendo la conexión de sensores/actuadores a una línea de bus de campo común incluso en zonas con peligro de explosión. PROFIBUS-PA utiliza para la transmisión de datos el protocolo PROFIBUS-DP ampliado. También se aplica en el mismo perfil PA, donde se estipula el comportamiento de los dispositivos de campo. Su técnica de transmisión conforme a IEC 61158-2 (procedimiento de transmisión síncrono) hace posible la seguridad intrinseca y la alimentación de los dispositivos de campo a través del bus. Empleando acopladores de segmento en los equipos PROFIBUS-PA, pueden integrarse éstos sencillamente en las redes PROFIBUS-DP.

PROFIBUS-PA permite realizar estructuras de bus, arbol y estrella, individualmente o combinadas. La cantidad de estaciones operables en un segmento de bus depende de la tensión de alimentación aplicada, el consumo de corriente de las estaciones del bus. A un segmento PROFIBUS-PA pueden conectarse hasta 10 estaciones en un sector intrínsecamente seguro y hasta 32 estaciones en un sector sin seguridad intrínseca. Se opera a una velocidad de transmisión de 31.25 Kbit/s. Para aumentar la disponibilidad de la instalación, es posible prever segmentos de bus redundantes.

- --- - -- ------------

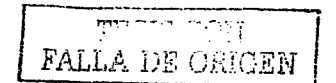

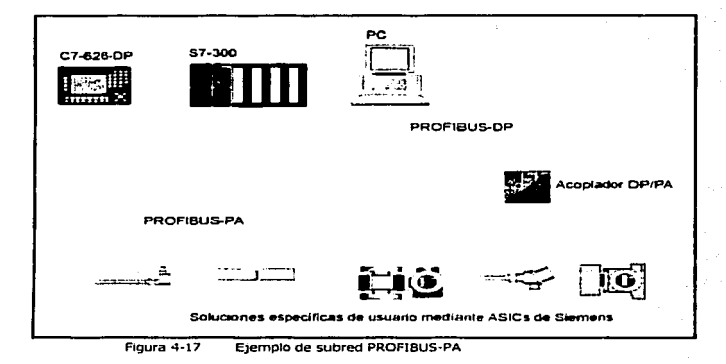

## 4.4.11.3)1ndustrial Ethernet

:Industrial Ethernet. Industrial Ethernet es una subred en el nivel de control central y el nivel de célula para la comunicación entre computadoras y sistemas de automatización. Sirve para intercambiar grandes cantidades de datos y para salvar grandes distancias. Físicamente, Ethernet es una red eléctrica basada en un cable coaxial apantallado, un cable de par trenzado (Twlsted Palr) o una red óptica basada en fibra óptica.

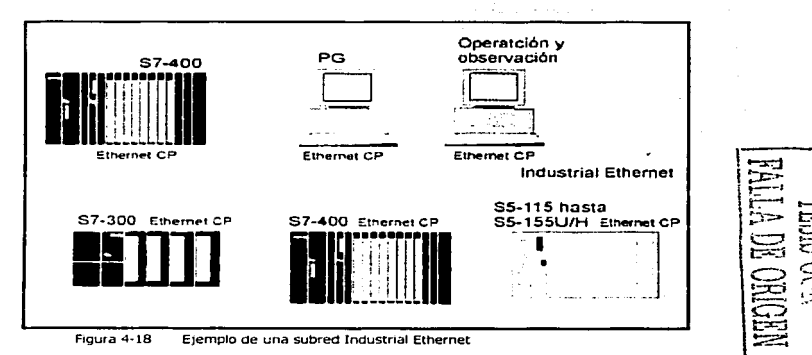

- En Industrial Ethernet se utlllzan el modelo de referencia OSI y el protocolo TCP/IP
- Mediante las funciones S7 se tiene acceso a CPUs S7/C7/M7 y PCs
- Mediante las funciones compatibles con SS (ISO-Transporto ISO-on-TCP y UDP) se tiene acceso a numerosos equipos ajenos a través de redes TCP/IP, por ejemplo Internet.

**Método de acceso.** El acceso está regulado por el método CSMNCD. Antes de emitir, cada equipo comprueba si hay otros equipos emitiendo. De no ser así, puede Iniciar inmediatamente la emisión. Si aparece una colisión por emisión simultánea, ambos equipos interrumpen dicha operación y repiten la emisión tras un tiempo de espera estocástico. Uno de los problemas que se puede producir, cuando dos bits se propagan al mismo tiempo en la misma red, es una colisión. En una red pequeña y de baja velocidad es posible implementar un sistema que permita que sólo dos equipos envíen mensajes, cada uno por turnos. Esto significa que ambas pueden mandar mensajes. pero sólo podría haber un bit en el sistema. El problema es que en las grandes redes hay muchos equipos conectados, cada uno de los cuales desea comunicar miles de millones de bits por segundo. Se pueden producir problemas graves como resultado del exceso de tráfico en la red. Si todos los dispositivos de la red están interconectados por medio de un solo cable, aumenta la probabilidad de que se produzcan conflictos cuando varios usuarios intenten enviar datos al mismo tiempo. Industrial Ethernet permite que sólo un paquete de datos pueda acceder al cable. Si más de un equipo intenta transmitir simultáneamente, se produce una colisión y se dañan los datos de cada uno de los dispositivos. El área dentro de la red donde los paquetes se originan colisionan, se denomina dominio de colisión, e incluye todos los entornos de medios compartidos. Por ejemplo, un alambre puede estar conectado con otro a través de cables de conexión, transceivers. paneles de conexión, repetidores e incluso hubs. Todas estas interconexiones de capa 1 forman parte del dominio de colisión.

Para evitar el problema de las colisiones Debido al método de acceso utilizado, en Industrial Ethernet todos los equipos (estaciones) tienen los mismos derechos.

## CONCLUSIONES

Al momento de terminar esta tesis la aportación más importante a mi<br>formación como ingeniero, es el hecho de haber aprendido de manera<br>teórica y práctica la planeación de un provecto de automatización. El cual inicia con una descripción verbal del problema, pasa por el uso del GRAFCET que permite resolver problemas de automatización de problemas secuenciales, aunque cabe decir que su aplicación a procesos continuos no es funcional, hasta su implementación en un Controlador Lógico Programable, sin importar que marca sea éste.

Hasta hace algunos años con lo anterior bastaba para poner en marcha un proceso automatizado, sin embargo, can la llegada de nuevas tecnologías en el área de las comunicaciones y la exigencia de la toma de decisiones en tiempo real por parte de las industrias, para de este modo permanecer en el mercado de manera competitiva mediante la optimización de sus procesos, hizo posible el montaje de redes de Controladores Lógico Programables.

Muchos sistemas están conformados por equipos de diferentes fabricantes y funcionan en diferentes niveles de automatización; ademas, a menudo se encuentran distanciados entre si; pera sin embarga, se desea que trabajen en forma coordinada para un resultada satisfactorio del proceso. El objetivo principal es la comunicación totalmente integrada en el sistema. Al usuario, esta le reporta la máxima flexibilidad ya que también puede integrar sin problemas productos de otros fabricantes a través de las interfaces software estandarizadas. En los últimos años, las aplicaciones industriales basadas en comunicación digital se han incrementado haciendo posible la conexión de sensores, actuadores y equipos de control en una planta de procesamiento.

De esta manera, la comunicación entre la sala de control y las instrumentos de campo se han convertido en realidad. La comunicación digital debe integrar la información provista por los elementos de campo en el sistema de control de procesos.

Aunque los buses de campo continuarán dominando las redes industriales, las soluciones basadas en Ethernet se están utilizando cada vez más en el sector de las tecnologías de automatización, donde las secuencias de procesos y producción son controladas por un modelo cliente/servidor con controladores, PLC y sistemas ERP (Planificación de los recursos de la empresa), teniendo acceso a cada sensor que se conecta a la red.

La implementación de una red efectiva y segura también requiere el uso de conectores apropiados, disponibles en una amplia variedad y para soluciones muy flexibles. Ethernet industrial es todavía un estándar en desarrollo, sin embargo, una de sus características principales es que es muy dinámica. Diferentes institutos, como la Asociación Ethernet Industrial *o* JOANA Europa, se han asociado para guiar y liderar a fabricantes y usuarios internacionales para establecer Ethernet como un estándar en todo el entorno industrial. La finalidad es crear comunicaciones globales en todos los niveles, desde la automatización de la fábrica, vía la automatización de los procesos productivos, hasta la automatización de edificios.

En principio, los medios de transmisión para Ethernet que hoy están disponibles son, por una parte y como solución más habitual, el cable coaxial para 10Mbits/seg, el cable Thin-Ethernet-BNC para 10Base2 y el cable thick-Ethernet para 10Base5. Por otra parte, para 10Mbit/seg o 100 Mbits/seg (4

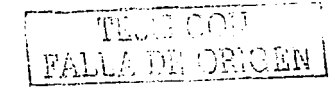

 $14.9$ 

.,

líneas de cable trenzado, tanto apantallado como sin apantallar) se utilizan<br>cables de par trenzado.

Una efectiva solución para realizar una aplicación de control de procesos<br>industriales es utilizar tecnología de *gateway* con el cual podemos utilizar la<br>red corporativa (sea esta ethernet, ATM, WLAN, FDDI o Token Ring) e integrar dicha red al monitoreo, supervisión, control y aplicaciones de adquisición de datos. De esta forma podemos hacer control desde estaciones de monitoreo (que pueden ser remotas si existe la necesidad) conectadas directamente a la red TCP/IP de la empresa.

Actualmente las tecnologías que triunfan en el mercado son aquellas que ofrecen las mejores ventajas a los clientes y usuarios, cada vez se esta acabando con tecnologías cerradas; que en un mundo en proceso de globalización, es impasible que sobrevivan. A nivel industrial se esta dando un gran cambio, ya que no solo se pretende trabajar con la especificidad de la instrumentación y el control automático, sino que existe la necesidad de mantener históricamente información de todos los procesos, además que esta información este también en tiempo real y que sirva para la toma de decisiones y se pueda así mejorar la calidad de los procesos.

Las condiciones extremas a nivel industrial requieren de equipos capaces de soportar altas temperaturas, ruido excesivo, polvo, humedad y demás condiciones adversas; pero además requiere de personal capaz de ver globalmente el sistema de control y automatización industrial junto con el sistema de red digital de datos.

Fr. LA DE ORIGEN

## **BIBUOGRAFiA**

Autómatas Programables Mayol,Albert Marcombo

Manual de Programación de P.L.C. Step 7-200 Siemens

Electrónica Industrial Mailoney, Prentice may

Autómatas Programables Joseph Balceils, Alfa Omega

PLC Arquitectura y Aplicación John Wiley and Sons Ed. Gilles

Automatizacion J. Pedro Romero Ed. Paranarinfo

Autómatas programables Joseph Bacelis

Unidad Periferica Descentralizada Manual Siemens

**Profibus** Manual Alien Bradley

Introducción al PLC Manual AHen Bradley

Sistema de Automatizacion 57-200 Manual siemens

http://www. ples. net

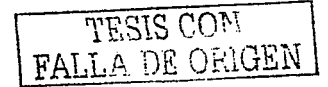